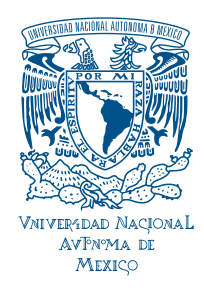

### Universidad Nacional Autónoma de México

......................................................................................................

PROGRAMA DE MAESTRÍA Y DOCTORADO EN INGENIERÍA

Modelado y control de aerogeneradores por efecto de fricción viento-hélice

## T E S I S

QUE PARA OBTENER EL GRADO DE

DOCTOR EN INGENIERÍA

Eléctrica-Control

P R E S E N T A:

JUVENAL VILLANUEVA MALDONADO

Dirigida por:

DR. LUIS AGUSTÍN ÁLVAREZ ICAZA LONGORIA

MÉXICO, D.F. 2012

### JURADO ASIGNADO:

Presidente: Dr. Espinosa Pérez Gerardo René Secretario: Dra. Navarrete Montesinos Margarita Vocal: Dr. Álvarez Icaza Longoria Luis Agustín  $1^{er.}$  Suplente: Dr. Tang Xu Yu  $2^{er.}$  Suplente: Dr. Ángeles Pérez Cesar

Lugar donde se realizó la tesis:

### Instituto de Ingeniería, UNAM.

TUTOR DE TESIS: Dr. Luis Agustín Álvarez Icaza Longoria

FIRMA

### Resumen

Se presenta una nueva perspectiva en la forma de modelar la potencia y el par mecánico de las turbinas eólicas a través del fenómeno de fricción viento-hélice, considerando como variable principal a la velocidad relativa,  $v_r$ , (relación de velocidades entre viento y las hélices). Los modelos propuestos son lineales y con una parametrización simple (forma polinomial con 3 y 4 parámetros) en comparación con los reportados en la literatura (con términos matemáticos complejos con más de 4 parámetros).

También se diseñó un observador adaptable para la velocidad de viento utilizando el modelo de par mecánico, su parametrización lineal permite aplicar cualquier algoritmo estándar para identificar la velocidad del viento y los parámetros in situ.

Mediante datos experimentales adquiridos de un sistema eólico a escala, que se implementó en las instalaciones del Instituto de Ingeniería de la Universidad Nacional Autónoma de México, y empleando el algoritmo de mínimos cuadrados recursivos normalizado, se verificó la validez del modelo (con tres parámetros) que mostró un error relativo de estimación menor al 2 % en las simulaciones.

Los resultados de validación con los datos experimentales confirman que el modelo propuesto recupera los parámetros y sigue adecuadamente de forma local el comportamiento de la turbina. Mientras el observador es capaz de reproducir la velocidad del viento con un error relativo de estimación menor al 1 %.

Las principales aportaciones del trabajo son: que el modelo presenta una estructura fácil de parametrizar utilizando como variable principal a la velocidad relativa que caracteriza los dos estados de trabajo de las hélices (turbina y ventilador), y el algoritmo del observador que recupera la señal de entrada (velocidad del viento), y permite diseñar trayectorias eléctricas controlando al generador mejorando así la eficiencia de generación de energía eléctrica, y manteniendo dentro de una región segura de trabajo al sistema eólico.

### Abstract

A new perspective to model the mechanical power and torque of wind turbines through the complex friction phenomena is presented where the relative velocity,  $(v_r)$ ,

is considered as the main variable (relation of velocities between wind and blades). The proposed models are linear in the parameters and more simple (polynomial form with 3 and 4 parameters) than those reported in the literature (complex mathematical terms with more than 4 parameters).

An adaptive observer to recover the wind velocity is designed using the new mechanical torque model. Its linear parameterization allows to apply any standard algorithm to identify the wind velocity and parameters in situ.

Using experimental data of a wind system that was implemented at the Instituto de Ingeniería of the Universidad Nacional Autónoma de México and the recursive least squares algorithm the model (three parameters) is validated. Results showed a relative error of estimation less than 2 % in the simulations.

The results with the experimental data confirm that the proposed model can be recover the parameters and follows properly the behavior of the wind turbine locally. While the observer allows to reproduce the wind velocity with a relative error of estimation less than 1 %.

The main contributions of the work are: a model structure that is easy to parameterize using as a main variable the relative velocity that characterizes the two work regimes of the blades (turbine and fan). The observer algorithm recovers the signal input (wind velocity), and allows to design electrical trayectories controlling the generator to improve the efficiency of electricity generation, and works within a safe area of the wind system.

A mi familia y amigos

A Margarita Maldonado Acosta . . . Mamá, tú que siempre estas conmigo, ahora quiero decirte lo mucho que significas para mí porque no quiero que sea tarde, y después no haber podido haberte dicho esto. Tu corazón es bueno, nos das consejos y te preocupas por nosotros (tus hijos). Por eso hoy quiero que sepas esto:

Te agradezco porque. . .

Antes que nada, porque eres mi madre. Por cargarme 9 meses en tu vientre y porque desde ahí acariciaste mi frágil cuerpo. Por enseñarme a decir esa linda palabra que hoy me qusta decir con amor y cariño:  $\heartsuit$  Mamá  $\heartsuit$ .

Por tus desvelos y tus sufrimientos que te he ocasionado. Me duele saber que sufres cuando lloro. Se que hay veces que no necesitamos tantas palabras para expresar lo que sentimos y solo con una palabra sabemos cuanto nos queremos. A pesar de que soy un adulto necesito de tus consentimientos y tu ternura, sobre todo de tus consejos que me enseñan sobre la vida. Quiero agradecerte por haberme cargado, por darme de tu pecho, por darme parte de tu cuerpo, por darme tu tiempo, tu espacio y sobre todo por darme la vida.

Y solo puedo dar gracias a la vida por darme el mejor regalo ser tu HIJO. Gracias por tu amor incondicional que me das a tu manera, por el tiempo que te tomas y te preocupas por mí. Tu apoyo me permitió estar aquí y lograr esta meta. ¡¡Gracias Mamá!!.

A Joaquin Villanueva Rojas . . . Papá, quiero decir algo antes de que sea demasiado tarde y el día de mañana no estés por eso quiero decirte lo que siento: Te Quiero.

Se que nunca te lo digo. Tal vez por que me da pena, pero en silencio y en mi mundo, siempre pienso en ti y pienso como estarás. Se que a veces soy egoísta porque me encierro en mis cosas. Pero eso no quiere decir que no te quiero, a lo mejor no se como demostrarlo y quiero que sepas esto Papá:

#### Te quiero porque. . .

Porque entre mas humano te veo mas te quiero y te admiro. Saber que eres tan humano como yo eso si es de importancia, porque se cuanto sufres. Se que a veces tienes problemas pero lo guardas en tu silencio para no preocuparnos. Sentirte como yo de carne y hueso, que eres capaz de levantarte ante alguna derrota y volver a empezar de nuevo para hacerlo mejor. Eso para mi es de admirar y me hace sentir orgulloso, pues me enseñas ser mejor persona en la vida a pesar de las adversidades. Porque desde niño y hoy puedo decirte con cariño, emoción, orgullo y sobre todo con amor, Te Quiero Papá.

- Papá y Mamá ...Por eso les digo. . . Gracias por su tiempo y su amor. Hoy he logrado saber de sus desvelos y los he visto pensado en mi futuro. Ahora se, que de tanto que me quieren, sufrían mas que yo cuando me regañaban o eran duros... este éxito no es mío, sino de usted por el cariño, por el ejemplo y los esfuerzo que han hecho para que yo este aquí. Y su virtud de ser grandes padres vivirá para siempre en mi corazón. ♡♡♡♡♡♡♡♡♡♡♡♡♡♡
- **Para Abi y Clau**  $\ldots$  A ti hermano que siempre has sido mi apoyo incondicional, por el apoyo y los consejos que me brindas cuando he cometido errores. A ti Clau que eres parte de mi familia y que me has dado la confianza de ser parte de la tuya. Solo puedpo decirles que los quiero y amo muchisimo. Sobre todo Mi Hermosa Danae.
- A Mis Hermanos . . . A ustedes que son una pieza muy importante de mi vida, con su apoyo y cariño me hacen feliz y sentirme orgulloso de tener una familia tan hermosa como la nuestra. Los Amo.
- A Mis Tesoros . . . A cada uno de mis sobrinos, que con su llegada me hicieron sacar lo mejor de mi, y sobre todo poder demostrar el amor que les tengo a las personas que me rodean. Los **Amo** y **Adoro** a cada uno por igual: Karen, Gustavo, Xochitl, Tessa, Aarón, Miztli, Cedric, Ulises, Brandon, Karina, Mariel y Danae.
- Al Dr. LUIS A. ALVAREZ-ICAZA L. ... le quiero agradecer en especial a usted, por todo el apoyo que me ha brindado durante todos estos años. Por la confianza, paciencia, dedicación y sobre todo la enseñanza que me a dado. Realmente usted a sido mi papá académico (:-D). Solo puedo decir que lo aprecio y espero nunca defraudarlo. MUCHAS GRACIAS.
- A Laura . . . A ti que llegaste en una etapa muy importante de mi vida, y has venido a complementar la felicidad que siento por este éxito, por tu cariño y confianza que me has dado. Solo puedo decirte GRACIAS por estar conmigo y espero estar así contigo por muchos años. Te Quiero Mucho.
- A Mis Amigos . . . a cada uno de ustedes que han entrado en mi vida a lo largo de la Licenciatura, Maestría y Doctorado, son parte del crecimiento que he tenido como persona, GRACIAS. Sobre todo quiero agradecer a Jens, Max e Irvin que estuvieron durante esta etapa, con quienes compartí bueno y malos momentos durante todo el doctorado. En especial a ti Mi Hermano Colombiano (Max) y tu familia (Blanquita (mi ama), Maximiliano (mi apa) y Lili (mi hermana)) que me recibieron y me adoptaron como parte de ella. A todos mis amigos a pesar de que nos veamos poco y no muy seguido son parte de este triunfo. Los quiero.
- Al Instituto de Ingeniería de la Universidad Nacional Autónoma de México . . . por todas las facilidades que me brindó durante el periodo de mis estudios de Doctorado y elaboración de mi trabajo de investigación.
- Al PUEBLO DE MÉXICO  $\ldots$  le hago un reconocimiento y le agradezco por financiar mis estudios de doctorado, que a través de CONACYT realizaron. Muchas gracias y espero no defraudarlos.

# Índice general

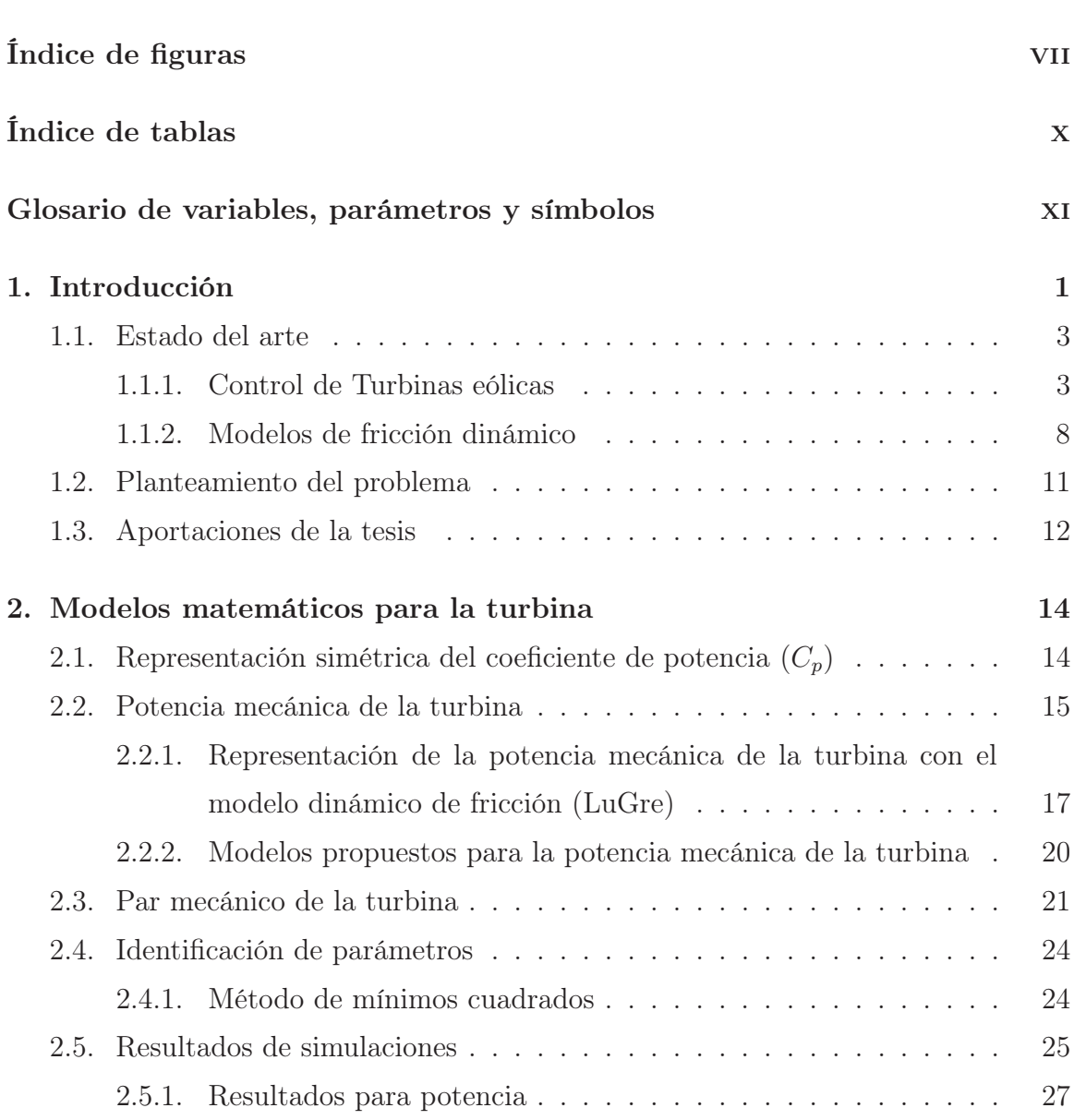

Página

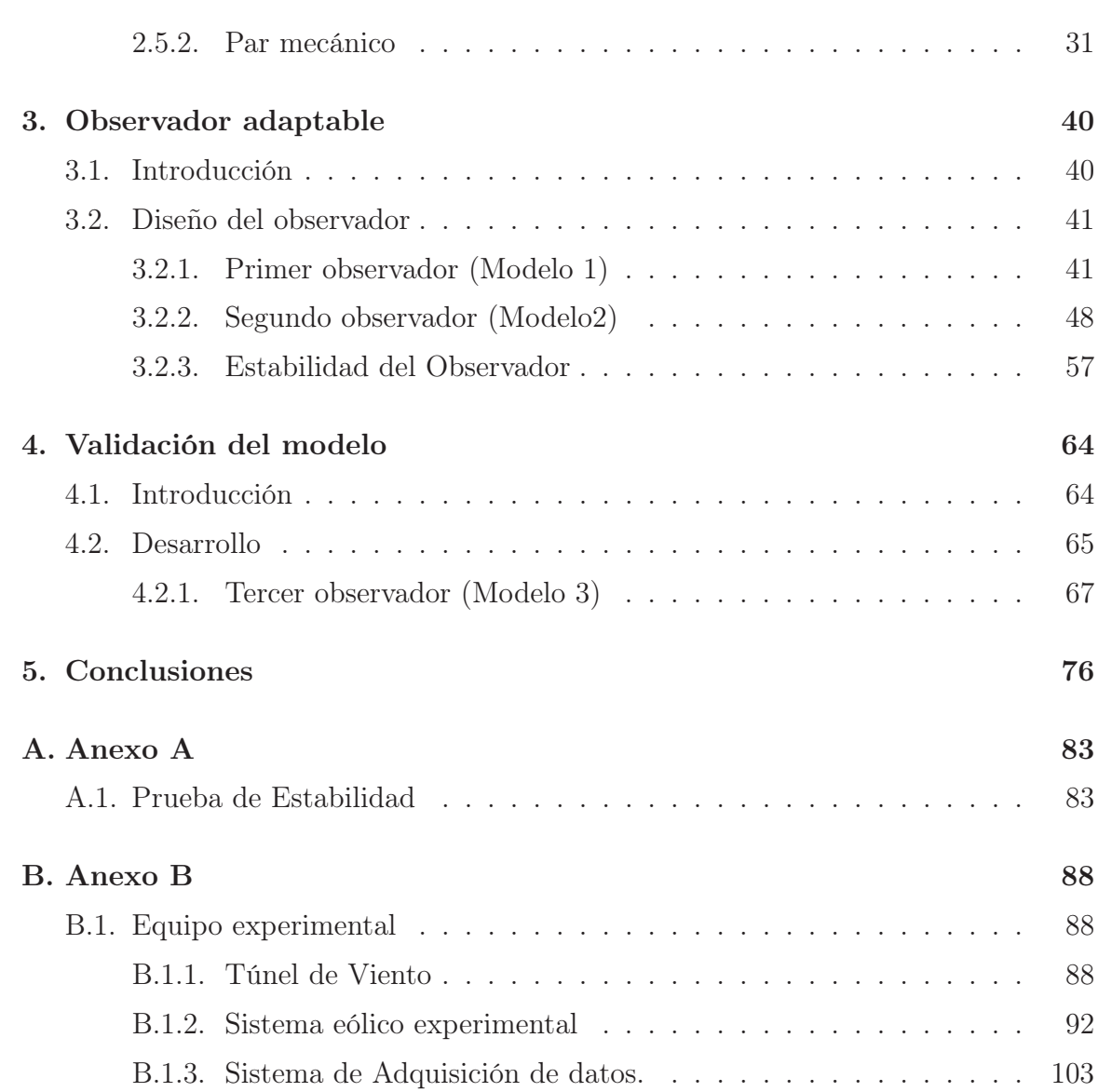

vi

# Índice de figuras

### Figura No. Página

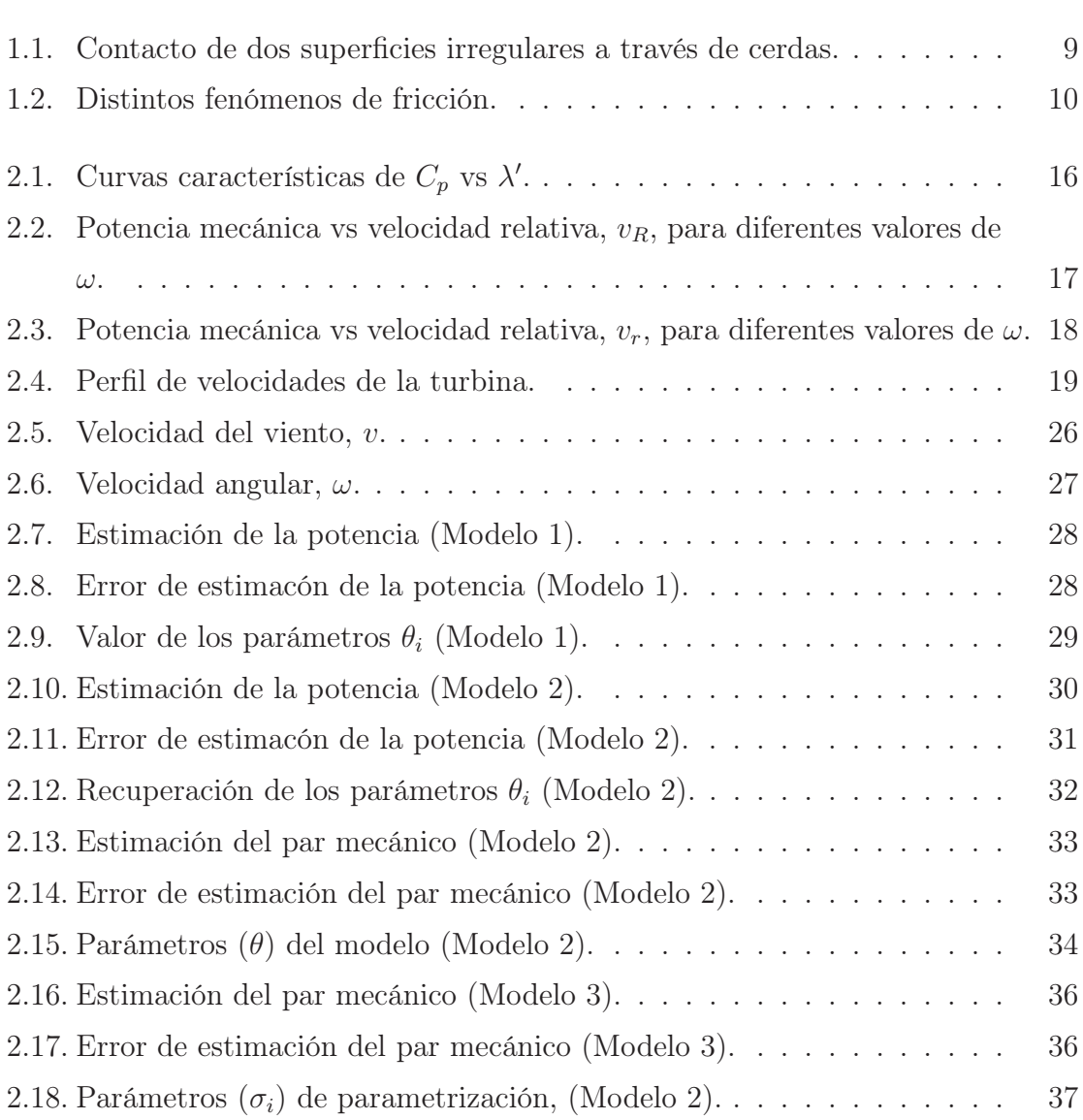

#### **VIII**

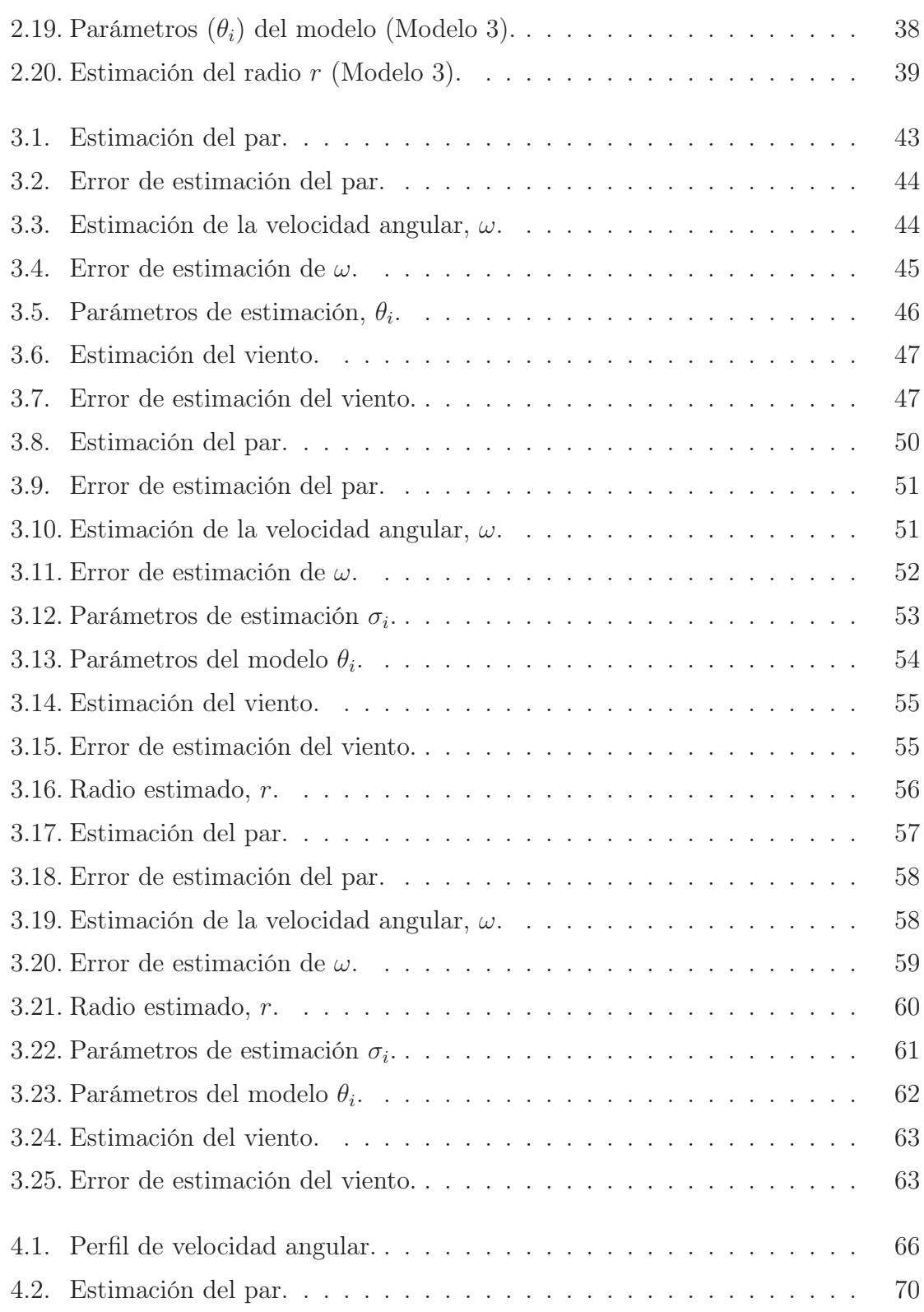

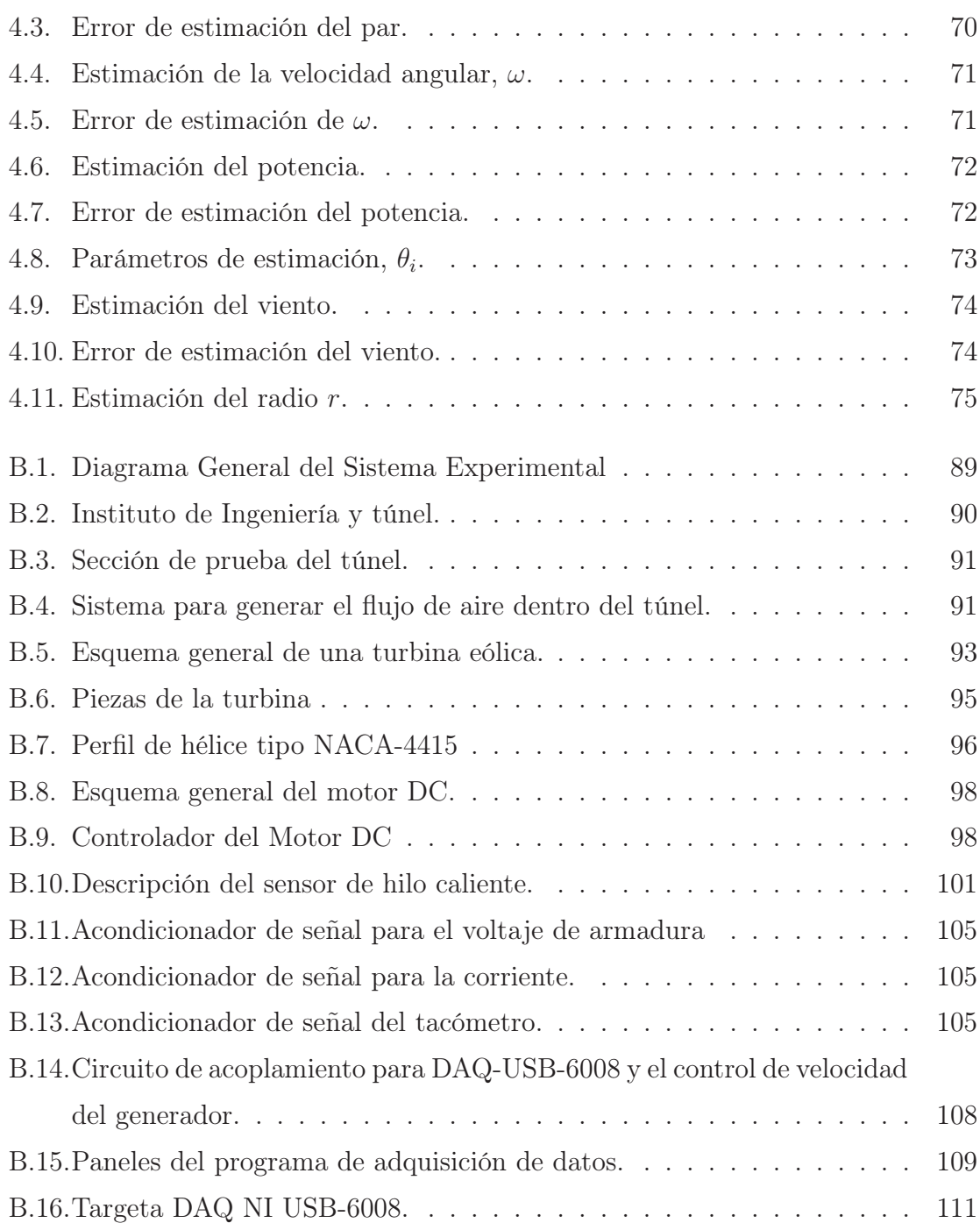

# Índice de tablas

### Tabla No. Página

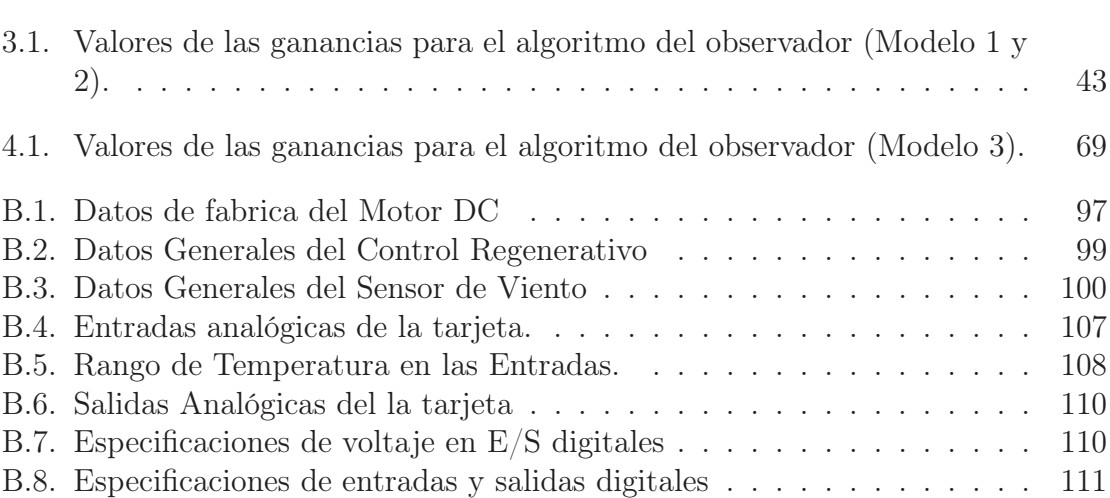

# Glosario de variables, parámetros y símbolos

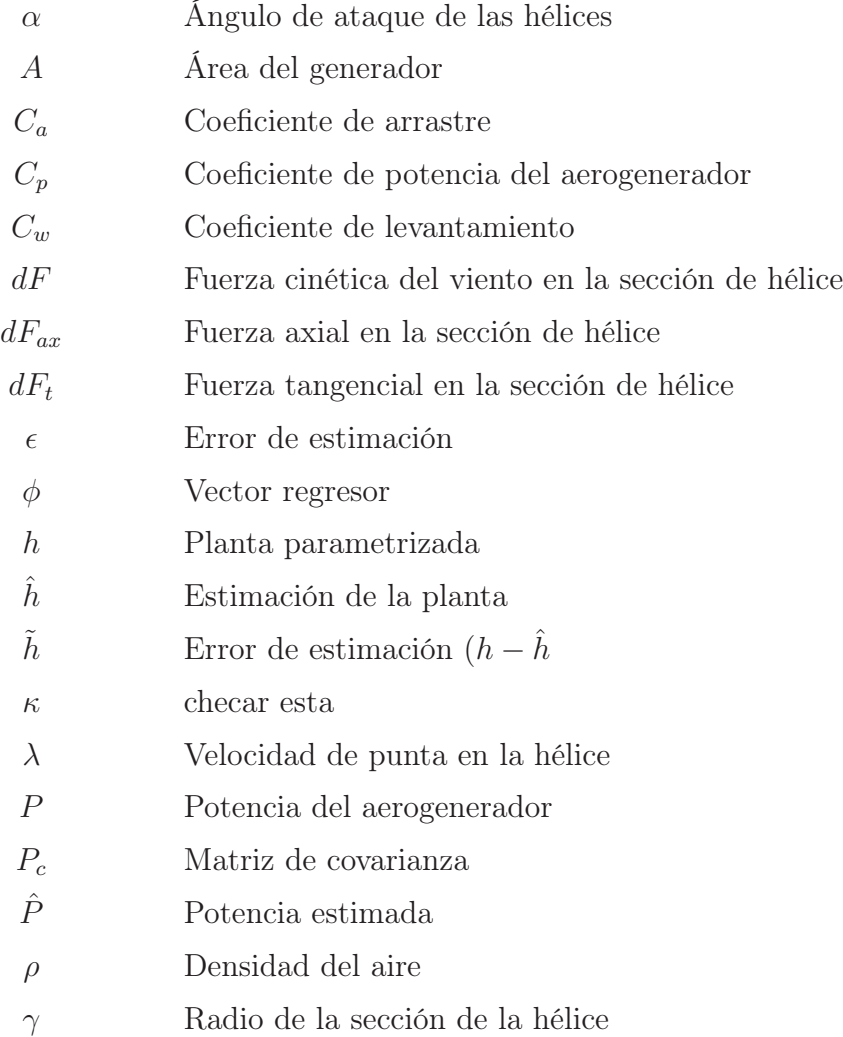

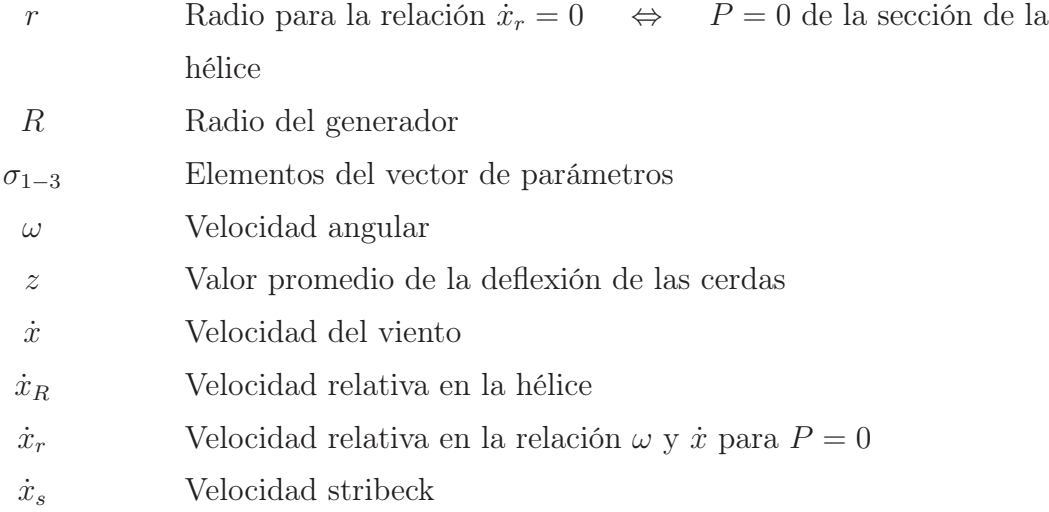

## Capítulo 1

# Introducción

El aumento en la preocupación por el medio ambiente ha ocasionado que se proponga reducir la generación de energía eléctrica convencional y se incrementen los esfuerzos para generarla a través de fuentes de energía renovables. Entre las principales ventajas de la generación de electricidad por fuentes renovables están: la mínima producción de contaminantes y la gran disponibilidad del elemento principal de entrada (viento, luz, agua, etc.) que es transformado en electricidad Danish (2008).

El viento es una masa de aire en movimiento; esta masa de aire posee energía cinética que es proporcional al cuadrado de su velocidad y puede ser aprovechada en muchas aplicaciones y es lo que se denomina energía eólica. El aprovechamiento de la energía eólica data de las épocas más remotas de la humanidad (los egipcios navegaban a vela en el año 4,500 A.C.). El primer dato que se tiene referente a un molino es el que Herón de Alejandría construyó en el siglo II A.C. para proporcionar aire a su órgano y que posteriormente se usó para moler grano. Los primeros molinos que se fabricaron tenían el eje vertical.

El uso del viento para producir electricidad es más reciente. Las primeras experiencias datan del final del siglo XIX: Charles F. Brush construyó en Estados Unidos durante 1880 una turbina eólica de 12 kW para producir electricidad en corriente continua, energía que almacenaba en 12 baterías. En Europa el precursor de la energía eólica fue el danés Paul La Cour que a partir de turbinas eólicas provocaba electrolisis para circuitos eléctricos a principios del siglo XX Blanco Silva (2004); durante las primeras décadas de este siglo, Dinamarca conservó la tradición eólica. En la actualidad se encuentra en la novena posición en la producción de energía eléctrica mediante el viento, estando por debajo de Estados Unidos, Alemania, España, China, India, Italia, Francia y el Reino Unido.

En la mitad del siglo XX un holandés, Johannes Jull introduce dos variaciones importantes: modifica los generadores para producir electricidad en corriente alterna y además diseña un aerogenerador que cambia la orientación en función de la dirección del viento para aprovechar con más intensidad la energía de éste.

En la actualidad el uso de la turbina eólica para extraer la energía contenida en las corrientes de aire es la fuente renovable con mayor crecimiento para la generación de electricidad Danish (2008). Durante los últimos años la capacidad instalada ha crecido más del 30 % anual.

Durante el funcionamiento de las turbinas eólicas se busca maximizar la potencia generada aprovechando la energía cinética del viento, siempre que se tengan condiciones seguras de funcionamiento. Se deben coordinar tres factores principales: la energía disponible del viento, la curva de potencia de la máquina y la habilidad de responder a las fluctuaciones del viento Song et al. (2000).

Dentro de los estudios se busca mejorar la aerodinámica de cada elemento de la turbina y compensar los fenómenos de esfuerzos que presentan las hélices. Con el fin de mejorar el desempeño de las turbinas y entender mejor su funcionamiento, se han desarrollado modelos matemáticos que describen la transformación de energía cinética del viento en energía cinética en las hélices de la turbina. Existen dos formas de obtener el modelo de potencia generada, una forma es a través de la modelación estática de la energía cinética que lleva el viento y la otra a través de un análisis aerodinámico. En este trabajo se propone otro método para obtener el modelo de

potencia a través del efecto de fricción que existe entre viento-hélice.

Este trabajo analiza la transformación de energía cinética en una hélice desde la perspectiva de fenómenos de fricción usando nociones de velocidad relativa. Los modelos propuestos se cotejan contra un modelo heurístico usado en la literatura. El modelo con mejores resultados es validado con datos tomados de un sistema eólico a pequeña escala.

### 1.1. Estado del arte

#### 1.1.1. Control de Turbinas eólicas

Existen importantes problemas a resolver en el proceso de diseño y control de los generadores eólicos. Entre estos están la integración de la energía eólica en las redes y su influencia en la estabilidad de la red, cuestiones de calidad de energía y de comportamiento durante una situación de falla. Por otro lado, los componentes del tren de potencia de un sistema de energía eólica están sujetos a altas irregularidades de carga por las variaciones de velocidad del viento. Algunas técnicas de control que optimizan la energía capturada en altos regímenes de viento pueden causar fluctuaciones indeseables en el par que se entrega al generador eléctrico.

Un sistema eólico sujeto a la velocidad variable del viento tiene esfuerzos mecánicos y fluctuaciones de potencia. Presenta dinámica no lineal de comportamiento y modalidades de amortiguamiento resonantes. Cuando el intervalo de frecuencia de las perturbaciones se iguala a uno de los de las frecuencias naturales de la turbina, la vida de los componentes de la turbina se reduce y la calidad de la potencia generada se deteriora.

Para asegurar la fiabilidad del sistema eólico, las altas variaciones del par en el eje de la turbina deben ser controladas para evitar dañar el subsistema mecánico. El principal objetivo del control debe ser la regulación de la velocidad de la turbina. Este trabajo de investigación se propone una forma diferente de encontrar una solución a los problemas de regulación de la velocidad de turbina.

En la literatura se pueden encontrar muchos trabajos sobre control de la potencia del sistema eólico y la estimación de alguna variable, como el coeficiente de potencia o la velocidad del viento. La mayor parte de ellos utilizan modelos heurísticos para el comportamiento de la potencia o suponen que esta es conocida de antemano. Una variable importante que se usa en la literatura para la conversión de la energía cinética del viento a energía mecánica es el coeficiente de potencia y en algunos trabajos se lleva a cabo la estimación del valor de esta variable mediante distintas técnicas, por ejemplo en Monroy y Alvarez-Icaza (2006) se muestran dos forma diferentes para aproximar la región de operación de las curvas del coeficiente de potencia mediante funciones polinomiales, donde se aplica el método de mínimos cuadrados recursivos estimando los parámetros en línea.

Mok (2005) presenta la identificación del coeficiente de potencia como un problema de estimación de parámetros de un polinomio para un sistema no lineal de tiempo continuo con mediciones discretas y hace uso del método de Newton-Rapshon, mientras que Busawon et al. (2006) muestra el diseño de un observador proporcional para estimar el coeficiente de potencia, el cual presenta convergencia a pesar de que exista ruido en las mediciones. En Odgaard et al. (2008) se introduce un esquema para estimar el coeficiente de potencia. Mediante esta estimación se calcula el nuevo punto de operación de la turbina, donde la estimación busca un punto óptimo que es desconocido.

La mayoría de estos trabajos para controlar las turbinas eólicas buscan operar alrededor de un punto de trabajo óptimo del coeficiente de potencia. Dentro del desarrollo de técnicas de control para maximizar la potencia generada por un sistema eólico se pueden encontrar trabajos realizados en los noventas. Miller et al. (1997) muestran un control de frecuencia simple para que el generador trabaje a una velocidad constante y que lleva a un punto máximo el coeficiente de potencia. En Bhowmik y Spée (1998) se presenta un estimador para la velocidad del viento empleando un modelo heurístico donde el control se realiza sobre la optimización de un punto de operación de la velocidad de punta de las hélices. Lima et al. (1999) presentan un control robusto  $H_{\infty}$  para un generador de velocidad variable ajustando el ángulo y regulando la potencia de salida para velocidades bajas del viento. En este caso el sistema de conversión está conectado a un generador de inducción que permite tener una respuesta rápida en el par eléctrico y en la calidad de la energía.

En trabajos más recientes se puede encontrar que Johnson et al. (2004) diseñan un control adaptable aplicado a una turbina de velocidad variable, con un ángulo de ataque constante. Manejan tres regiones de operación de la turbina con respecto a la velocidad del viento. La primera región corresponde al caso cuando la turbina comienza a moverse o levantarse, la segunda es la región deseada donde se comienza a capturar la energía, la tercera región es el punto máximo que la turbina no debe sobrepasar para evitar una sobrecarga. Komatsu et al. (2001) realizan un control para maximizar la salida de una turbina a través de estrategias de control extremo (ECS), método que maximiza o minimiza una función costo. El control es aplicado para el ángulo de ataque de la turbina de tal manera que esta pueda recibir la máxima energía del viento. Song et al. (2000) muestran un control de velocidad variable utilizando algoritmos adaptables no lineales que, al igual que Johnson et al. (2004), trabajan en las tres regiones de operación de la turbina. El control está basado en las dinámicas eléctrica y mecánica del aerogenerador y hace un ajuste en línea de la excitación de voltaje del generador. Lin y Qingding (2003) toman de la misma manera las regiones de trabajo de la turbina. Desarrollan un esquema de control utilizando algoritmos no lineales para el ajuste en línea del ángulo de ataque produciendo una potencia constante. Bianchi et al. (2004) diseñan un control de ganancias programadas para un generador de velocidad variable utilizando modelos quasi-LPV (linear parameter varying) y Balas et al. (2003) proporcionan una amplia recopilación de técnicas sobre métodos con los cuales se han realizado control para turbinas de viento. Valenciaga et al. (2003) muestran un sistema híbrido (eólico/solar), al cual le aplican técnicas de modos deslizantes y pasividad. En este caso no requieren la medición de la velocidad

del viento, miden únicamente la velocidad angular y la corriente. Se analiza el error de aceleración para calcular el control. Song et al. (2000) muestran un control para velocidad variable a través de un método basado en memoria, el cual hace uso de información de la velocidad del rotor. En Li et al. (2005) se realiza un control sobre un punto óptimo para la maximización de la potencia generada para un generador de inducción mediante un estimador de la velocidad del viento por redes neuronales. Sedighizadeh et al. (2005) presentan un control adaptable para el sistema eólico basado en una estrategia de control PI utilizando redes neuronales. Muhando et al. (2008) presentan dos controles, el primero está directamente relacionado con el control del ángulo de ataque de las hélices linealizando el modelo en un punto óptimo de operación, mientras el otro está diseñado mediante la técnica de LQG y permite minimizar las oscilaciones que se presentan en el eje de transmisión de la turbina, y asegurar la estabilidad del sistema en lazo cerrado. Qiao et al. (2004) realiza un control de seguimiento para maximizar la potencia del generador estimando la velocidad del viento. Aproxima las características aerodinámicas de la turbina mediante una red de funciones radiales Gaussianas que produce un mapeo no lineal entrada-salida y utiliza una estimación de la velocidad del viento para determinar la velocidad óptima del generador de inducción.

Otra tarea importante es estimar la velocidad del viento para no utilizar sensores que deben estar cerca de la turbina y puedan ser afectados por esta misma, y por tanto dar una medición de la velocidad del viento errónea. Sbarbaro y Peña (2000) desarrollan un observador de estado no lineal de la velocidad del viento, utilizando un modelo no lineal de la turbina de viento y un modelo variable para representar la velocidad del viento. Dadone y Dambrosio (2001) introducen un estimador basado en lógica difusa, el cual optimiza continuamente los parámetros internos de las reglas de inferencia. Dentro de este método se requiere que el sistema sea observable, mientras que no se necesita el conocimiento a priori del modelo determinístico de la planta.

En cada uno de estos trabajos, el control desarrollado se lleva a cabo mediante el modelado y análisis del sistema mecánico y eléctrico en conjunto. El punto más importante en los trabajos de control es el modelo que utilizan para representar la potencia mecánica de la turbina del sistema eólico.

Gouriérés (1982) presenta un modelo matemático de la turbina que está basado en un tubo de flujo discretizado, donde la cantidad de movimiento se divide en dirección axial y tangencial. Las características aerodinámicas de la turbina son representadas por el coeficiente de arrastre y de elevación.

En Heier (1998) se muestran dos modelos para la potencia de una turbina: el primero está dado mediante el análisis de fuerzas entre el viento y las hélices, mientras el segundo modelo está dado por un análisis estático. En el primer modelo la fuerza que ejerce el viento está dividida en dos componentes, la primera componente es paralela al vector de la velocidad del viento, fuerza axial o arrastre y está dado por

$$
dF_{ax} = \kappa \frac{\rho}{2} t_B v^2 \left( C_a \cos(\delta) - C_w \sin(\delta) \right) dr
$$

mientras que la segunda componente es la fuerza tangencial o de elevación, perpendicular al vector de viento, y está dada por

$$
dF_t = \kappa \frac{\rho}{2} t_B v^2 \bigg( C_a \, Sin(\delta) - C_w \, Cos(\delta) \bigg) \, dr
$$

donde  $C_a$ , y  $C_w$  son los coeficientes de elevación y arrastre,  $\kappa$  es el número de palas,  $\delta$ es el ángulo entre el plano de rotación,  $\rho$  es densidad del aire y la velocidad del flujo resultante del aire y  $t_B$  es el espesor de la hélice.

De esta forma se tiene que la fuerza total que ejerce el viento sobre el tramo de las hélices está dada por

$$
dF = dF_{ax} + dF_t \tag{1.1}
$$

Para obtener la fuerza total ejercida por el viento a lo largo de las hélices, es necesario integrar la Ec. (1.1) a lo largo del radio de la hélice donde el ángulo de ataque y los coeficientes de elevación y arrastre son variables que están en función del radio.

El segundo modelo de potencia propuesto en (Heier 1998) está dado por

$$
P(\lambda, \alpha) = 0.5 \rho A C_p(\lambda, \alpha) v^3 \qquad (1.2)
$$

con

$$
C_p = 0.5 \left( \frac{115}{\lambda_i} - 0.4\alpha - 5 \right) e^{(-21/\lambda_i)}
$$
 (1.3)

$$
\frac{1}{\lambda_i} = \left( \frac{1}{\lambda - 0.08\alpha} - \frac{0.035}{\alpha^3 + 1} \right)
$$
 (1.4)

$$
\lambda = \frac{R\,\omega}{v} \tag{1.5}
$$

donde  $\lambda$  es la relación de velocidades de punta de las hélices,  $\alpha$  es su ángulo de ataque,  $C_p$  es el coeficiente de potencia,  $\omega$  es la velocidad angular de la hélice, v la velocidad del viento, R el radio de las hélices y A es el área cubierta por las mismas hélices al rotar.

Entre los modelos de potencia se observa que el obtenido mediante el análisis de fuerzas presenta un grado de complejidad mayor al primero, ya que divide la fuerza en dos componentes y aumenta el número de variables. Mientras el modelo que se obtiene mediante la forma estática es mucho más sencillo de entender y presenta una menor complejidad. Es por esta razón, que el modelo dado por la Ec. (1.2) se encuentra en la literatura como base para el estudio de las turbinas.

#### 1.1.2. Modelos de fricción dinámico

La fricción es un fenómeno que está presente en todas las máquinas con partes con movimiento. El efecto de fricción puede ser indeseable para muchos sistemas en especial para los hidráulicos, neumáticos y los servo-mecanismos. Sin embargo, hay otros casos, como el de las turbinas de viento donde el arrastre y levantamiento de las hélices por la fricción viento-hélice es clave para transformar la energía cinética del viento en energía mecánica en la hélice.

Esta investigación se inspiró en modelos dinámicos de fricción. El objetivo al usar este tipo de modelos dinámicos de fricción es obtener un modelo sencillo y manejable que describa el comportamiento que existe cuando el viento entra en contacto con la superficie de las hélices. Se asume que al existir fricción viento-hélice se produce el levantamiento de las hélices y por lo consiguiente el movimiento del rotor. Se desea que el modelo dependa de la velocidad relativa viento-hélice, y de esta manera se pueda obtener la potencia que es entregada por el viento. Se pretende obtener un nuevo modelo que represente a un aerogenerador, y pueda ser más simple y manejable y que tenga relación con otros modelos aplicados a fenómenos similares.

En Canudas et al. (1994) y (1995) se muestra un modelo de fricción dinámico con las características deseadas, el cual se utilizó como base para modelar el efecto vientohélice del aerogenerador. Este modelo asume que las superficies de contacto son muy irregulares a nivel microscópico, por lo que el contacto ocurre entre un número variable de asperezas. Este contacto se puede visualizar de manera simplificada como el que sucede entre dos cuerpos rígidos cuyas superficies hacen contacto a través de cerdas erizadas elásticas. Cuando se aplica una fuerza tangencial, las cerdas se deforman como resortes, lo que hace que la fuerza de fricción aumente; si la fuerza aumenta lo suficiente, algunas de estas cerdas se deformarán tanto que se deslizarán (ver Fig. 1.1).

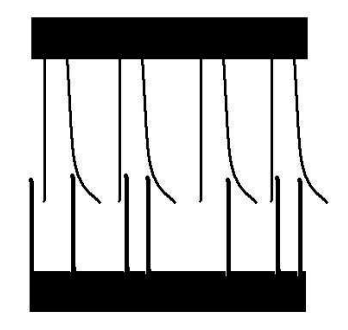

Figura 1.1: Contacto de dos superficies irregulares a través de cerdas.

Obviamente este fenómeno es bastante aleatorio debido a la irregularidad de las superficies. Este modelo dinámico está basado en el valor promedio del comportamiento de deflexión de las cerdas z, que está dado por la solución a

$$
\frac{dz}{dt} = v_r - \sigma_0 \frac{|v_r|}{g(v_r)} z \tag{1.6}
$$

mientras que la fuerza de fricción está representada como

$$
F = \sigma_0 z + \sigma_1 \frac{dz}{dt} + \sigma_2 v_r \tag{1.7}
$$

donde  $v_r$  es la velocidad relativa entre los dos cuerpos en contacto,  $z$  es el valor promedio de la deflexión en las cerdas microscópicas,  $\sigma_0$ ,  $\sigma_1$  y  $\sigma_2$  son los valores respectivamente de rigidez, amortiguamiento y fricción viscosa, mientras que  $g(v_r)$  es una función positiva que depende de algunos factores tales como las propiedades de los materiales de contacto, lubricación, temperatura y que pretende describir el efecto "Stribeck" (ver Figura 1.2).

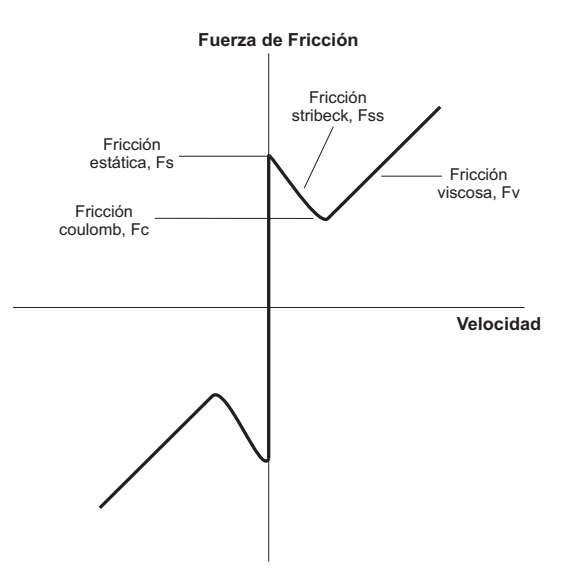

Figura 1.2: Distintos fenómenos de fricción.

Un modelo propuesto en (Canudas de Wit, Olsson, Åstrom, y Lischinsky 1995) para la parametrización de  $q(v_r)$  está dado de la forma

$$
g(v_r) = F_c + (F_s - F_c)e^{-(v_r/v_s)^2}
$$
\n(1.8)

donde  $v_s$  es la velocidad Stribeck,  $F_c$  es la fuerza de Coulomb,  $F_s$  es la fuerza de fricción estática máxima (Stiction Force).

Canudas y Tsiotras (1999) y Alvarez-Icaza y Olmos (2001) utilizan este modelo dinámico de fricción como modelo para la interacción llanta-pavimento. Alvarez-Icaza y Jiménez (2002) y (2006) lo utilizan para el control semiactivo de estructuras civiles.

Este tipo de modelo no ha sido usado para describir el fenómeno de fricción vientohélice. El uso de este conducirá a un modelo más simple para describir la interacción viento-hélice, que permitirá una interpretación del efecto entre viento-hélices y que hará más sencillo el diseño de algoritmos de control.

### 1.2. Planteamiento del problema

La mayoría de los trabajos reportados en la literatura para el diseño de controles de potencia de una turbina, hacen uso de modelos heurísticos como el mostrado en la Ec. (1.2). Una limitación importante que presentan algunos de ellos, es que los autores suponen que el coeficiente de potencia es conocido o que el punto de la relación de velocidades de punta de la turbina para tener la máxima potencia generada está disponible [ver Lin y Qingding (2003), Sbarbaro y Peña (2000), Lima et al. (1999), Johnson et al. (2004), Song et al. (2000), Simões et al. (1997), Tan y Islam (2004), Zinck et al. (2007), Iyasere et al. (2008)], caso que se da raramente ya que el modelo en Heier (1998) es difícil de parametrizar para una turbina dada. Otros trabajos que no asumen conocer el coeficiente de potencia, utilizan diferentes aproximaciones para manejar la estimación de potencia.

Por esta razón, se propone una nueva forma de modelar la potencia de la turbina de viento que permita realizar una parametrización sencilla dada por la velocidad relativa que existe entre la velocidad del viento y la velocidad en la punta de las hélices. Se investigará también sobre el problema de estimación en tiempo real de los parámetros de dicho modelo y de la velocidad del viento a partir de mediciones de velocidad angular y potencia.

### 1.3. Aportaciones de la tesis

Con el estudio y análisis de la literatura sobre modelado y control de turbinas eólicas, las principales aportaciones que presenta el trabajo son

- ∗ Se realiza el estudio del modelado de la turbina a través del fenómeno de fricción viento-hélice.
- ∗ Se introduce la noción de velocidad relativa en el modelo de la turbina.
- ∗ Se propone el modelo de fricción para representar la potencia y/o par mecánico de una turbina.
- ∗ Se realiza un observador para la velocidad del viento, tomando como base el modelo propuesto.

Los parámetros del modelo propuesto cambian con respecto a las características de la turbina, concentrando en sus valores las diferentes variables que se encuentran en los modelos aerodinámicos de la turbina, y permiten tener la relación entre el modelo de fricción y el modelo de la sección 1.1.2. El modelo propuesto es atractivo para el área de control dado que permite ser parametrizado de una forma sencilla y lo que facilita su uso en control en tiempo real.

Así mismo, también permite diseñar un observador para la velocidad del viento. A partir del conocimiento de este modelo y de la estimación de la velocidad del viento es posible proponer trayectorias de referencia para el par mecánico que permitirán que el generador eléctrico mejore la eficiencia de extracción y la calidad de la energía eléctrica generada.

Este trabajo contiene cinco capítulos, que muestran el proceso de la investigación, y dos anexos. En el Capítulo 1 se presenta el estado del arte, se introduce el modelo de fricción de LuGre, se plantea el problema a estudiar y las aportaciones del trabajo de investigación. El Capítulo 2 describe el modelo heurístico de la potencia mecánica, así como un modelo del coeficiente de potencia  $(C_P)$  y los modelos propuestos para la potencia y del par mecánico de la turbina. Se introduce el algoritmo de estimación paramétrica que se utiliza para estimar los parámetros de los modelos propuestos y se muestran los resultados de simulación obtenidos. Dentro del Capítulo 3 se presenta el método del diseño para desarrollar el observador adaptable para la velocidad del viento, utilizando los modelos propuestos. Se muestran los resultados para tres observadores, y se presenta la prueba de estabilidad de uno de ellos. En el Capítulo 4 se lleva a cabo la validación experimental del modelo que mostró mejores resultados en las simulaciones. Finalmente, el Capítulo 5 contiene las conclusiones del trabajo de investigación. En los Anexos A y B se incluye el desarrollo completo de la prueba de estabilidad y las especificaciones generales de los elementos del sistema experimental, respectivamente.

## Capítulo 2

## Modelos matemáticos para la turbina

# 2.1. Representación simétrica del coeficiente de potencia  $(C_p)$

La posibilidad de extraer energía cinética del viento puede ser relacionada con la noción de un promedio de velocidad relativa entre el viento y las hélices. De esta manera, si se usa el concepto de velocidad relativa, es posible recuperar los dos regímenes de trabajo que las hélices pueden realizar, turbina y ventilador.

En el modelo de coeficiente de potencia en la Ec. (1.3), relación de velocidades de punta de las hélices  $(\lambda)$  es el principal elemento que determina su comportamiento. Cuando se le aplican valores grandes de velocidad de punta  $\lambda$  al modelo dado por las Ecs. (1.3)-(1.5), este produce un coeficiente de potencia negativo que corresponde al comportamiento esperado cuando las hélices están actuando como un ventilador y no como turbina. Sin embargo, la forma de esta aproximación no corresponde con el comportamiento simétrico que se espera cuando ocurre la transición turbina-ventilador. Esto es porque el modelo heurístico en las Ecs. (1.3)-(1.5) está desarrollado solo para describir el comportamiento de turbina y no es válido para valores negativos del coeficiente de potencia.

En Villanueva (2007) se introduce una transformación de la velocidad de punta dada por

$$
\lambda' = \frac{v - r\omega}{v_m}, \quad v_m \neq 0,
$$
\n(2.1)

donde r es un radio equivalente  $(r \neq R)$ . Las dos variables  $\lambda$  y  $\lambda'$  están relacionadas por

$$
\lambda = \frac{R}{r} \left[ 1 - sgn(\lambda') \lambda' \frac{v_m}{v} \right].
$$
\n(2.2)

utilizando el modelo en las Ecs. (1.3) - (1.4), se obtiene el radio equivalente como

$$
r = R \left[ \frac{(0.4 \alpha + 5) + \frac{4.06}{\alpha^3 + 1}}{116 - 0.08 \alpha \left( (0.4 \alpha + 5) + \frac{4.06}{\alpha^3 + 1} \right)} \right].
$$
 (2.3)

se observa que el radio r está en función del radio de las hélices, R, y del ángulo de ataque,  $\alpha.$  El coeficiente de potencia dado en términos de  $\lambda'$ es

$$
C_p = sgn(\lambda')0.5 \left(\frac{116}{\lambda_i} - 0.4\alpha - 5\right) e^{-\frac{21}{\lambda_i}},\tag{2.4}
$$

donde  $\lambda_i$  es calculada utilizando  $\lambda_i = \lambda_i(\lambda', \alpha)$ .

La Fig. 2.1 muestra las curvas características del nuevo modelo. Es posible observar la simetría en las curvas al rededor de la velocidad relativa cero, y que separa los dos modos de operación como turbina y ventilador de las hélices.

### 2.2. Potencia mecánica de la turbina

Se puede elegir modelar directamente la potencia disponible en las hélices en lugar de usar el coeficiente de potencia y utilizar la noción de velocidad relativa. Se considera ahora una definición de velocidad relativa basada en el radio externo de las hélices dado por

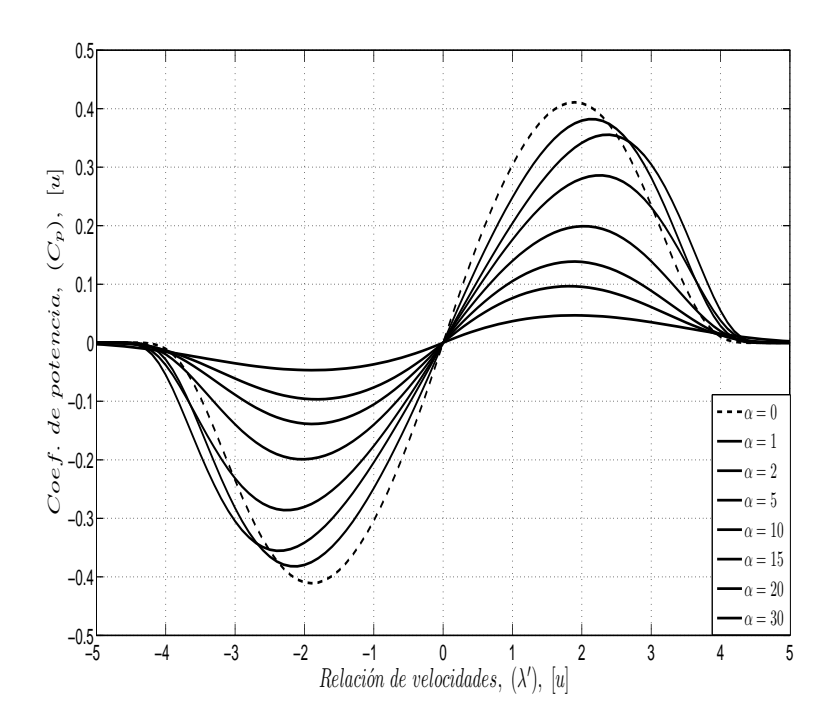

Figura 2.1: Curvas características de  $C_p$  vs  $\lambda'$ .

$$
v_R = v - R \omega, \tag{2.5}
$$

donde  $v_R$  es la velocidad relativa,  $v$  la velocidad del viento,  $R$  el radio de la turbina  $y \omega$  la velocidad angular.

La Fig. 2.2 muestra las curvas del valor de la potencia mecánico versus la velocidad relativa,  $v_R$ , para ángulo de ataque  $\alpha$  con valor constante y para diferentes velocidades angulares  $\omega$  obtenidas de las Ecs. (1.2)-(1.5) y (2.5).

De la Fig. 2.2, se puede observar que en los puntos donde  $P=0$ entonces  $v_R~\neq~0$ para cada  $\omega$ . Por ello se propone una nueva velocidad relativa,  $v_r$ , tal que

$$
P = 0 \Leftrightarrow v_r = 0,
$$

dada como

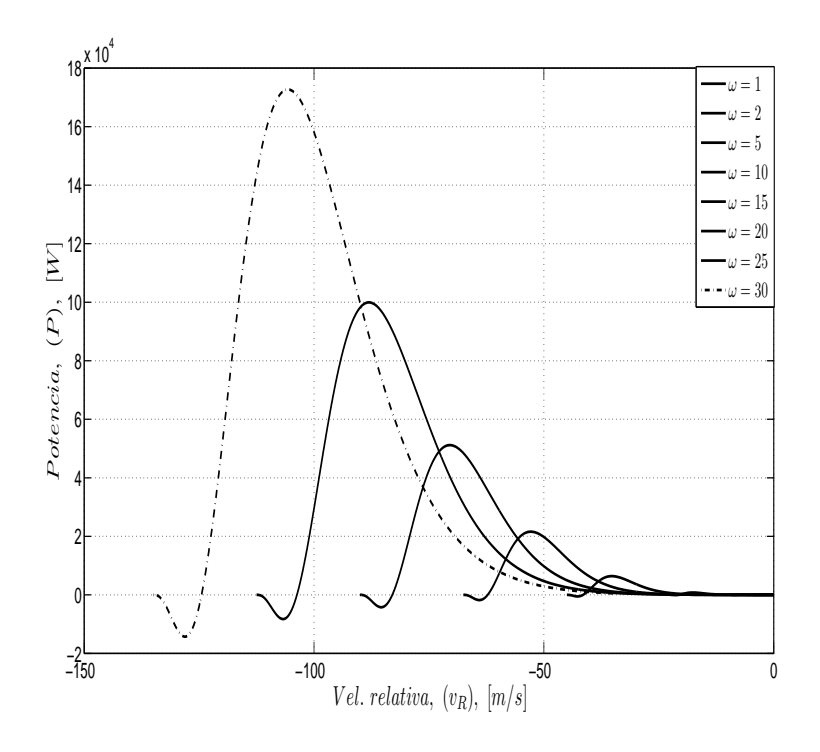

Figura 2.2: Potencia mecánica vs velocidad relativa,  $v_R$ , para diferentes valores de  $\omega$ .

$$
v_r = v - r\,\omega,\tag{2.6}
$$

donde el valor de r es ajustado de acuerdo a la Ec.  $(2.3)$  que depende de  $\alpha$ . La Fig. 2.3 muestra los resultados de este proceso donde las dos regiones de operación turbina y ventilador de las hélices, se distinguen claramente.

### 2.2.1. Representación de la potencia mecánica de la turbina con el modelo dinámico de fricción (LuGre)

En esta sección la potencia de la turbina es caracterizada por un modelo dinámico de LuGre modificado (Olsson, Åström, Canudas de Wit, Gäfvert, y Lischinsky 1998), que fue parametrizado en dos formas distintas. En el primer caso, la estructura del modelo está dada por

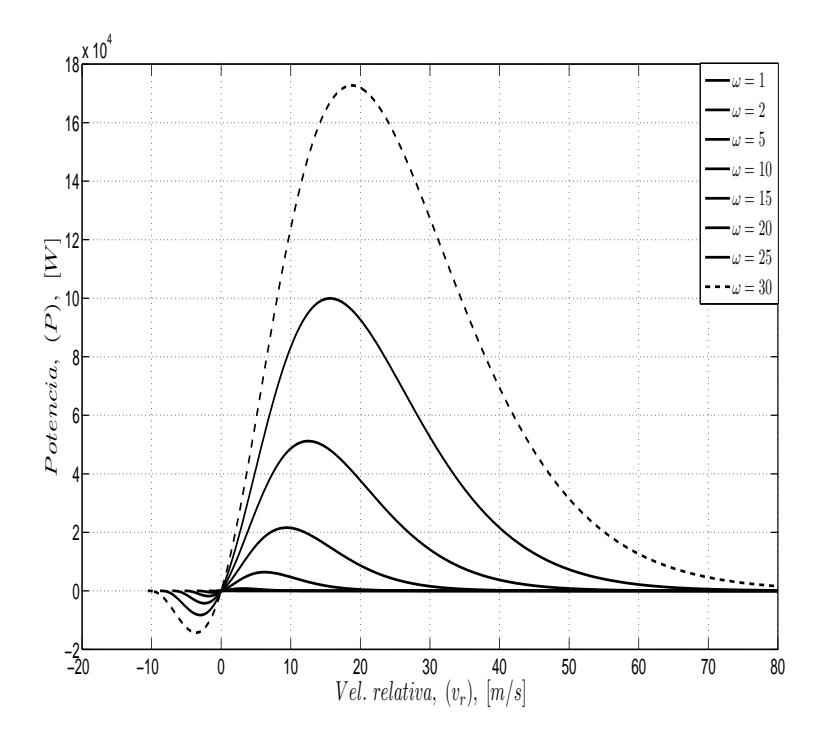

Figura 2.3: Potencia mecánica vs velocidad relativa,  $v_r$ , para diferentes valores de  $\omega$ .

$$
\frac{dz}{dt} = sign(v_r)|v_r|^{k_2} - \sigma_3|v_r|z,
$$
\n(2.7)

con la potencia dada por

$$
P = \sigma_0 z + \sigma_1 \frac{dz}{dt} + \sigma_2 sign(v_r)|v_r|^{k_1}, \qquad (2.8)
$$

donde los parámetros son $\sigma_0, \sigma_1, \sigma_2$ y  $\sigma_3$ . Se considera que  $k_1$ y  $k_2$  son conocidas.

En el segundo caso se considera  $\sigma_3 = 0$ , con lo que la Ec. (2.7) queda

$$
\frac{dz}{dt} = sign(v_r)|v_r|^{k_2},\tag{2.9}
$$

si se sustituye la Ec. (2.7) o la Ec. (2.9) en Ec. (2.8), se consigue una parametrización de la forma

$$
P = \Phi \Theta,\tag{2.10}
$$

donde Φ es el vector regresor y Θ es el vector de los parámetros a estimar, mientras que  $v_r$  está dada por la Ec. (2.6) y r por la Ec. (2.3).

El modelo de potencia dado por la Ec. (2.10) presenta una estructura con la que se puede utilizar un algoritmo estándar de identificación paramétrica. Los resultados que se obtuvieron con estos dos modelos fueron malos, por lo que se decidió descartar el uso del modelo de LuGre .

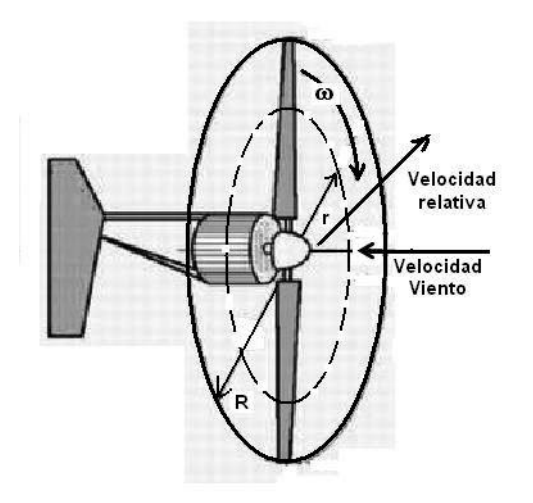

Figura 2.4: Perfil de velocidades de la turbina.

Si se retoma la Ec. (1.6), se observa que contiene una caracterización del fenómeno de histéresis dado en el segundo término que se supone se da uniformemente a lo largo de las superficies en contacto. Mientras en la turbina eólica por el movimiento rotatorio, se tiene un campo de velocidades que produce un fenómeno de histéresis diferente en cada punto a lo largo de las hélices (ver Fig. 2.4). Se concluyó que la falta de un estado promedio de deformación uniforme explica los malos resultados al utilizar el modelo de LuGre.

### 2.2.2. Modelos propuestos para la potencia mecánica de la turbina

En esta sección, se muestran dos modelos que representan la potencia mecánica, los cuales fueron propuestos con base a la forma de las curvas de la Figura 2.3.

#### Modelo uno

En primer modelo está dado por

$$
P = \theta_0 + \theta_1 v_r + \theta_2 v_r^2 + \theta_3 v_r^{5.5}
$$
 (2.11)

el cual se puede parametrizar como

$$
P = \begin{bmatrix} 1 & v_r & v_r^2 & v_r^{5.5} \end{bmatrix} \begin{bmatrix} \theta_0 \\ \theta_1 \\ \theta_2 \\ \theta_3 \end{bmatrix}
$$
 (2.12)

aplicando el mismo criterio de parametrización que el modelo de LuGre.

#### Modelo dos

El segundo modelo propuesto está dado por

$$
P = 10,000 \,\theta_1 \, v_r + 1,000 \,\theta_2 \, sgn(v_r) \, v_r^2 + 10 \,\theta_3 \, v_r^3, \tag{2.13}
$$

Utilizando el mismo método de parametrización que en los casos anteriores, se tiene que el vector regresor y de parámetros están dados por

$$
\Phi = [10,000 \, v_r \quad 1,000 \, sgn(v_r) \, v_r^2 \quad 10 \, v_r^3],
$$

y
$$
\Theta = \begin{bmatrix} \theta_1 \\ \theta_2 \\ \theta_3 \end{bmatrix}.
$$

## 2.3. Par mecánico de la turbina

La mayoría de los trabajos encontrados en la literatura se refieren al modelo del coeficiente de potencia, a pesar de que en un sistema eólico, el par es la variable necesaria disponible para regular el generador eléctrico al que normalmente se encuentran acoplados. Esto es cierto para máquinas síncronas y de velocidad variable. La estimación del coeficiente de potencia se puede ver por ejemplo (ver (Mok 2005), (Busawon, Jovanovic, y Dodson 2006) y (Odgaard, Damgaard, y Nielsen 2008)). El diseño de controladores basados en par para generadores eólicos se puede consultar por ejemplo (ver (Tan y Islam 2004), (Li, Shi, y MacLaren 2005), (Zinck, Brath, y Stoustrup 2007) y (Bati, Rashid, y Khudair 2008)), donde la relación que se utiliza para obtener el par está dada por

$$
T = \frac{P}{\omega}.\tag{2.14}
$$

Si se utiliza la Ec. (1.2), se tiene que

$$
T = \frac{0.5 \,\rho \, C_p(\lambda, \alpha) \,A \, v^3}{\omega},\tag{2.15}
$$

donde  $C_p$  está dado por Ec. (1.3) y siendo el término más complejo en el modelo. El conocimiento apropiado del par disponible o del coeficiente de potencia en una turbina eólica es muy importante para fijar las trayectorias eléctricas deseadas que la máquina eléctrica deberá seguir para maximizar la potencia generada, Monroy et al. (2008).

Dado que la interacción de la turbina y el viento es muy compleja, es deseable tener una representación razonable y simple del par mecánico. De esta forma, en lugar de trabajar con el coeficiente de potencia y la potencia disponible, el par es modelado directamente. Mientras que la aproximación que se utiliza para el coeficiente de potencia es conveniente para representar turbinas de diferentes dimensiones y capacidades, la estructura que muestra la Ec. (1.3) hace difícil encontrar los valores de los parámetros y dificulta el uso de métodos eficientes de identificación de parámetros para una turbina dada. Si el par se modela con una estructura apropiada, entonces es posible utilizar técnicas de identificación en línea para obtener el valor de los parámetros. Tomando como base la estructura de los modelos propuestos para la potencia mecánica en las secciones anteriores, se propone un modelo alternativo para el par de la turbina eólica.

Si se caracteriza el par mecánico con la Ec. (2.13), es necesario conocer el valor del radio equivalente (r) que está dado por la Ec. (2.3), de esta forma se propone un nuevo modelo y se parametriza de forma distinta, con la que se pueda estimar el valor de r en conjunto con los parámetros. El nuevo modelo propuesto para el par mecánico está dado por

$$
T = \theta_1 v_r^2 + \theta_2 v_r + \theta_3, \tag{2.16}
$$

se toma la Ec. (2.6) y se sustituye en Ec. (2.16), se descompone como

$$
T = v^2 \theta_1 - 2vr\omega\theta_1 + r^2 \omega^2\theta_1 + v\theta_2 - r\omega\theta_2 + \theta_3, \qquad (2.17)
$$

parametrizando la Ec. (2.17) se tiene que

$$
T = \begin{bmatrix} v^2 & -2\omega v & \omega^2 & v & -\omega & 1 \end{bmatrix} \begin{bmatrix} \theta_1 \\ r\theta_1 \\ r^2\theta_1 \\ \theta_2 \\ r\theta_2 \\ \theta_3 \end{bmatrix},
$$

como se observa el vector tiene seis parámetros mientras que en la Ec. (2.17) solo se tienen cuatro parámetros independientes, por lo que se reparametriza de la siguiente manera

$$
T = \Phi_1 \Sigma + \Phi_2 \Theta \Sigma \tag{2.18}
$$

donde

 $\Phi_1 = \begin{bmatrix} v^2 & -2v\omega & v & 1 \end{bmatrix}$  $\Phi_2 = \begin{bmatrix} \omega^2 & -\omega \end{bmatrix}$  $\Sigma$  =  $\sqrt{ }$   $\sigma_1$  $\sigma_2$  $\sigma_3$  $\sigma_4$ 1  $\begin{array}{c} \n\end{array}$  $\Theta \Sigma = \begin{bmatrix} \sigma_2^2/\sigma_1 \end{bmatrix}$  $\sigma_2\sigma_3/\sigma_1$  $\overline{\phantom{a}}$ 

de esta forma se logra reducir el número de parámetros y hacerlo igual al número de parámetros independientes y recuperar el valor de los parámetros  $\theta_i$ y el radio  $r,$  con las siguientes igualdades

$$
\theta_1 = \sigma_1
$$

$$
\theta_2 = \sigma_3
$$

$$
\theta_3 = \sigma_4
$$

$$
r = \left| \frac{\sigma_2}{\sigma_1} \right|
$$

se puede tomar el absoluto para estimar el radio r, ya que esté es siempre positivo.

# 2.4. Identificación de parámetros

## 2.4.1. Método de mínimos cuadrados

El método de mínimos cuadrados es un procedimiento que se remonta a los años de Gauss en el siglo XVIII. La idea básica de este método es adecuar un modelo matemático a una secuencia de datos observados. Esto a través de la minimización de la suma del cuadrado de los errores que hay entre los datos observados y calculados. La información del algoritmo ha sido tomada del libro de Ioannou y Sun (1996).

El método de mínimos cuadrados ha sido ampliamente utilizado para la estimación de parámetros, en su forma recursiva y en lote, principalmente para sistemas de tiempo discreto. El método es simple de aplicar y analizar, para el caso cuando los parámetros no conocidos aparecen de forma lineal, tal como se muestra en el modelo paramétrico lineal

$$
h = \Phi \Theta \tag{2.19}
$$

se busca la estimación  $\hat{h}$  de h en el tiempo t, que está definida como

$$
\hat{h} = \Phi \hat{\Theta} \tag{2.20}
$$

donde  $\hat{\Theta}$  es la estimación de  $\Theta$  en el tiempo t. El error normalizado  $\epsilon$  está construido como

$$
\epsilon = \frac{h - \hat{h}}{m^2} = \frac{h - \Phi \hat{\Theta}}{m^2} \tag{2.21}
$$

donde  $m^2 = 1 + n_s^2$  y  $n_s$  es la señal de normalización diseñada de tal forma que cumple

$$
\frac{\Phi}{m} \in \pounds_{\infty}
$$

donde para elegir a  $n_s$ , se puede usar  $n_s^2 = \gamma \Phi^T \Phi$  con  $\gamma > 0$  ó  $n_s^2 = \Phi^T \Gamma \Phi$  con  $\Gamma = \Gamma^T > 0.$ 

Se puede observar de la Ec. (2.21) que la señal  $\epsilon m = -(\hat{\Theta} - \Theta)(\Phi/m)$  es una medición razonable del parámetro de error $\hat{\Theta}~-~\Theta$ debido a que para alguna señal continua en partes el vector  $\Phi$  (no necesariamente acotado), implica que para un  $\epsilon m$ muy grande se tiene un error,  $(\hat{\Theta} - \Theta)$ , muy grande. Para calcular el resultado del método de mínimos cuadrados, se debe minimizar una función costo. Este caso considera como función de costo $J(\hat{\Theta})$ a<sup>1</sup>

$$
J(\hat{\Theta}) = \frac{1}{2} \int_{0}^{t} e^{-\beta (t - \tau)} \frac{[h(\tau) - \hat{\Theta}^{T}(t) \Phi(\tau)]^{2}}{m^{2}(\tau)} d\tau + \frac{1}{2} e^{-\beta t} (\hat{\Theta} - \hat{\Theta}_{0})^{T} Q_{0} (\hat{\Theta} - \hat{\Theta}_{0})
$$
\n(2.22)

donde  $Q_0 = Q_0^T > 0$ ,  $\beta = 0$ ,  $\hat{\Theta}_0 = \hat{\Theta}(0)$ . Al desarrollar la integral se obtiene el algoritmo de mínimos cuadrados normalizados recursivos como

$$
\dot{\hat{\Theta}} = \Gamma \epsilon \Phi \tag{2.23}
$$

$$
\dot{\Gamma} = -\frac{\Gamma \Phi \Phi^T \Gamma}{m^2}, \quad \Gamma(0) = \Gamma_0 \tag{2.24}
$$

donde  $\Phi \Phi^T$  es una matriz positiva semidefinida y  $\Gamma(t)$  es la matriz de covarianza.

# 2.5. Resultados de simulaciones

Se mostrarán los resultados obtenidos en relación a la potencia y el par mecánico respectivamente de los modelos propuestos con relación al modelo heurístico. Para llevar a cabo la estimación de los parámetros en las simulaciones se utilizaron los siguientes datos

- $R = 4.5$  m
- $\rho = 1.225 \text{ kg/m}^3$
- $\alpha = 0, 1, 2, 5, 10, 20$  y 30 <sup>o</sup>

<sup>1</sup>para ver desarrollo consultar Ioannou y Sun (1996)

se muestran los resultados para diferentes valores de  $\alpha$  para observar con mayor detalle el comportamiento de los modelos a diferentes ángulos de ataque. Como señal de excitación en la turbina se tiene la velocidad del viento, v, que está dada por el perfil<sup>2</sup> mostrado en la Figura 2.5. La Figura 2.6 muestra el perfil para la velocidad angular  $\omega$  aplicada. Este perfil se obtuvo con la relación dada por la Ec. (1.5) y con  $\lambda = 8.$ 

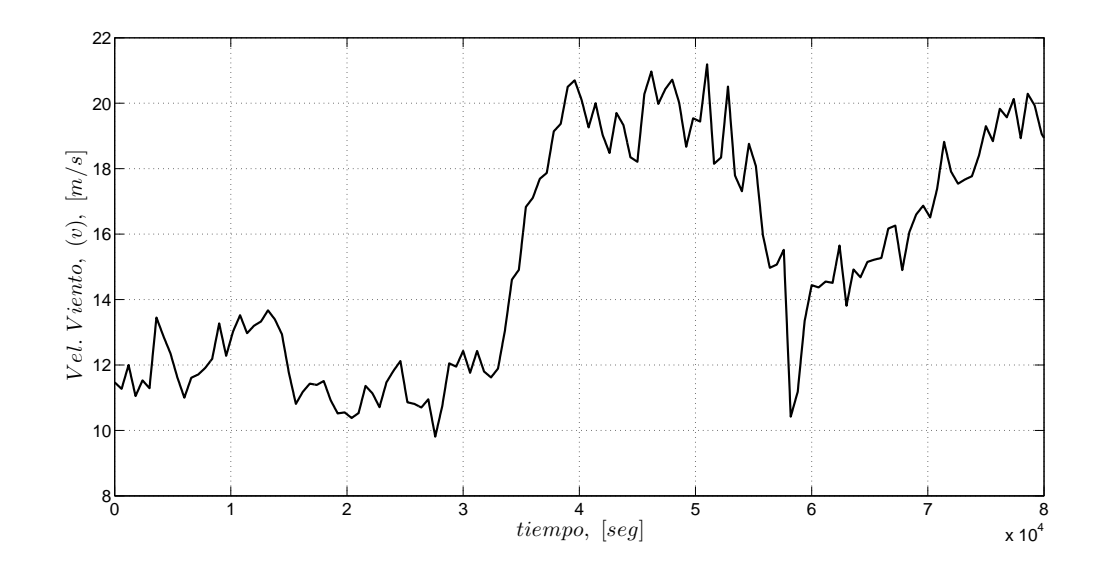

Figura 2.5: Velocidad del viento, v.

<sup>2</sup>Los datos del perfil de viento fueron tomados en el cerro La virgen en el estado de Zacatecas, a una altura de 40 mts. con un $\Delta t=10$  min.

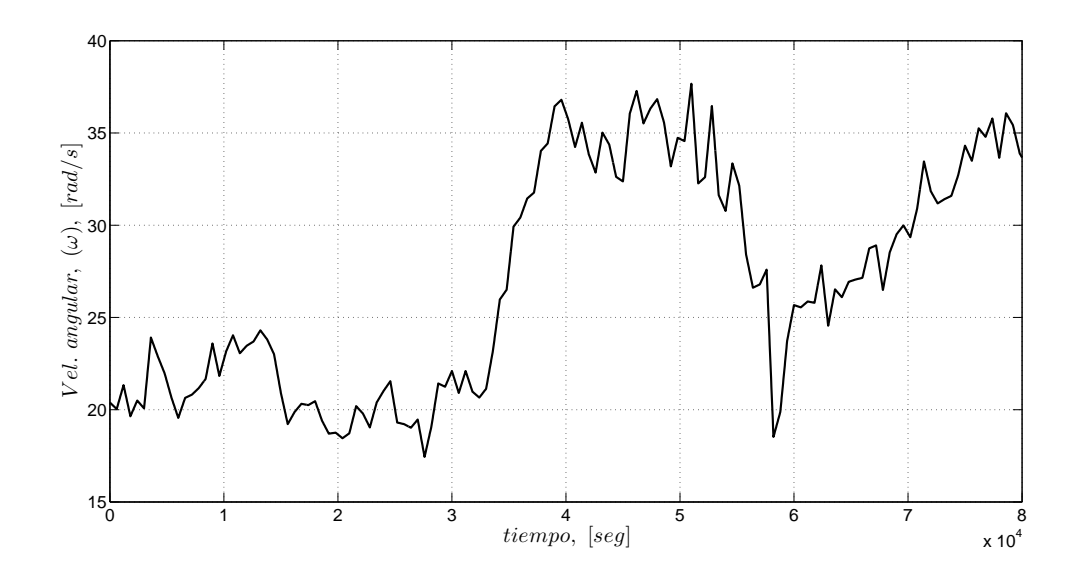

Figura 2.6: Velocidad angular,  $\omega$ .

## 2.5.1. Resultados para potencia

### Modelo uno

La Figura 2.7 muestra las señales que entrega el modelo heurístico (Real) y el modelo propuesto (Estimada) dado por la Ec. (2.11). Se observa que la señal discontinua después de oscilar un corto tiempo ésta alcanza y sigue la señal continua del modelo heurístico. En la Figura 2.8 se observa como el error de estimación converge a un valor pequeño siendo el error relativo máximo que presenta este modelo del 3 %.

La Figura 2.9 muestra la evolución en el tiempo de los parámetros  $\theta_i,$  que convergen a un valor constante. Se observa que el valor de los parámetros es distinto para cada caso de α. Estos resultados indican que el modelo caracteriza localmente la turbina, para tener una caracterización global sería necesario que los parámetros  $\theta_i$ mantuvieran un valor constante para toda  $\alpha$ .

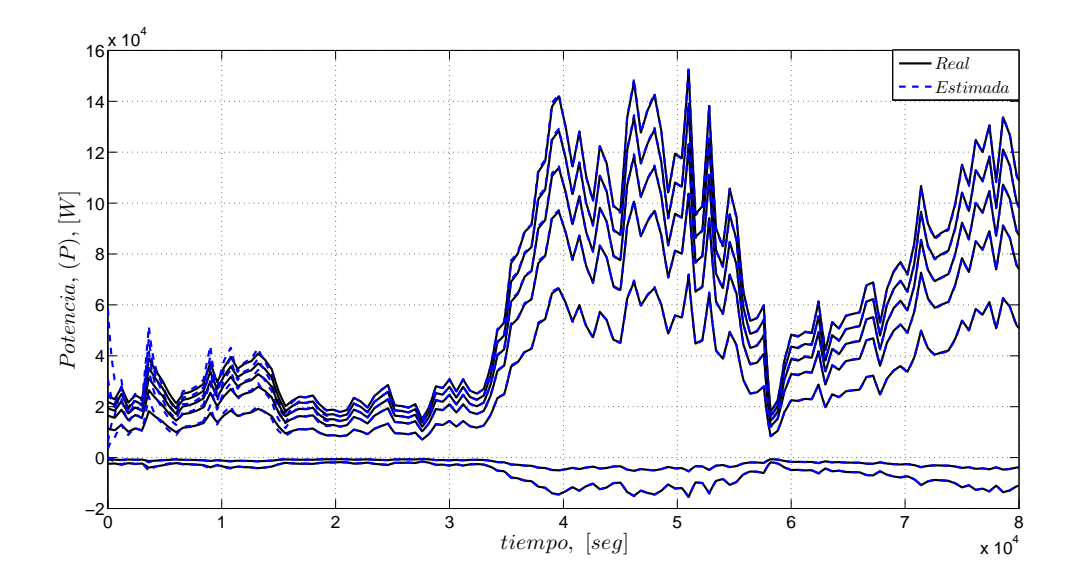

Figura 2.7: Estimación de la potencia (Modelo 1).

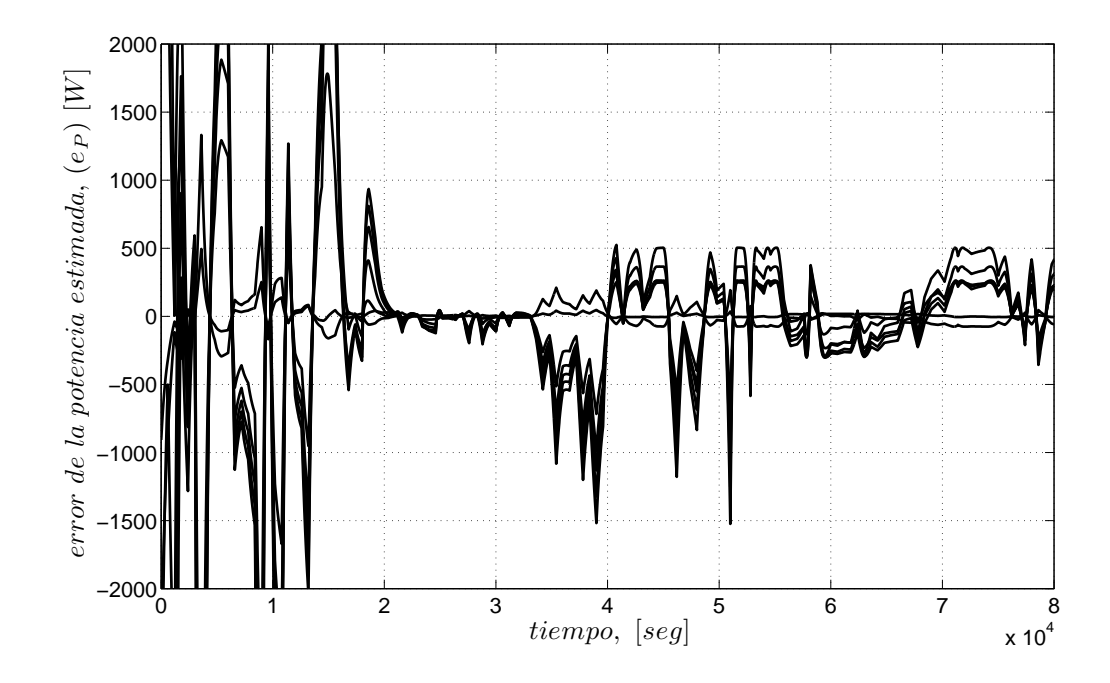

Figura 2.8: Error de estimacón de la potencia (Modelo 1).

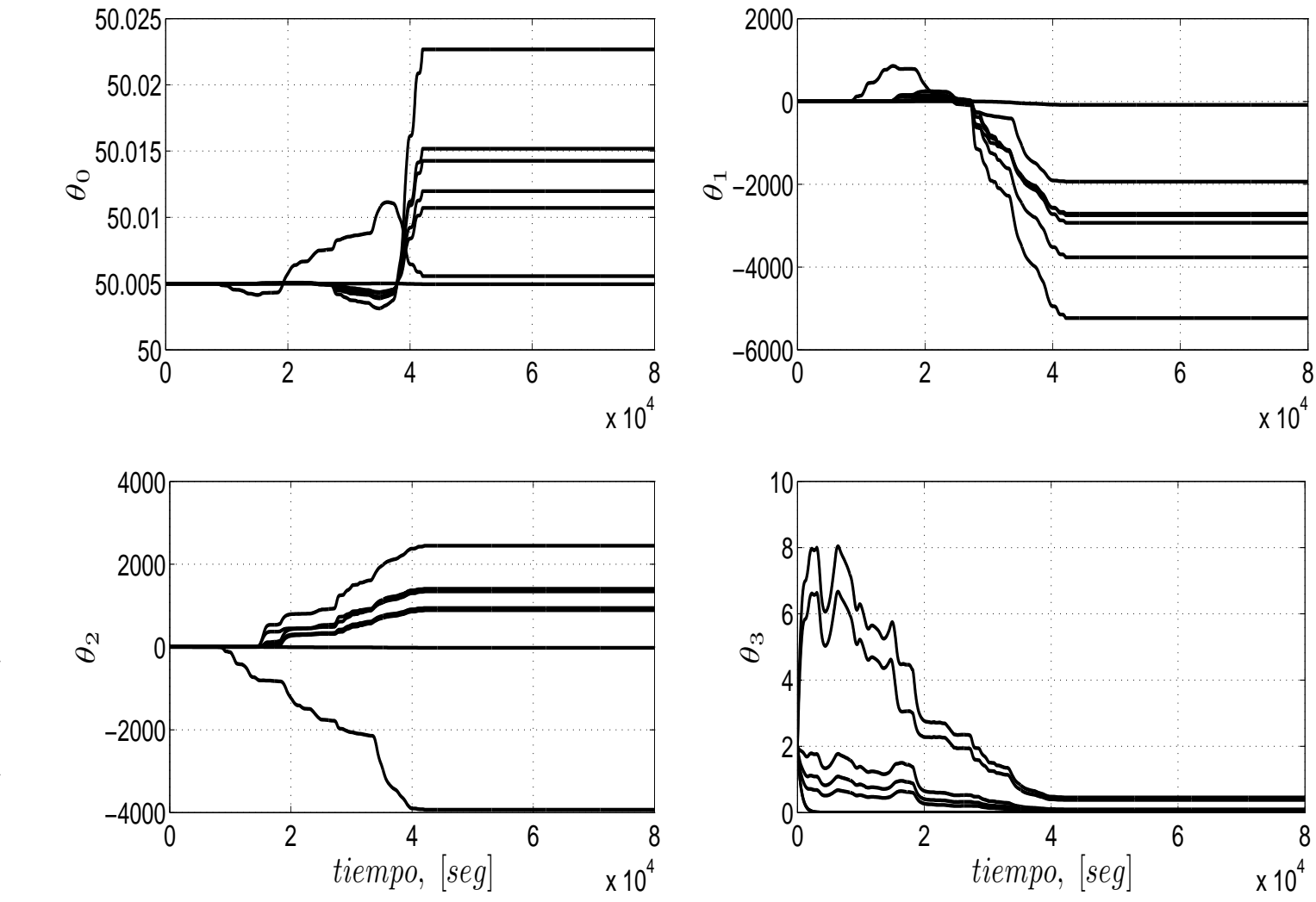

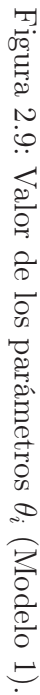

29

#### Modelo dos

Los resultados para el modelo dado por la Ec. (2.13) se observan en las Figuras 2.10 - 2.12. En la Figura 2.10 se tienen las señales de potencia obtenidas por el modelo propuesto y el modelo heurístico. Se observa que la señal del modelo propuesto al inicio oscila un tiempo y converge a la señal real, donde los picos de las oscilaciones son menores que los mostrados por el modelo anterior. La Figura 2.11 muestra a su vez el error de estimación de la potencia, el cual converge a cero con un error relativo máximo de 0.0012 %, siendo menor que el que se obtuvo con el primer modelo.

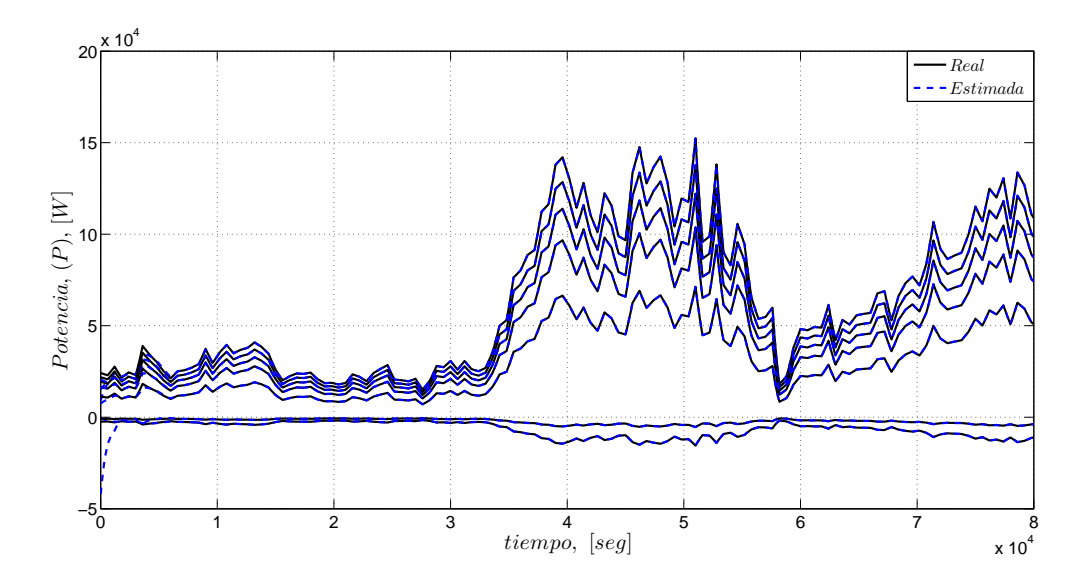

Figura 2.10: Estimación de la potencia (Modelo 2).

La Figura 2.12 muestra el comportamiento que presentan los parámetros  $\theta_i$  con el tiempo. Se observa que los parámetros convergen a valores constantes y como en el caso anterior este modelo solo puede caracterizar localmente la turbina. Estos resultados indican que el segundo modelo presenta una mejor caracterización de la turbina con respecto al primero, y también cuenta con la ventaja de que solo tiene tres parámetros en su estructura.

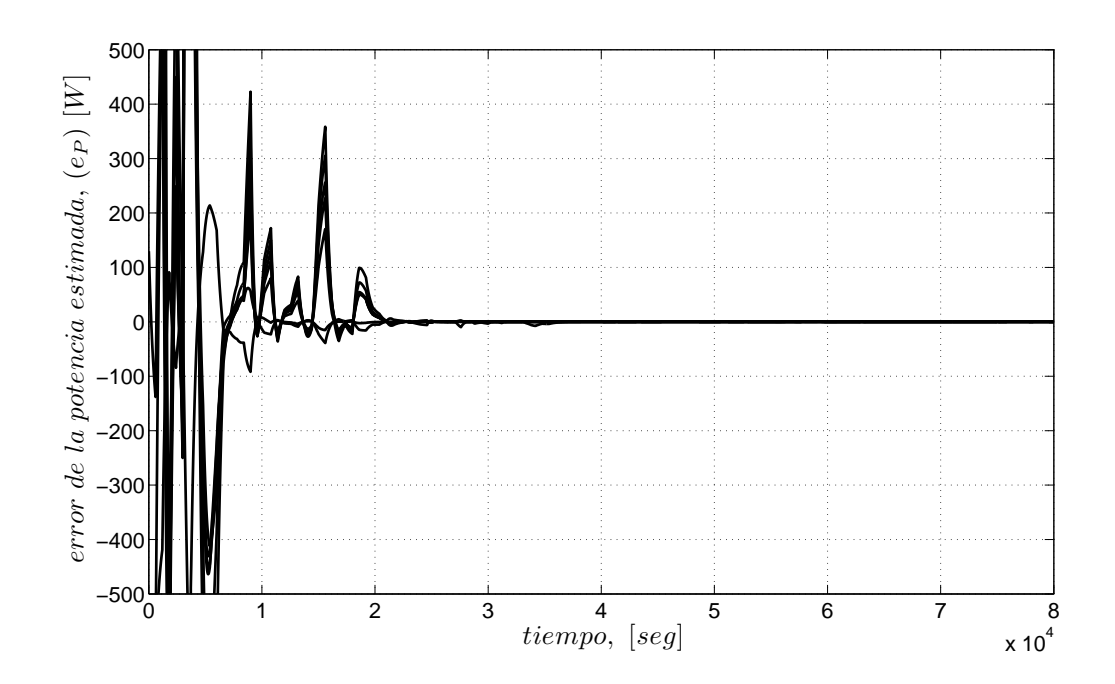

Figura 2.11: Error de estimacón de la potencia (Modelo 2).

## 2.5.2. Par mecánico

### Modelo dos

Como primera opción para caracterizar el par mecánico se propone utilizar el modelo que mostró mejor respuesta para el caso de potencia en la sección 2.5.1. La Figura 2.13 muestra las señales del par dado por la Ec. (2.17), como señal de referencia y la señal estimada se obtiene del modelo dado por Ec. (2.13). Se observa que la línea discontinua al inicio presenta oscilaciones y llegan a estabilizarse con el tiempo para seguir y encimar a la señal continua. Esto se observa en la Figura 2.14 que muestra el comportamiento del error de estimación que converge a cero. El error relativo que presenta este modelo es del 0.002 %. Mientras que en la Figura 2.15 se ve la convergencia de los parámetros a un valor constante.

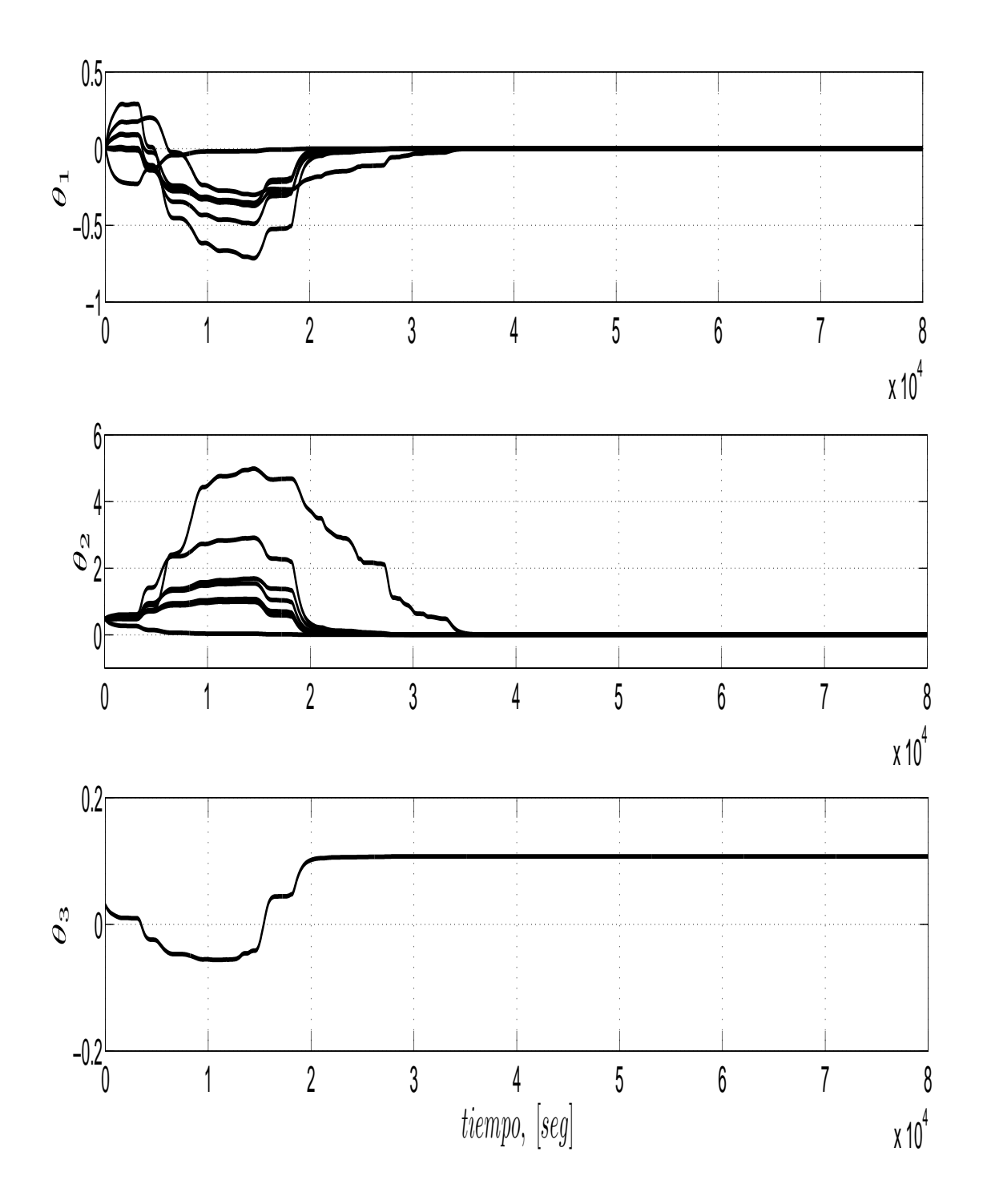

Figura 2.12: Recuperación de los parámetros  $\theta_i$  (Modelo 2).

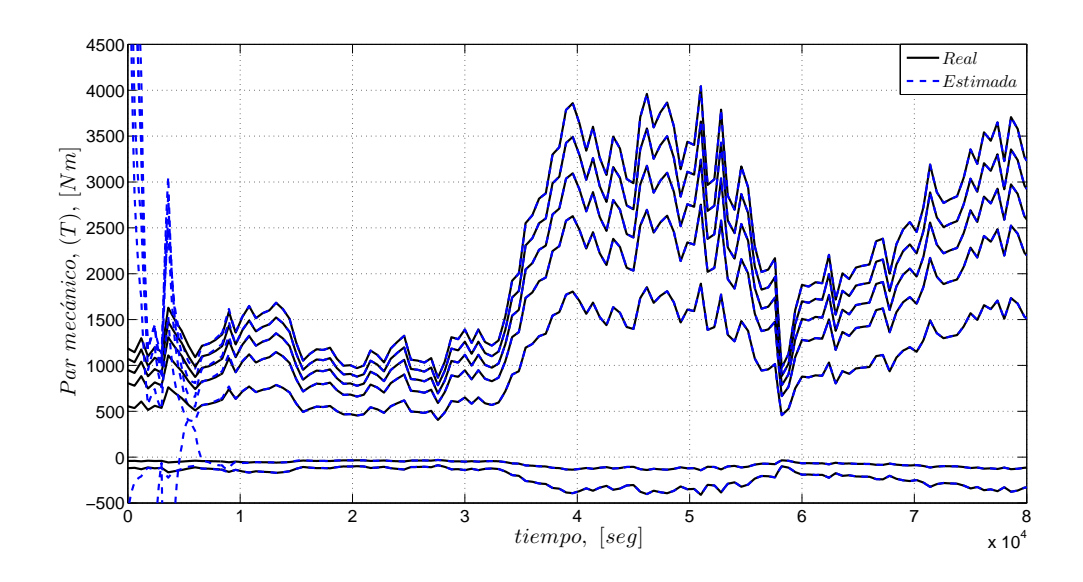

Figura 2.13: Estimación del par mecánico (Modelo 2).

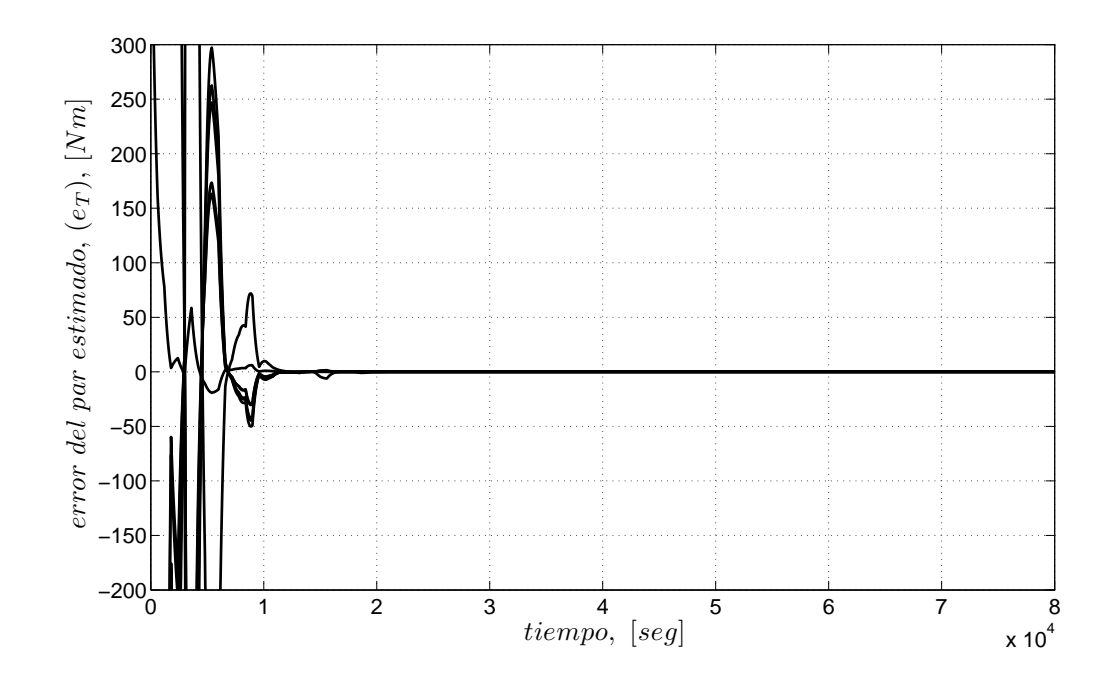

Figura 2.14: Error de estimación del par mecánico (Modelo 2).

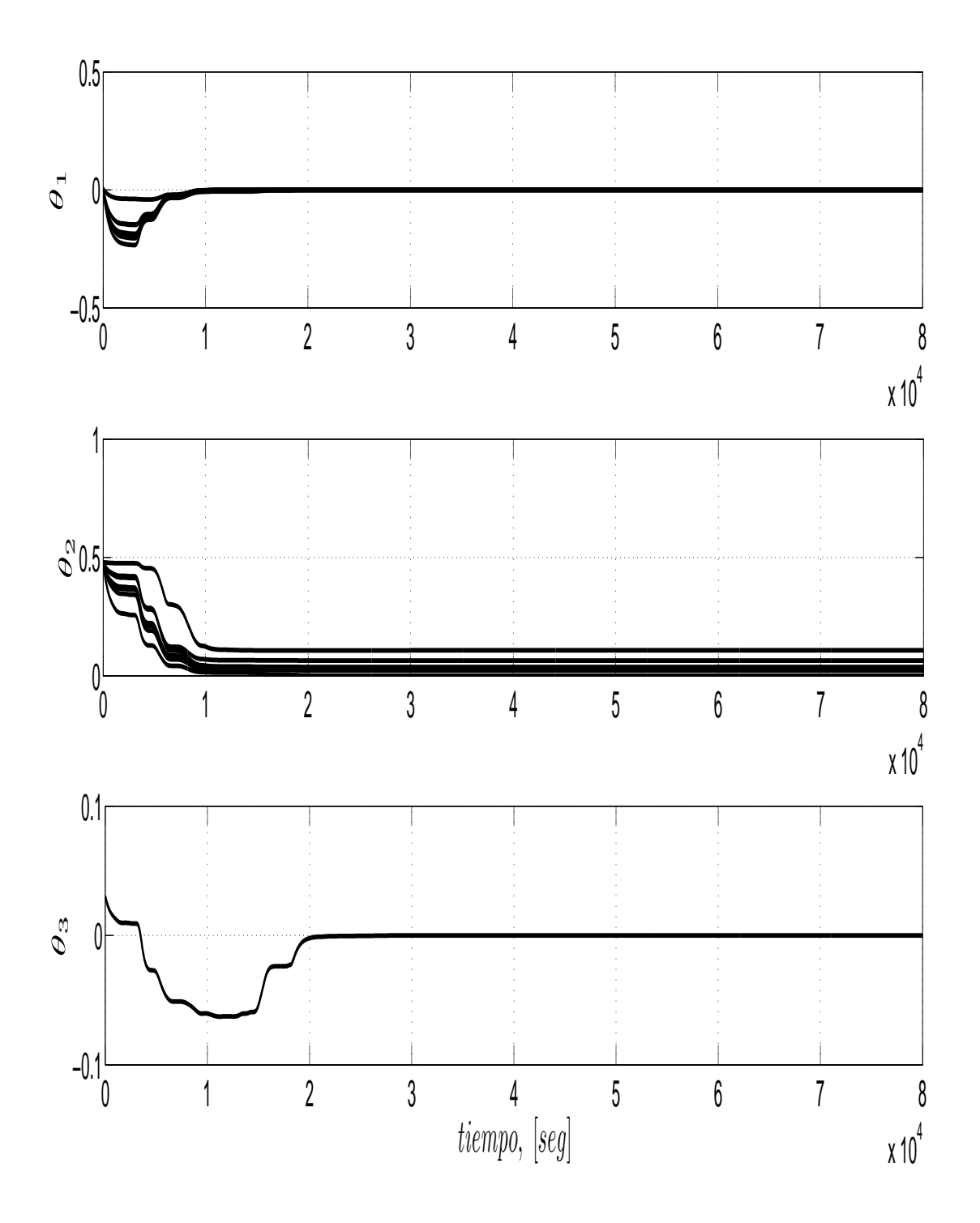

Figura 2.15: Parámetros (θ) del modelo (Modelo 2).

### Modelo tres

El modelo dado por la Ec. (2.16) se parametriza de una forma distinta a como se realizó con los modelos anteriores, para este caso se toma el radio r como un cuarto parámetro desconocido y se parametriza de la forma que se muestra en la sección 2.3, los resultados que se obtuvieron se muestran en las Figuras 2.16- 2.18. La Figura 2.16 muestra la señal para el par mecánico, se observa que la señal estimada converge rápidamente al valor de referencia para cada caso de α. El error entre las dos señales se muestra en la Figura 2.17, donde el error para cada α presenta el mismo comportamiento. El error relativo es del 1.8 % en cada caso.

La Figura 2.18 muestra la evolución de los parámetros  $\sigma_i$  con respecto al tiempo. Los parámetros  $\sigma_1$  y  $\sigma_2$  presentan una convergencia veloz, para cada caso de  $\alpha$  estos convergen a un valor distinto, mientras que el valor de  $\sigma_3$  y  $\sigma_4$  se mantienen en un valor constante por un lapso de tiempo, después cambian de valor debido a que sufre una nueva excitación el sistema, dada por la forma de la señal de viento. Para estos dos parámetros al valor que convergen es el mismo para cada valor de α. En las Figuras  $2.19$  y  $2.20$  se observa el comportamiento de los parámetros  $\theta_i$ , que están relacionados directamente con el modelo, y el radio r estimado, respectivamente. Los parámetros  $\theta_i$ muestran un comportamiento similar a la de los parámetros  $\sigma_i$ , mientras que el radio converge a un mismo valor constante para cada caso de  $\alpha$ , dada la parametrización realizada en la sección 2.3.

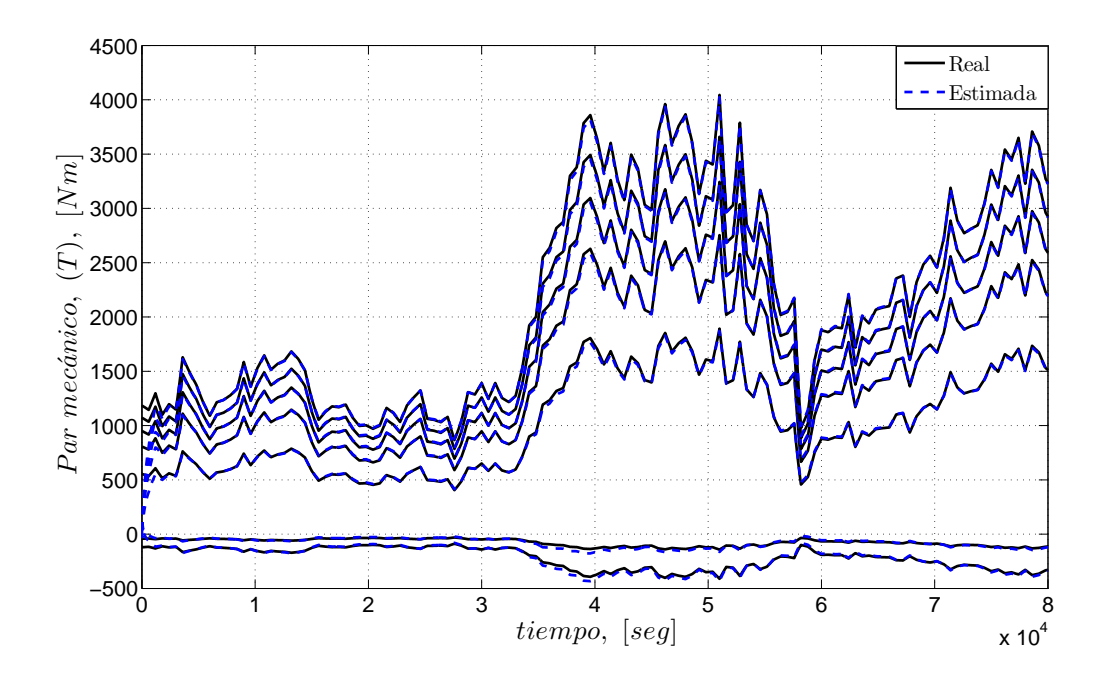

Figura 2.16: Estimación del par mecánico (Modelo 3).

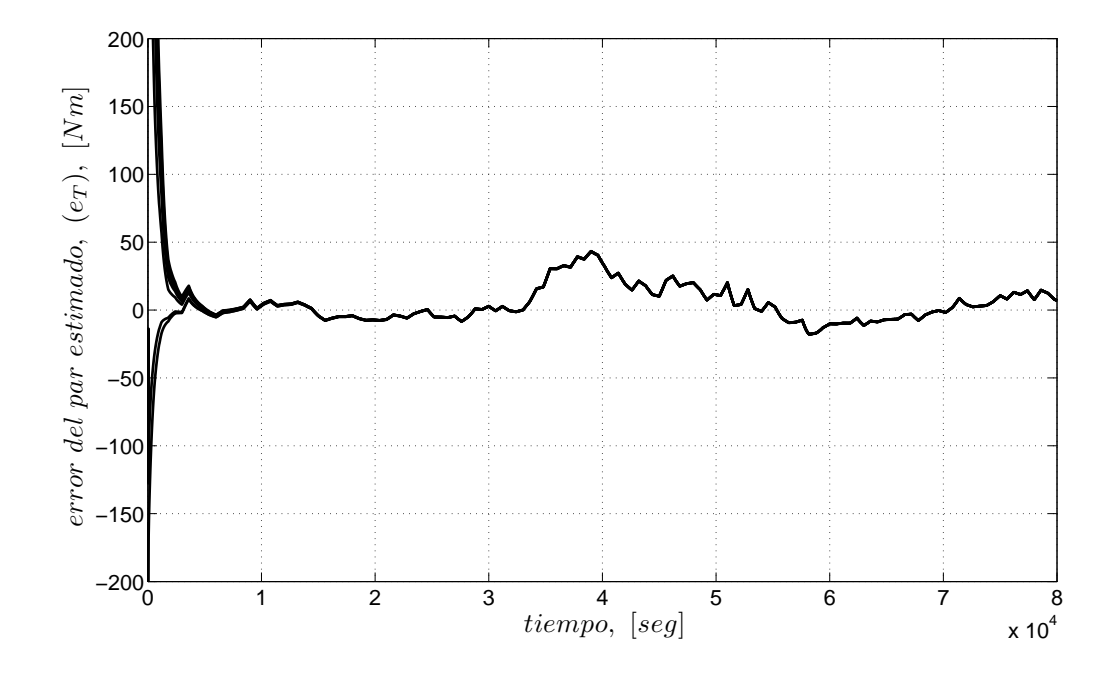

Figura 2.17: Error de estimación del par mecánico (Modelo 3).

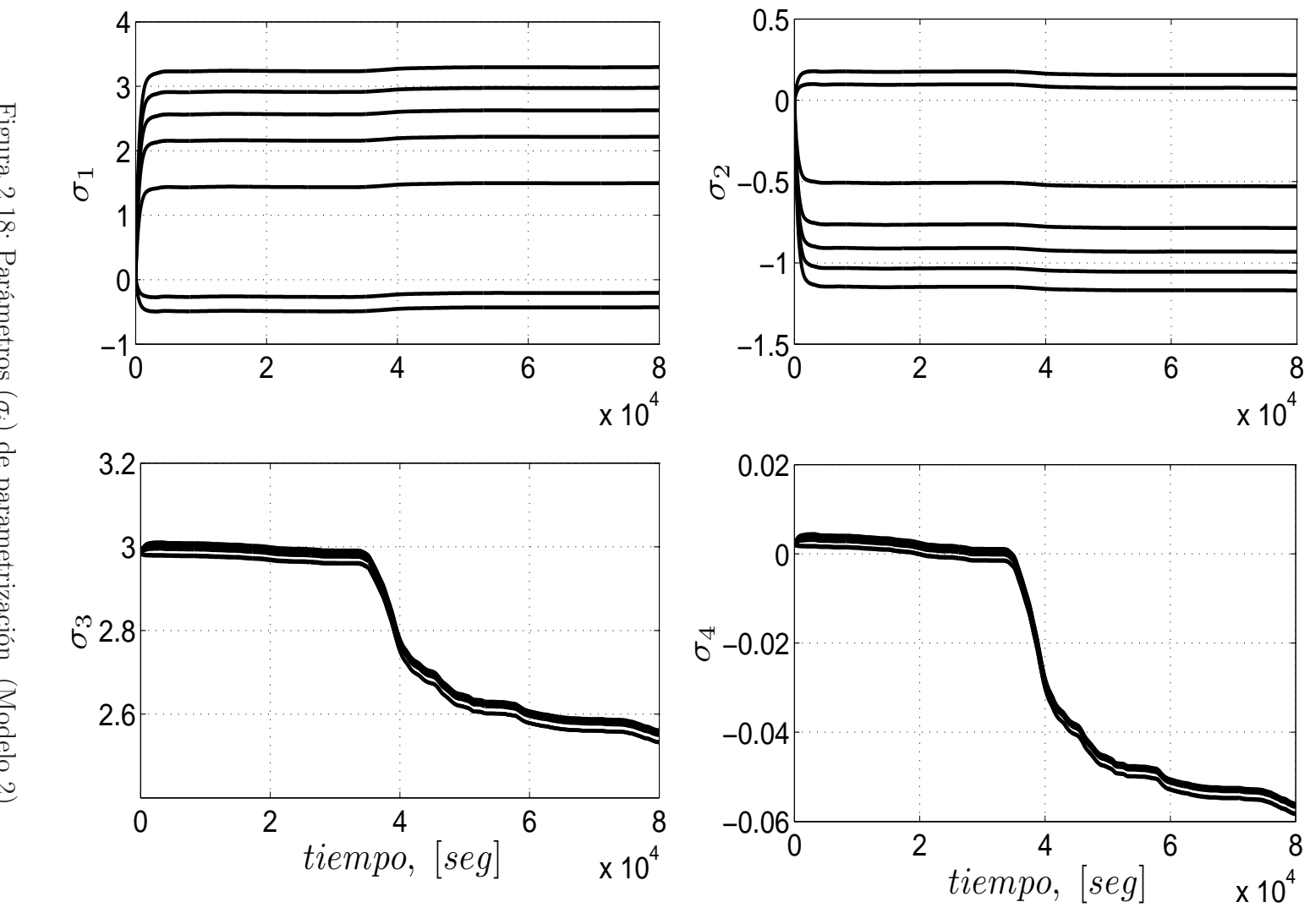

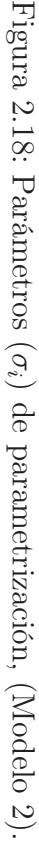

37

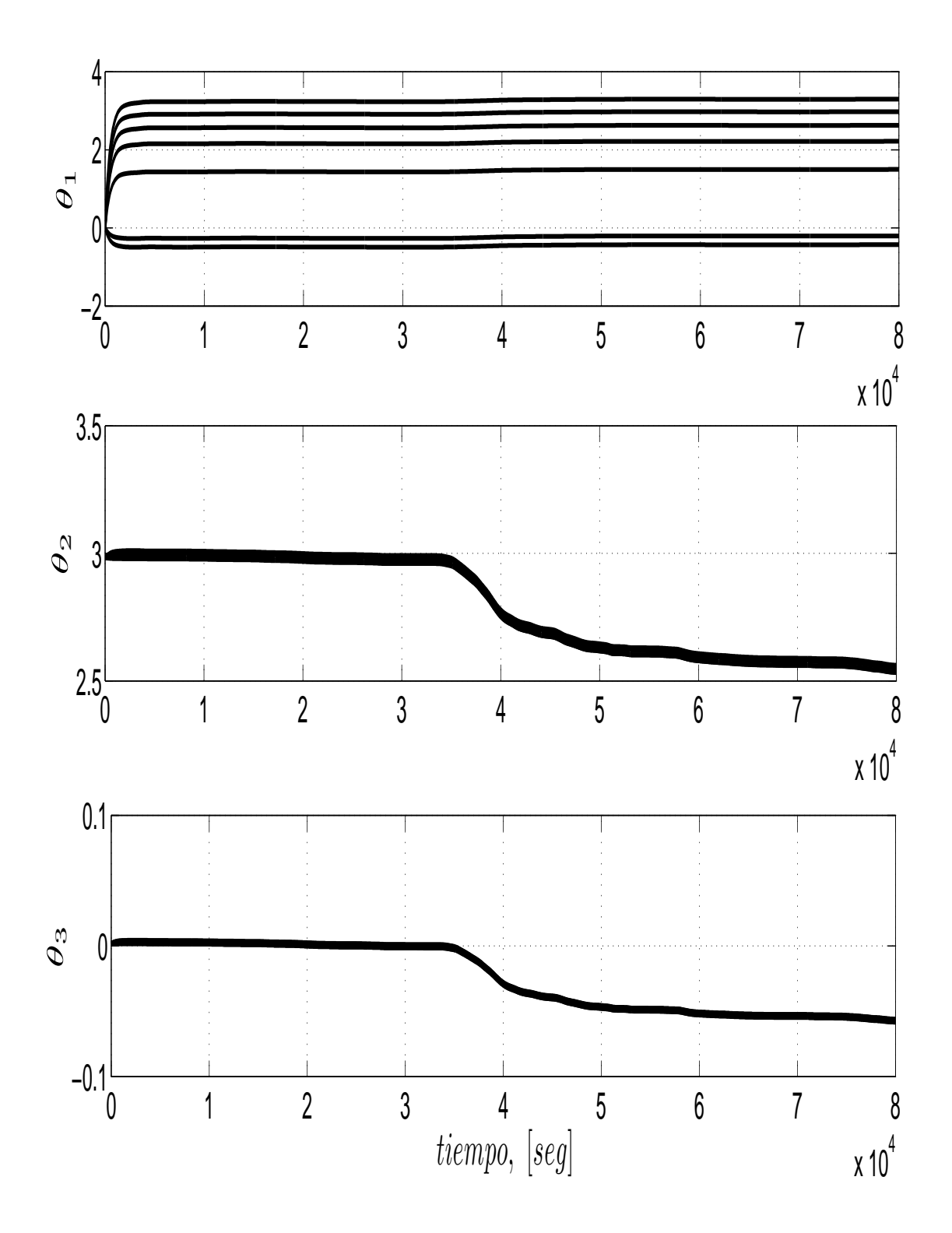

Figura 2.19: Parámetros  $(\theta_i)$  del modelo (Modelo 3).

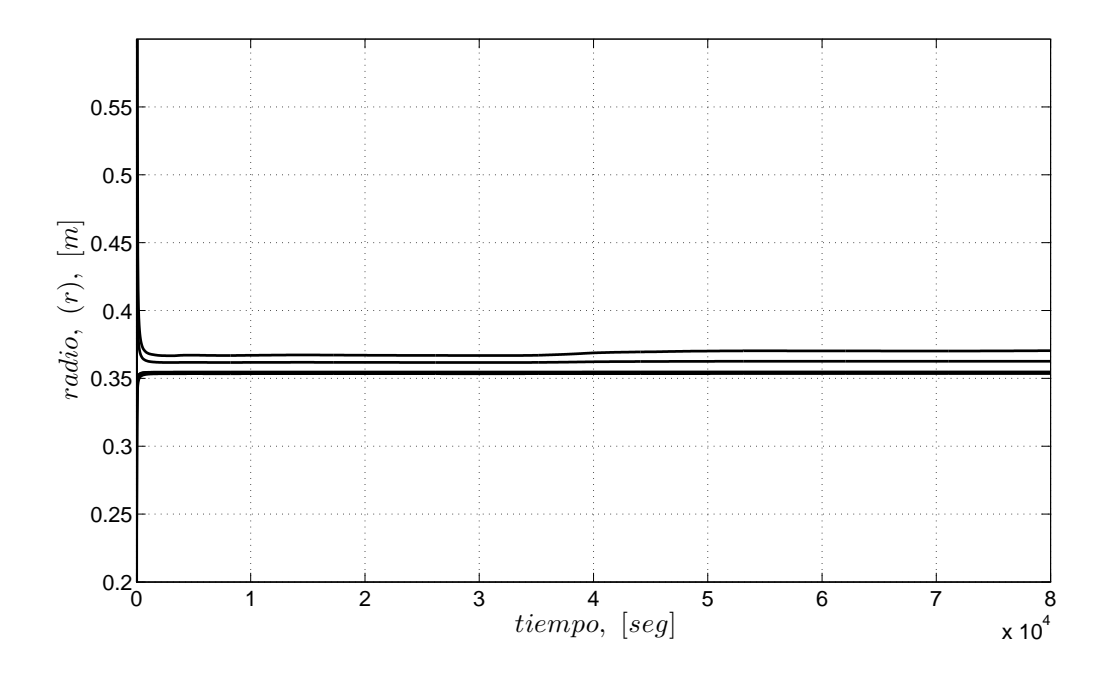

Figura 2.20: Estimación del radio r (Modelo 3).

# Capítulo 3

# Observador adaptable

# 3.1. Introducción

Considere la estructura de la planta como

$$
h = \Phi \Theta \tag{3.1}
$$

donde $\Phi\in\mathcal{L}_{\infty}$ es el vector de las señales conocidas,  $h$ es la salida y $\Theta$ es el vector de los parámetros desconocidos. Se asume que h y algunos de los estados del vector Φ son medibles, se desea obtener el valor de los parámetros Θ y de los estados desconocidos de  $\Phi$  para cada tiempo t.

Se construye el observador como

$$
\widehat{h} = \widehat{\Phi}\widehat{\Theta} \tag{3.2}
$$

donde los estados y los parámetros pueden ser reproducidos por

$$
\dot{\widehat{\Theta}} = \Gamma \, \widehat{\Phi} \, \widetilde{h} \tag{3.3}
$$

$$
\dot{\widehat{\beta}} = L_1 \widetilde{h} + L_2 \widetilde{\eta} \tag{3.4}
$$

$$
\dot{\hat{\eta}} = L_3 \tilde{h} + L_4 \tilde{\eta} \tag{3.5}
$$

$$
\dot{\Gamma} = -\frac{\Gamma \hat{\Phi} \hat{\Phi}^T \Gamma}{m^2}, \quad \Gamma(0) = \Gamma_0 \tag{3.6}
$$

donde β y η son estados desconocidos del vector Φ, mientras que Γ y  $m^2$  deben cumplir con lo mencionado en la sección 2.4.1. El observador presenta una estructura de estimador de parámetros estándar sencilla de manejar, al cual se le agregan las Ecs. (3.4) y (3.5) que permiten estimar los estados desconocidos de  $\Phi$ , donde  $L_i > 0$ son las ganancias de observación. Los errores  $\tilde{h}$  y  $\tilde{\eta}$  están dados por

$$
\widetilde{h} = h - \widehat{h} \tag{3.7}
$$

$$
\widetilde{\eta} = \eta - \widehat{\eta} \tag{3.8}
$$

## 3.2. Diseño del observador

Se tomarán los modelos de las Ecs. (2.13) y (2.16) para diseñar un observador con cada modelo utilizando la estructura mostrada en la sección anterior, y se compararán los resultados.

### 3.2.1. Primer observador (Modelo 1)

Para el primer diseño se toma la Ec. (2.13) y se representa el par mecánico como

$$
T = 10,000 \,\theta_1 \, v_r + 1,000 \,\theta_2 \, sgn(v_r) \, v_r^2 + 10 \,\theta_3 \, v_r^3, \tag{3.9}
$$

de esta forma, el estimado del par queda como

$$
\widehat{T} = [10,000 \,\widehat{v_r} \quad 1,000 \, sgn(\widehat{v_r}) \,\widehat{v_r^2} \quad 10 \,\widehat{v_r^3}] \begin{bmatrix} \widehat{\theta_1} \\ \widehat{\theta_2} \\ \widehat{\theta_3} \end{bmatrix}
$$
\n(3.10)

con

$$
\widehat{v}_r = \widehat{v} - r\widehat{w} \tag{3.11}
$$

donde r se calcula por medio de la Ec.  $(2.3)$ , mientras que  $\hat{v}$  es el valor de la velocidad de viento estimado por el observador. Si se toma la potencia y la velocidad angular como variables medibles del sistema, entonces los errores están dados por

$$
\tilde{P} = P - \hat{P} \tag{3.12}
$$

$$
\widetilde{\omega} = \omega - \widehat{\omega} \tag{3.13}
$$

con

$$
\widehat{P} = \widehat{T}\omega. \tag{3.14}
$$

Finalmente, los valores de  $\theta_i$ ,  $\widehat{v}$  y  $\widehat{\omega}$  se obtienen mediante las reglas de observación dadas por

$$
\dot{\widehat{\Theta}} = \Gamma \widetilde{P} \Phi \tag{3.15}
$$

$$
\dot{\widehat{v}} = L_1 \widetilde{P} + L_2 \widetilde{\omega} \tag{3.16}
$$

$$
\dot{\hat{\omega}} = L_3 \tilde{P} + L_4 \tilde{\omega} \tag{3.17}
$$

### Resultados

Los datos utilizados para el análisis de este modelo fueron los siguientes

- $R = 4.5$  m
- $\rho = 1.225 \text{ kg/m}^3$
- $\alpha = 0, 1, 2, 5, 10, 20 \text{ y } 30^{\circ}$

| $L_i$   | Valor            |
|---------|------------------|
| $L_1$   | $\left( \right)$ |
| $L_{2}$ | 8.15             |
| $L_3$   | $8.8e^{-7}$      |
| $L_{4}$ | 14.5             |

Tabla 3.1: Valores de las ganancias para el algoritmo del observador (Modelo 1 y 2).

mientras las ganancias de observación  $L_i$  se muestran en la tabla 3.1.

En la Fig. 3.1 aparece la estimación del par mecánico, donde la señal estimada presenta algunos picos, después permanecer sobre la señal real. El error de estimación que presenta es menor al 8 %, como se observa en la Fig. 3.2.

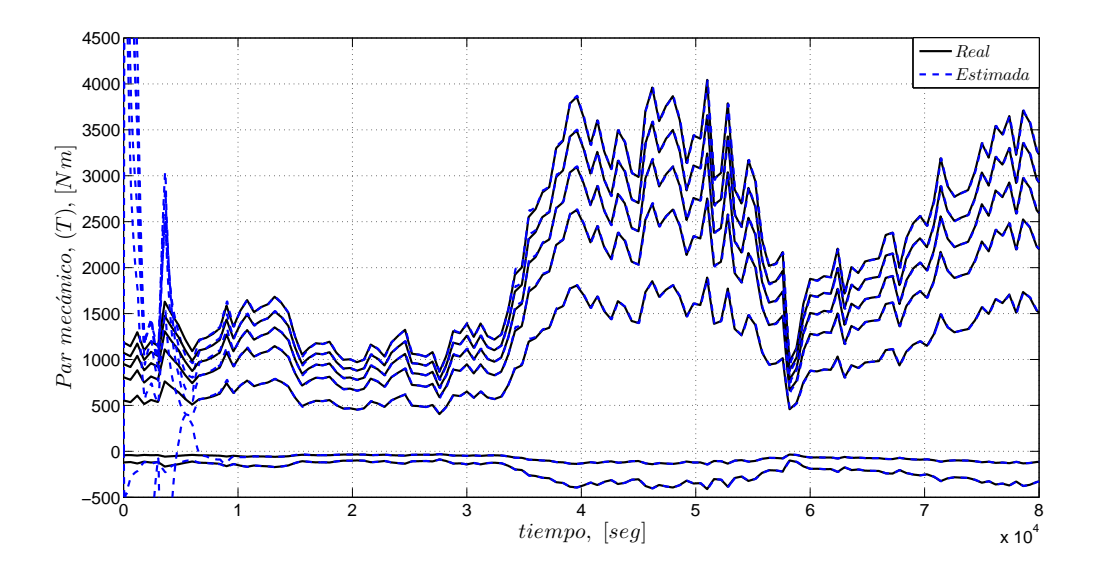

Figura 3.1: Estimación del par.

La Fig. 3.3 muestra como converge la velocidad angular estimada al valor real rápidamente, presentando un error máximo del 1.2 %(ver Fig. 3.4).

En la Fig. 3.5 se puede ver la evolución de los parámetros con respecto al tiempo. Estos convergen a un valor diferente para cada  $\alpha$ , característica mostrada por el modelo en la sección 2.5.2. Mientras la estimación de la velocidad de viento en muy

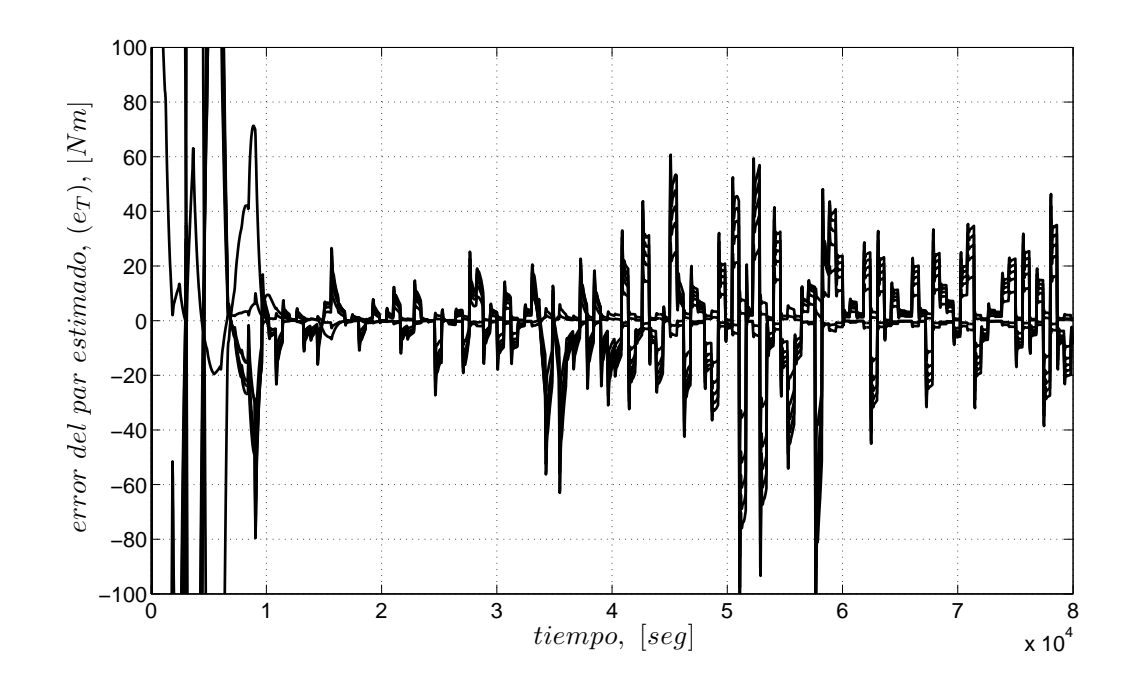

Figura 3.2: Error de estimación del par.

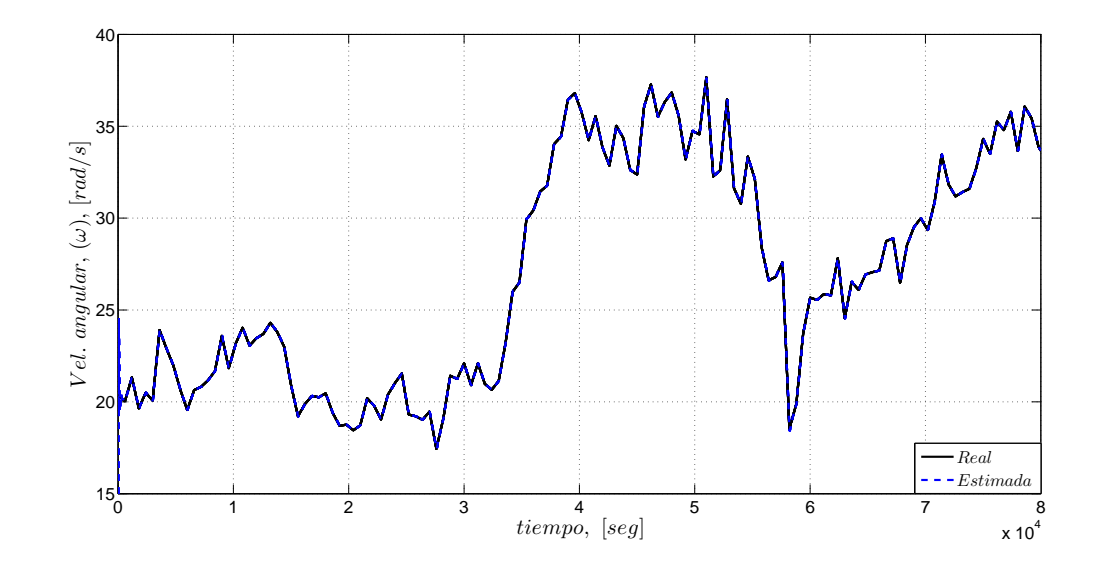

Figura 3.3: Estimación de la velocidad angular,  $\omega$ .

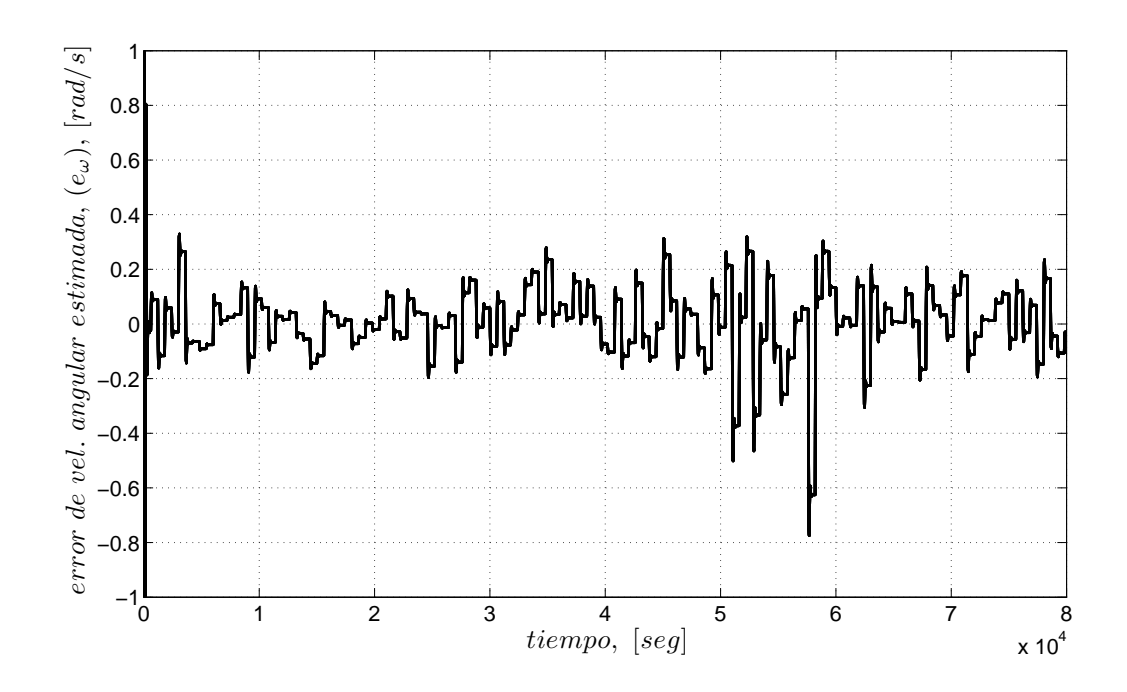

Figura 3.4: Error de estimación de  $\omega$ .

corto tiempo sigue la señal real, como se muestra en la Fig. 3.6. La Fig. 3.7 muestra el error en la estimación del viento el cual es menor del 1.5 %.

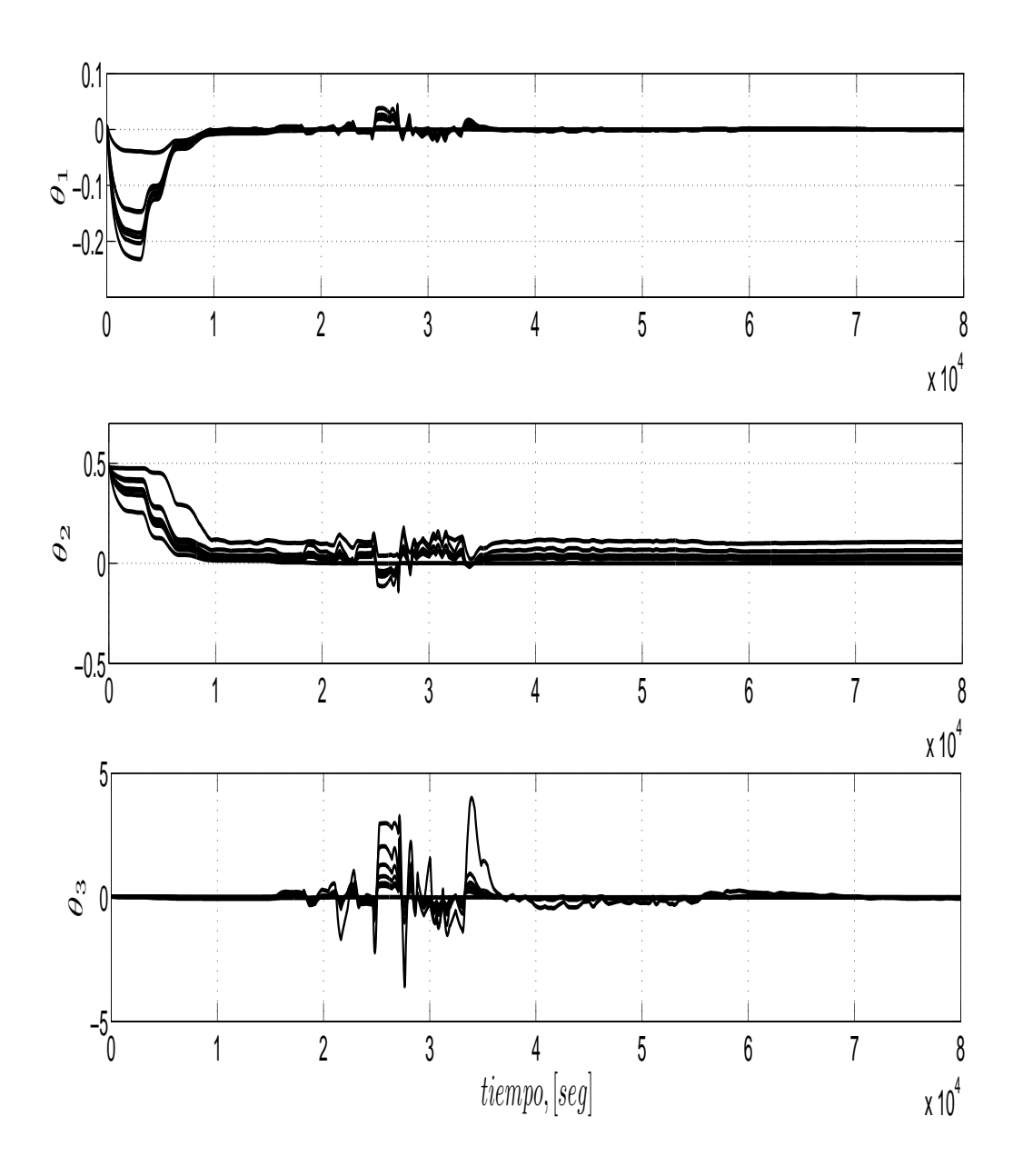

Figura 3.5: Parámetros de estimación,  $\theta_i$ .

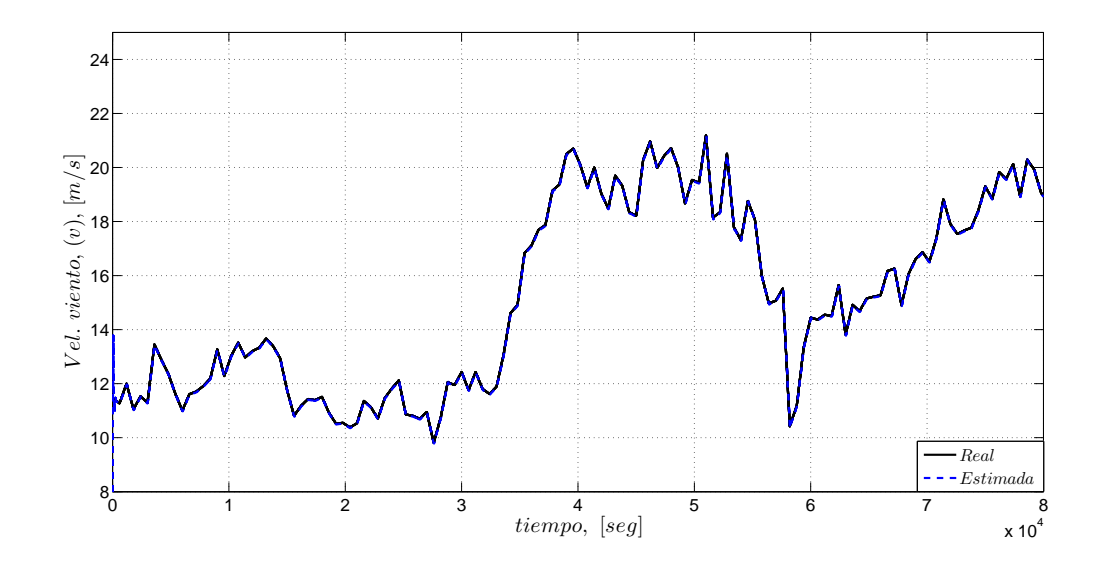

Figura 3.6: Estimación del viento.

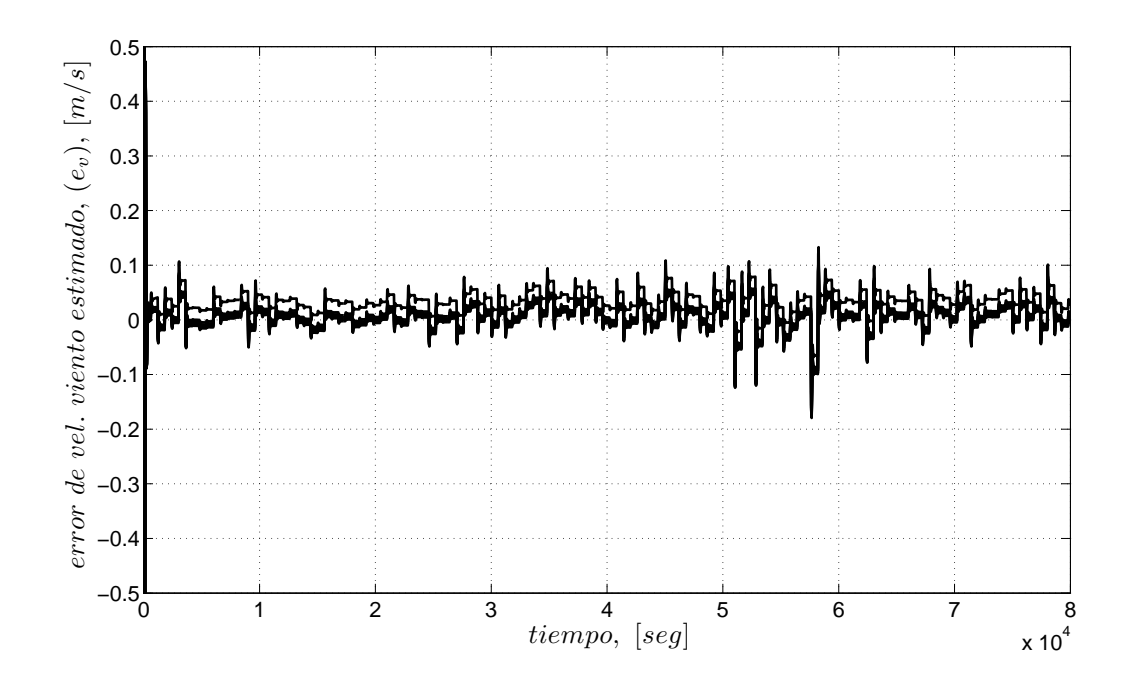

Figura 3.7: Error de estimación del viento.

## 3.2.2. Segundo observador (Modelo2)

El modelo está dado por

$$
T = v_r^2 \theta_1 + v_r \theta_2 + \theta_3 \tag{3.18}
$$

parametrizando de la misma forma que en la Ec. (2.18), el par estimado está dado por

$$
\widehat{T} = \widehat{\Phi}_1 \widehat{\Sigma} + \Phi_2 \Theta \widehat{\Sigma} \tag{3.19}
$$

donde solo se utilizan los vectores de regresión y de parámetros del primer término para el algoritmo de estimación, ya que el segundo término depende de variables conocidas y de los parámetros estimados, y solamente se suma con lo que se obtiene la estructura mostrada en la Ec. (3.19). En el observador se considera la potencia y la velocidad angular como variables medibles. Mientras que  $\widehat{T}, \widehat{v}, \widehat{r}$  y  $\widehat{\theta}_i$  son las variables a estimar.

Los estados y los parámetros pueden ser reproducidos por

$$
\dot{\widehat{\Sigma}} = \Gamma \widehat{\Phi}_1 \widetilde{P} \tag{3.20}
$$

$$
\dot{\widehat{v}} = L_1 \widetilde{P} + L_2 \widetilde{\omega} \tag{3.21}
$$

$$
\dot{\hat{\omega}} = L_3 \tilde{P} + L_4 \tilde{\omega} \tag{3.22}
$$

$$
\dot{\Gamma} = -\frac{\Gamma \widehat{\Phi}_1 \widehat{\Phi}_1^T \Gamma}{m^2} \tag{3.23}
$$

donde  $v$ es el estado desconocidos del vector  $\Phi_1.$  Los errores  $\widetilde{P}$  y  $\widetilde{\omega}$  están dados por

$$
\widetilde{P} = P - \widehat{P} \tag{3.24}
$$

$$
\widetilde{\omega} = \omega - \widehat{\omega} \tag{3.25}
$$

donde la Ec. (3.18), está dada por las siguientes relaciones

$$
\hat{P} = \hat{T}\omega
$$
\n
$$
\Phi_1 = [\hat{v}^2 \quad -2\hat{v}\omega \quad \hat{v} \quad 1]
$$
\n
$$
\Phi_2 = [\omega^2 \quad -\omega]
$$
\n
$$
\hat{\Sigma} = \begin{bmatrix} \hat{\sigma}_1 \\ \hat{\sigma}_2 \\ \hat{\sigma}_3 \\ \hat{\sigma}_4 \end{bmatrix}
$$
\n
$$
\Theta \hat{\Sigma} = \begin{bmatrix} \hat{\sigma}_2^2/\hat{\sigma}_1 \\ \hat{\sigma}_2 \hat{\sigma}_3/\hat{\sigma}_1 \end{bmatrix}
$$

y los parámetros $\theta_i$ están dados por

$$
\hat{\theta}_1 = \hat{\sigma}_1
$$

$$
\hat{\theta}_2 = \hat{\sigma}_3
$$

$$
\hat{\theta}_3 = \hat{\sigma}_4
$$

$$
\hat{r} = \left| \frac{\hat{\sigma}_2}{\hat{\sigma}_1} \right|
$$

finalmente, la estimación de velocidad relativa está dada por la Ec. (3.26). Para este caso, el valor del radio, r, se considera desconocido y su estimado se incluye en el observador, a diferencia del caso anterior.

$$
\widehat{v}_r = \widehat{v} - \widehat{r}\widehat{w} \tag{3.26}
$$

### Resultado utilizando  $\widetilde{P}$

Los datos utilizados en las simulaciones son los mismos de la sección 3.2.1, así como las ganancias de observación  $L_i$ .

La Fig. 3.8 muestra como la señal estimada alcanza el valor real en menor tiempo y el erro de estimación que se presenta es del 1.2 % (Fig. 3.9), menores a los obtenidos con el modelo anterior.

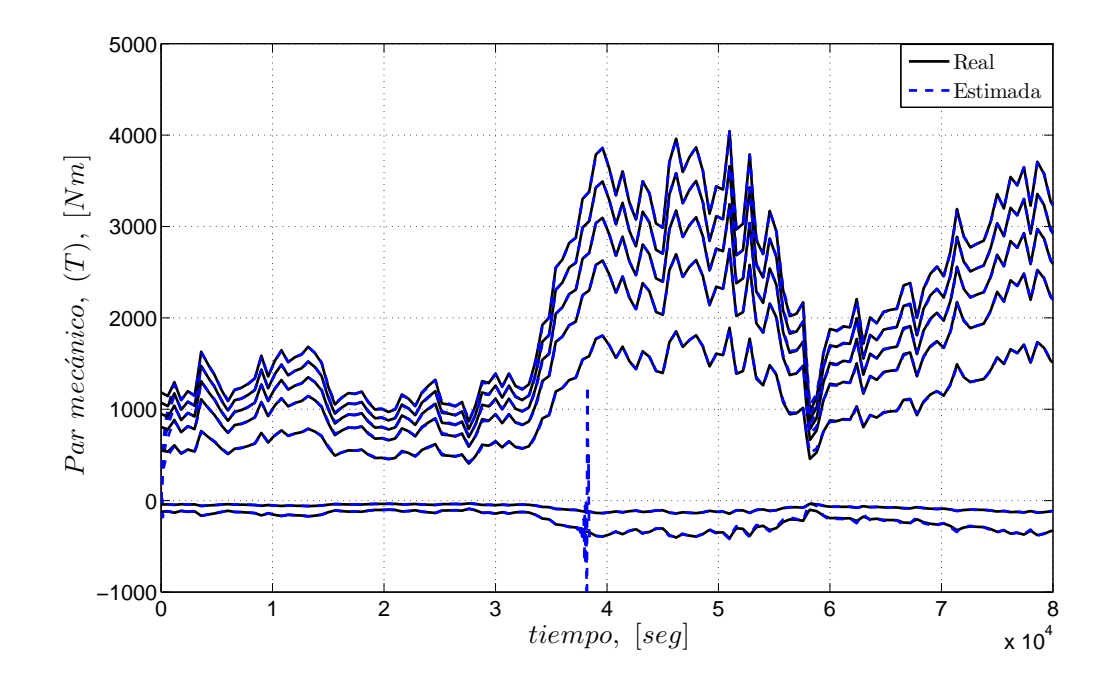

Figura 3.8: Estimación del par.

En las Figs. 3.10 - 3.11 se observa la relación que existe de la señal estimada con la real de velocidad angular. La Fig. 3.10 muestra como la señal estimada en un tiempo muy corto alcanza y se mantiene sobre la real, donde el error es menor al 0.5 % (ver Fig. 3.11).

La Fig. 3.12 muestra la evolución de los parámetros  $\sigma_i$  para la Ec. (3.19). Se puede notar que los parámetros  $\sigma_i$  varían en un rango muy pequeño, los cuales se pueden considerar constantes, pero diferentes para cada valor de  $\alpha$ . Para el caso donde  $\alpha = 30$ se observa que el parámetro sufre de un pico, esto es debido a que en ese tiempo sufre una nueva excitación a la entrada por un cambio muy grande en la velocidad de

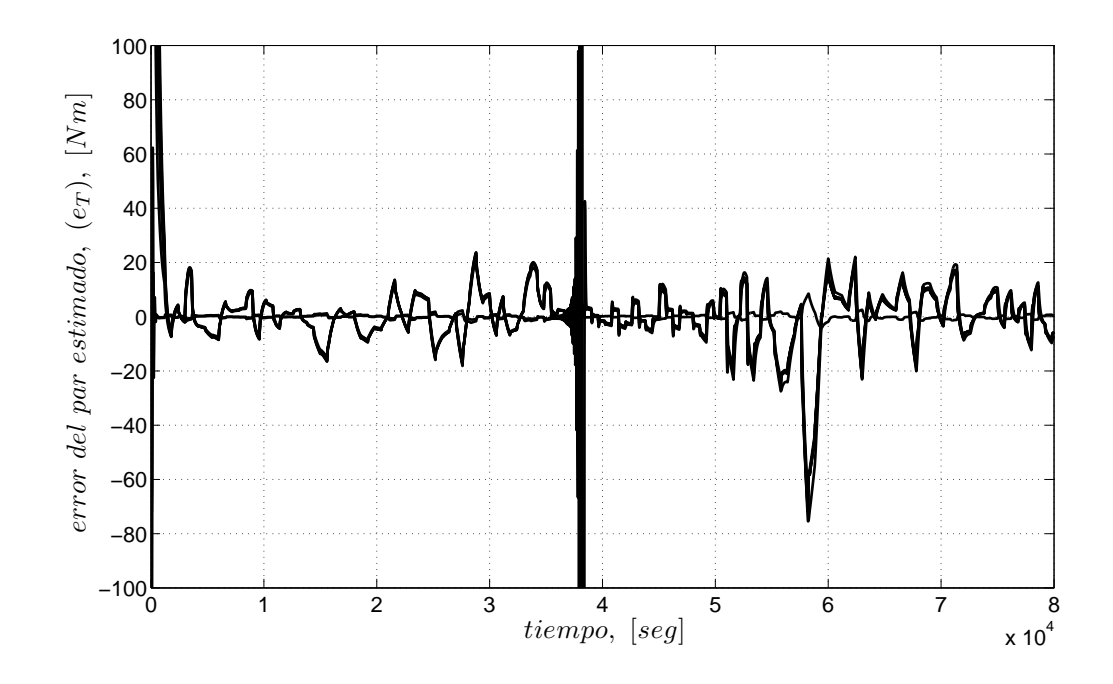

Figura 3.9: Error de estimación del par.

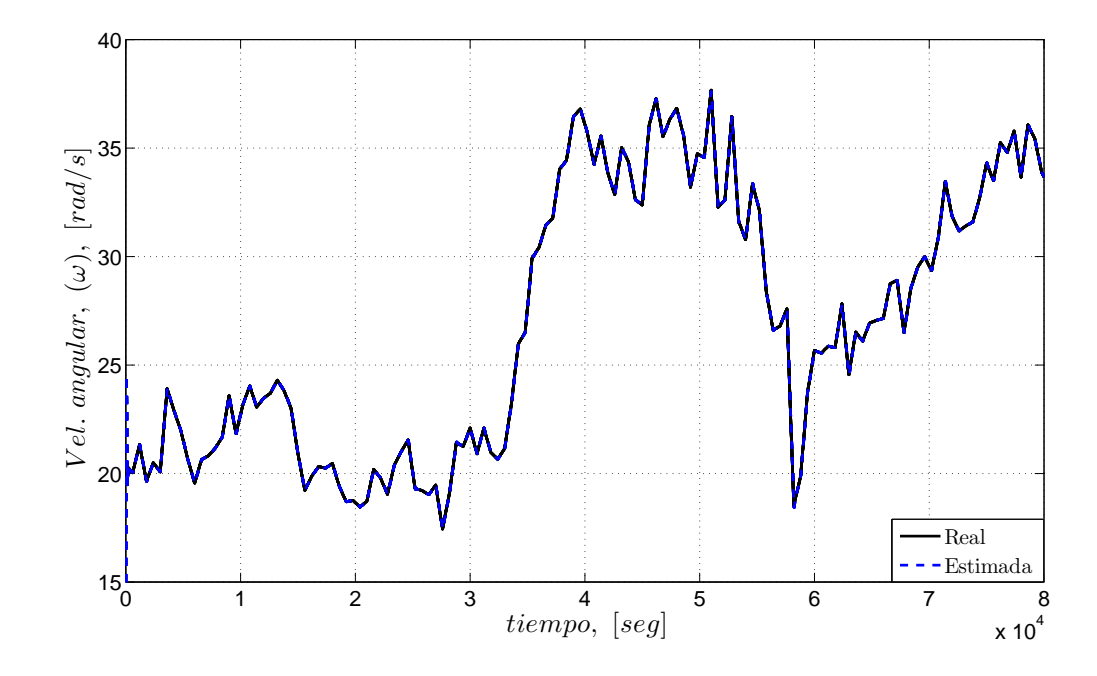

Figura 3.10: Estimación de la velocidad angular,  $\omega.$ 

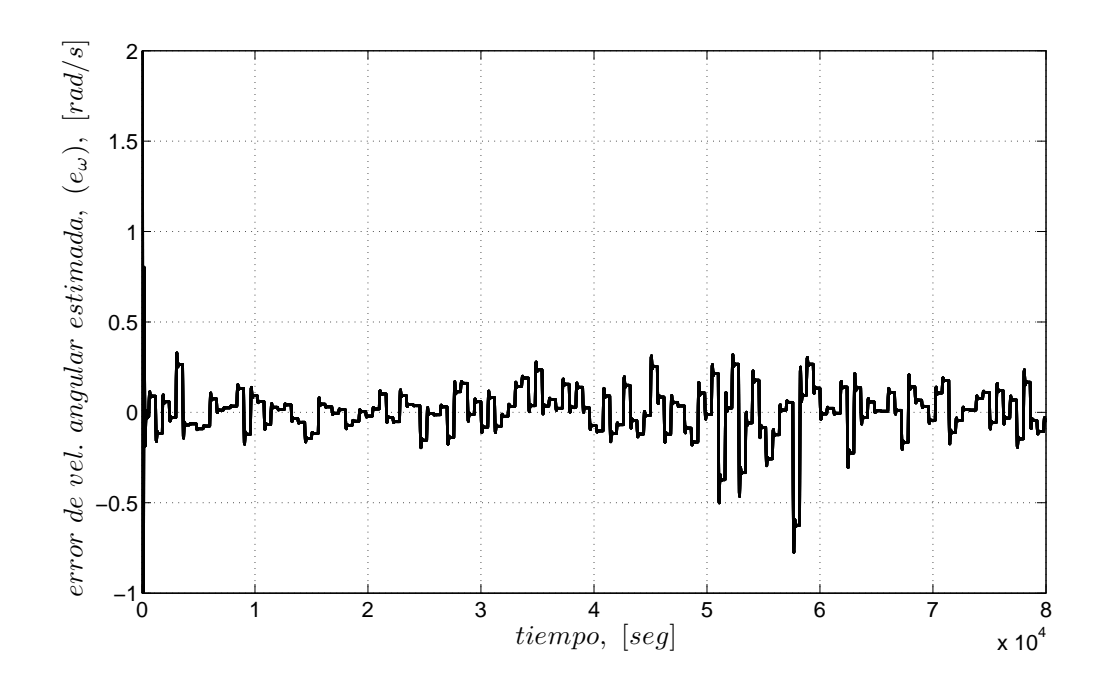

Figura 3.11: Error de estimación de  $\omega$ .

viento, y para este valor de ángulo muestra ser más sensible a estos cambios. En la Fig. 3.13 se presenta este mismo efecto para los parámetros  $\theta_i$ , esto es debido a que están relacionados. La respuesta del observador para estimar el viento se considera buena ya que la señal estimada alcanza y se mantiene sobre el valor real con un error no mayor del 1.4 %, esto se puede ver en las Figs. 3.14 y 3.15, respectivamente. El radio equivalente r, se muestra en la Fig. 3.16, se puede notar que se mantienen en un valor constante y su valor es diferente para cada valor de  $\alpha$ .

### Resultado utilizando  $\widetilde{T}$

Se busca una nueva alternativa donde suponemos tener como variable conocida al par mecánico en lugar de la potencia, así como la velocidad angular. El error del par mecánico está dado por

$$
\widetilde{T} = T - \widehat{T} \tag{3.27}
$$

utilizando el observador dado por Ec. (3.19), sustituyendo  $\widetilde{P}$  por  $\widetilde{T}$  en las Ecs. (3.20)

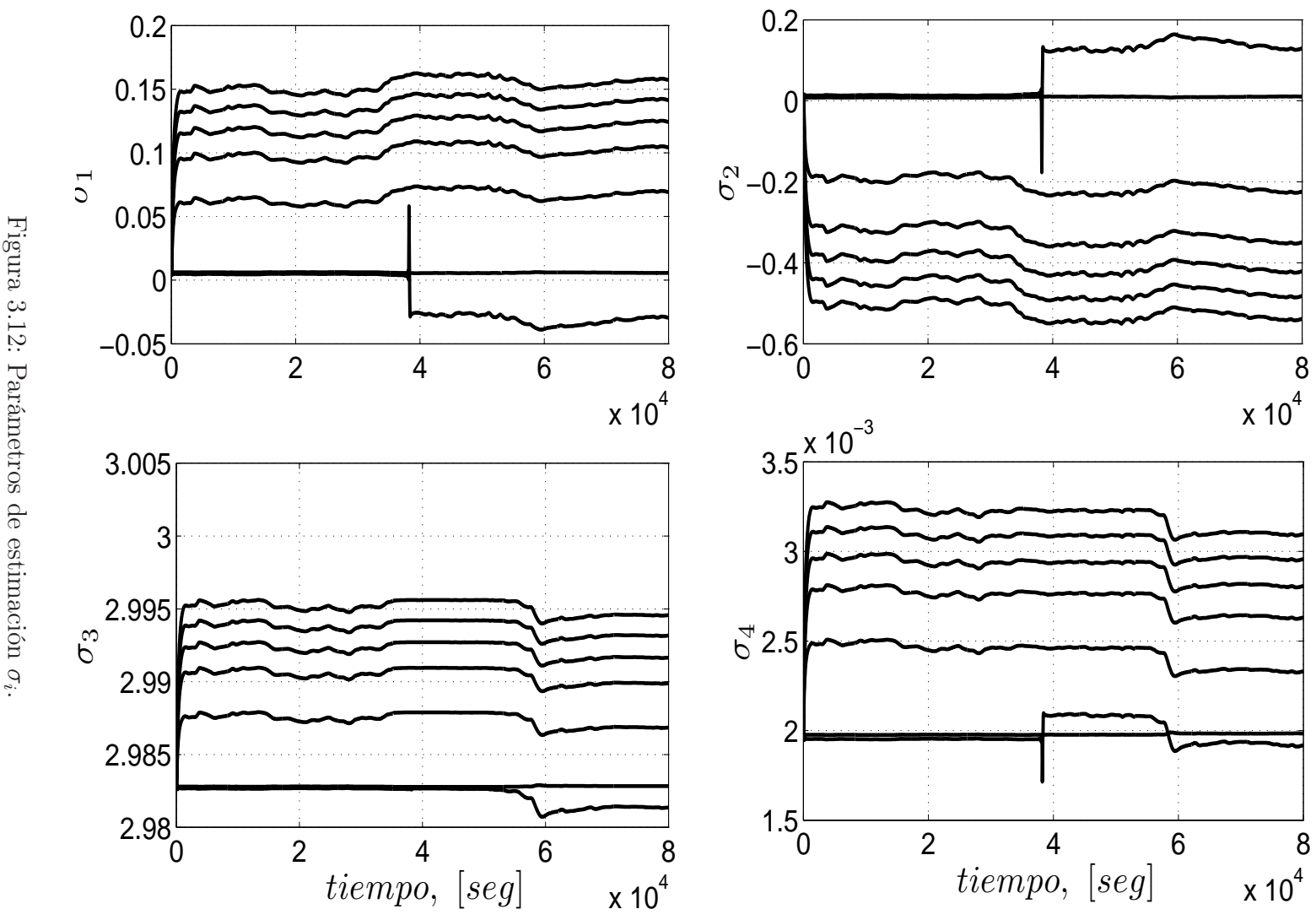

Figura 3.12: Parámetros de estimación

53

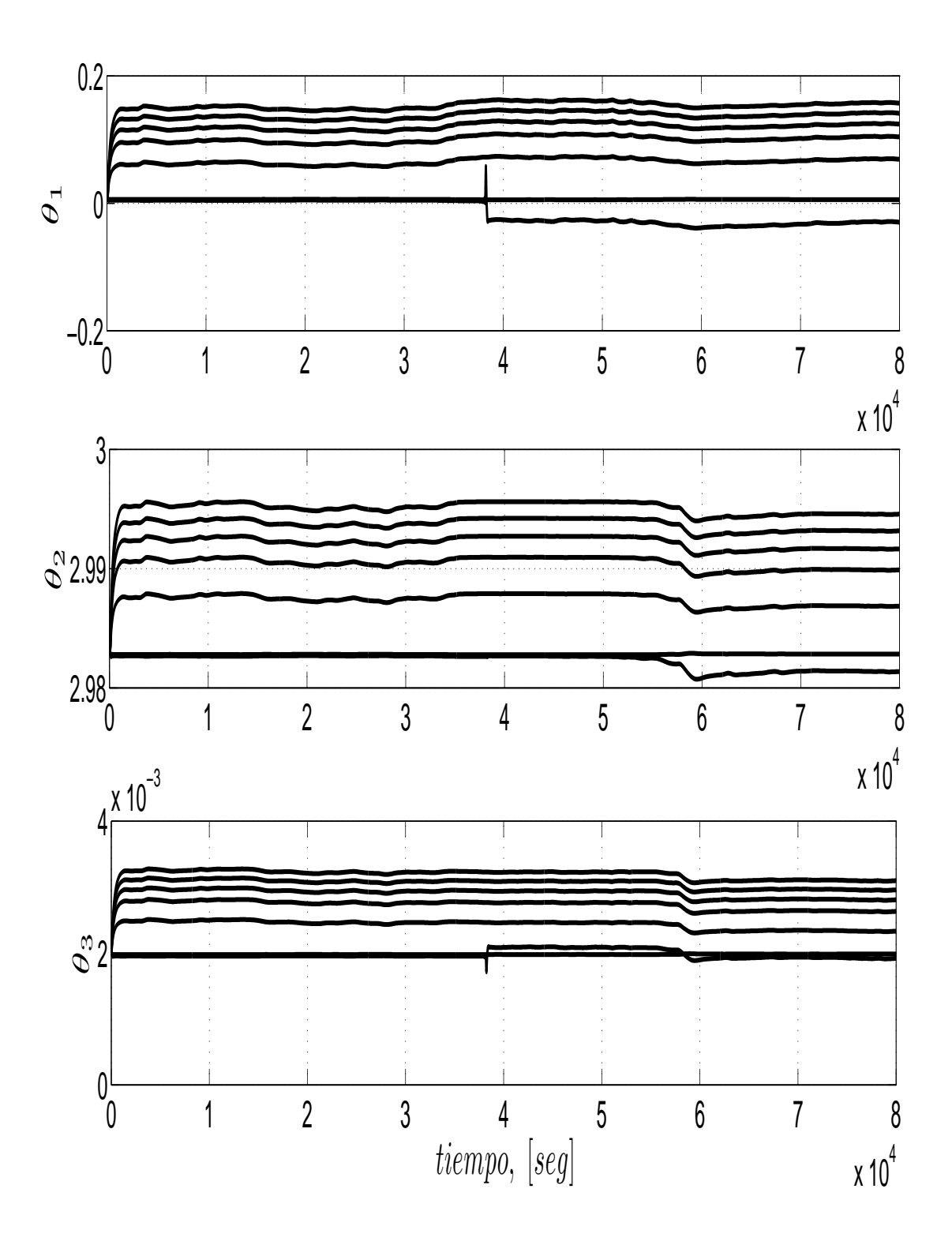

Figura 3.13: Parámetros del modelo  $\theta_i$ .

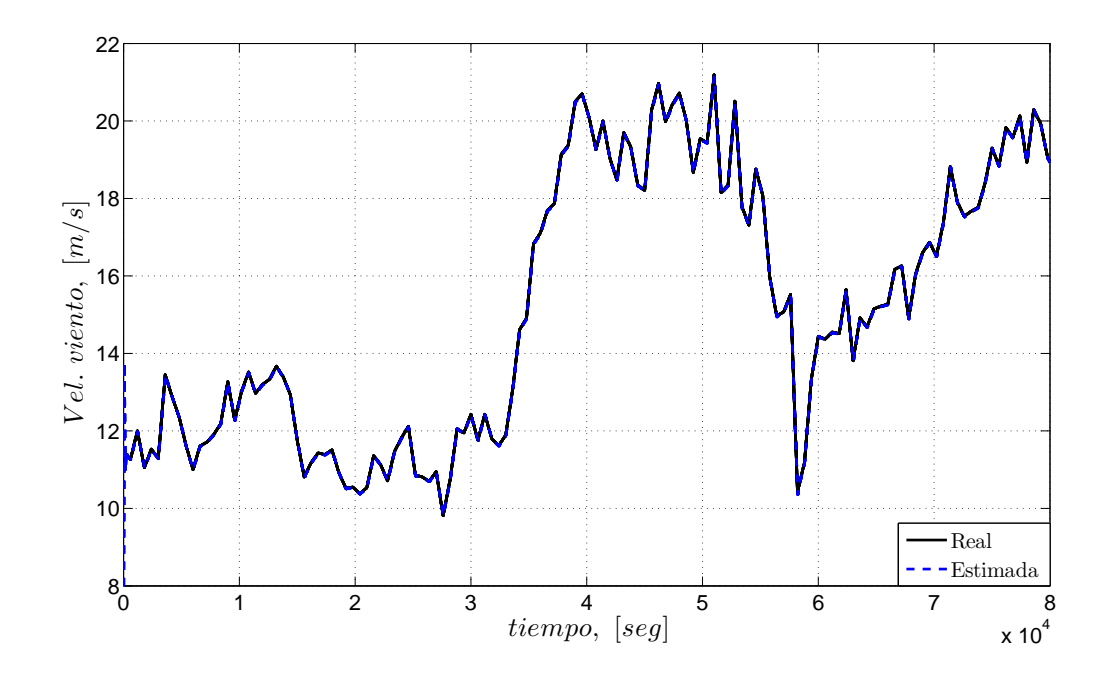

Figura 3.14: Estimación del viento.

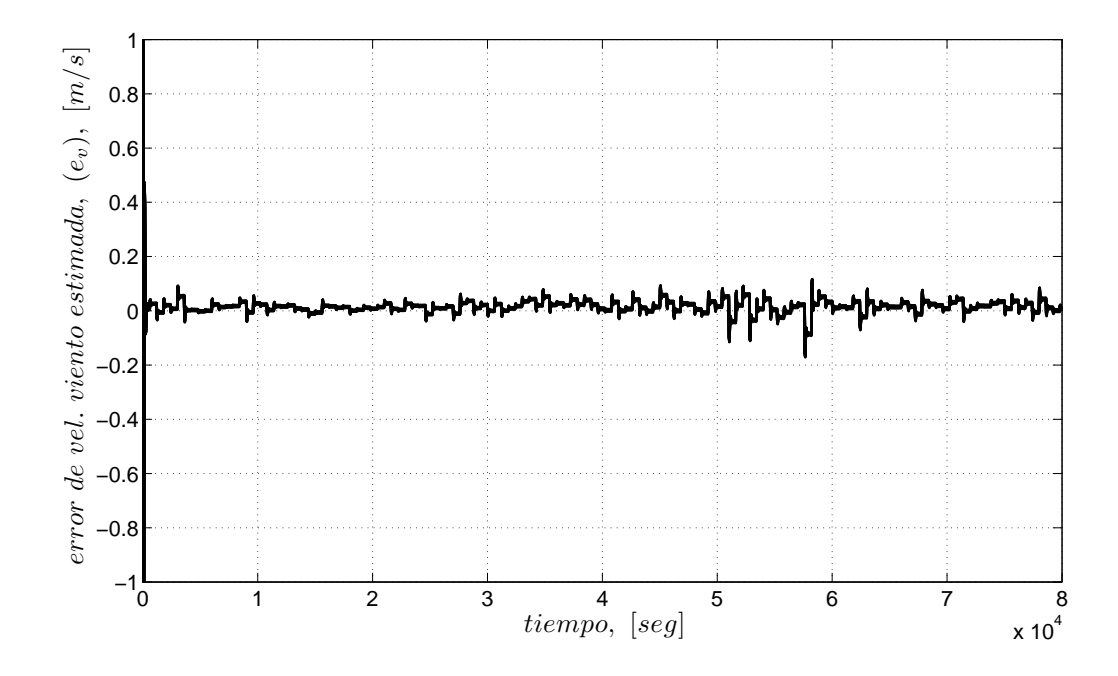

Figura 3.15: Error de estimación del viento.

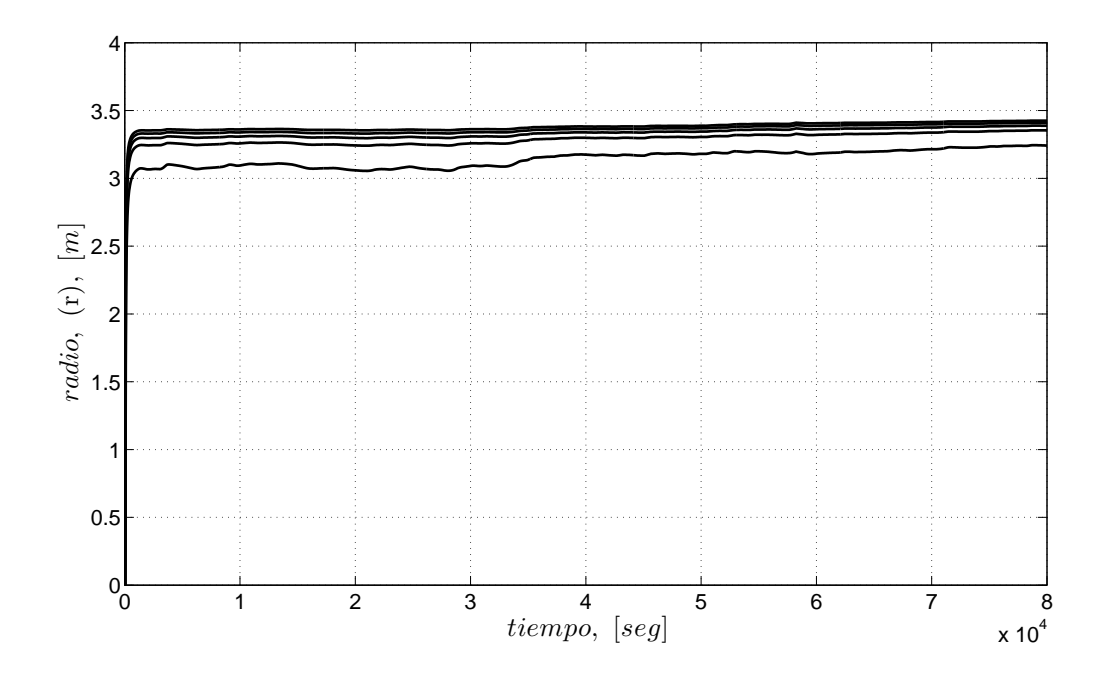

Figura 3.16: Radio estimado, r.

- (3.22), los resultados arrojados son mostrados en las Figs. 3.17 - 3.21. Las Figs. 3.17, 3.19 y 3.24 muestran como el observador logra recuperar el valor del par, la velocidad angular y la velocidad de viento, respectivamente. Mientras las Figs. 3.18, 3.20 y 3.25 presentan las señales de los errores de estimación los cuales son alrededor del 1 %, 1.3 % y 1.4 %, respectivamente. Finalmente en las Figs.3.22 y 3.23 se observa la evolución de los parámetros,  $\sigma_i$  y  $\theta_i$ , a diferencia del caso anterior. Así también, el radio equivalente r muestras unas oscilaciones al comienzo para luego converger a un valor constante (ver Fig. 3.21).
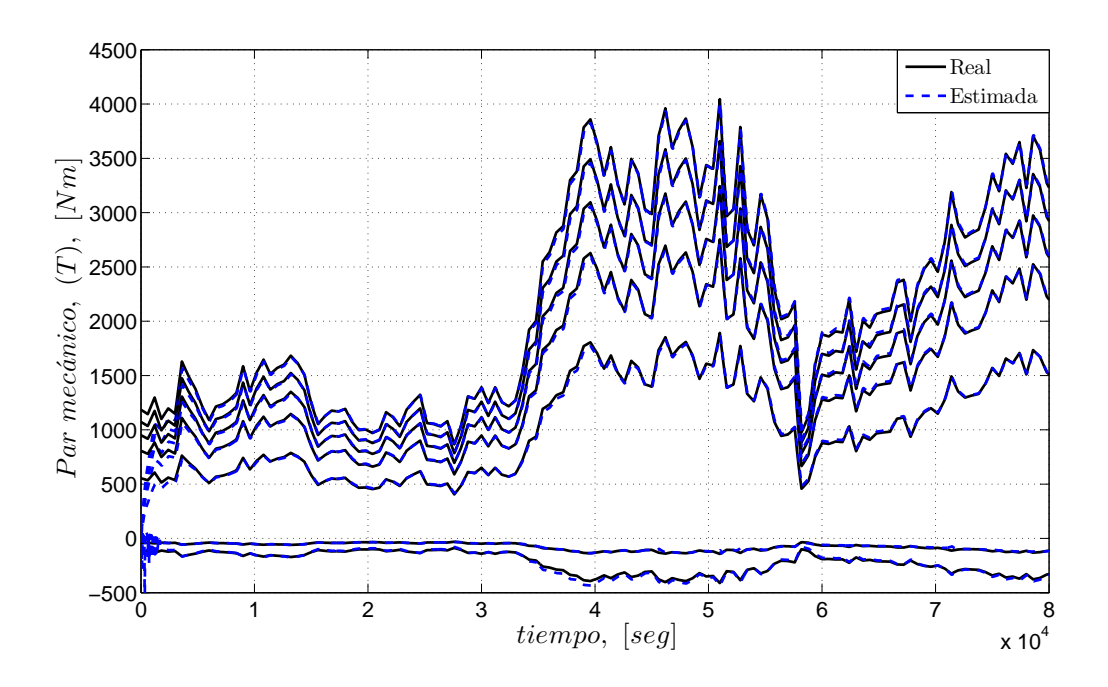

Figura 3.17: Estimación del par.

#### 3.2.3. Estabilidad del Observador

#### Candidata a función de Lyapunov

La propiedades de estabilidad son analizadas en términos del parámetro de error  $\widetilde{\Sigma}$  =  $\Sigma$  -  $\widehat{\Sigma}$ . Para el análisis de estabilidad para la implementación de la ley de adaptación se propone la candidata a función de Lyapunov

$$
K = \frac{1}{2} \widetilde{\Sigma}^T \Phi^{-1} \widetilde{\Sigma}
$$
 (3.28)

derivando la función dada por la Ec. (3.28) y sustituyendo  $\dot{\Sigma}$  se tiene

$$
\dot{K} = -\tilde{\Sigma}^T \Phi_1^T \Phi_1 \tilde{\Sigma} - \tilde{\Sigma}^T \Phi_1^T \Phi_2 (\Theta \Sigma - \Theta \hat{\Sigma}) \tag{3.29}
$$

Se analiza el segundo termino<sup>1</sup>

<sup>1</sup>El desarrollo completo de la prueba de estabilidad se presentan en el Anexo A

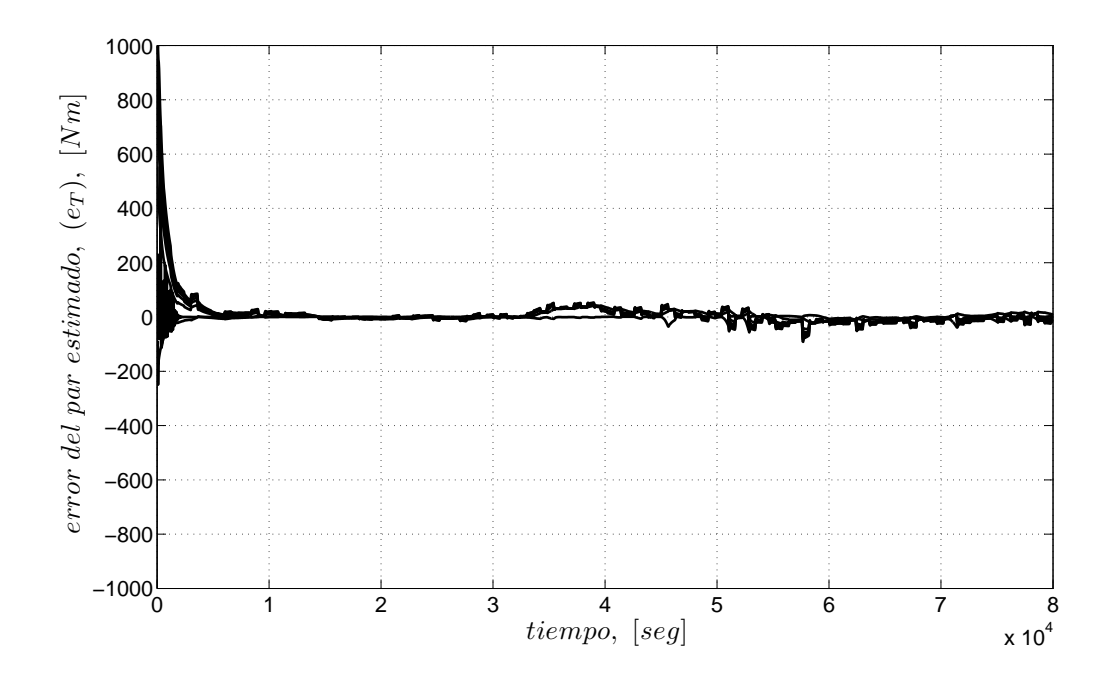

Figura 3.18: Error de estimación del par.

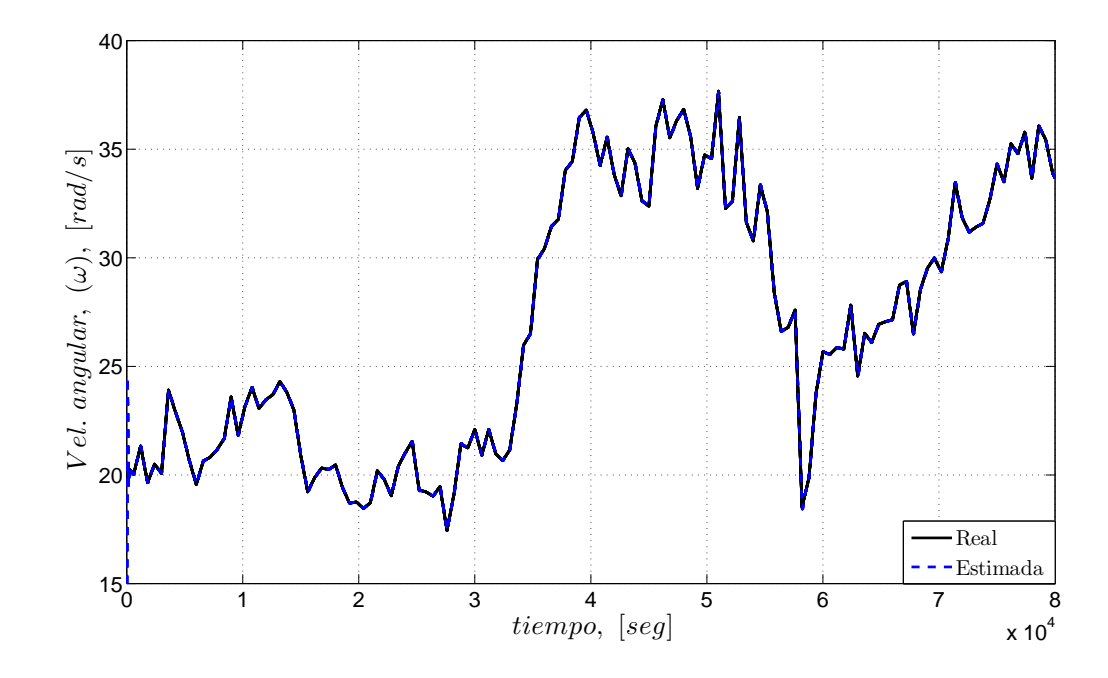

Figura 3.19: Estimación de la velocidad angular,  $\omega.$ 

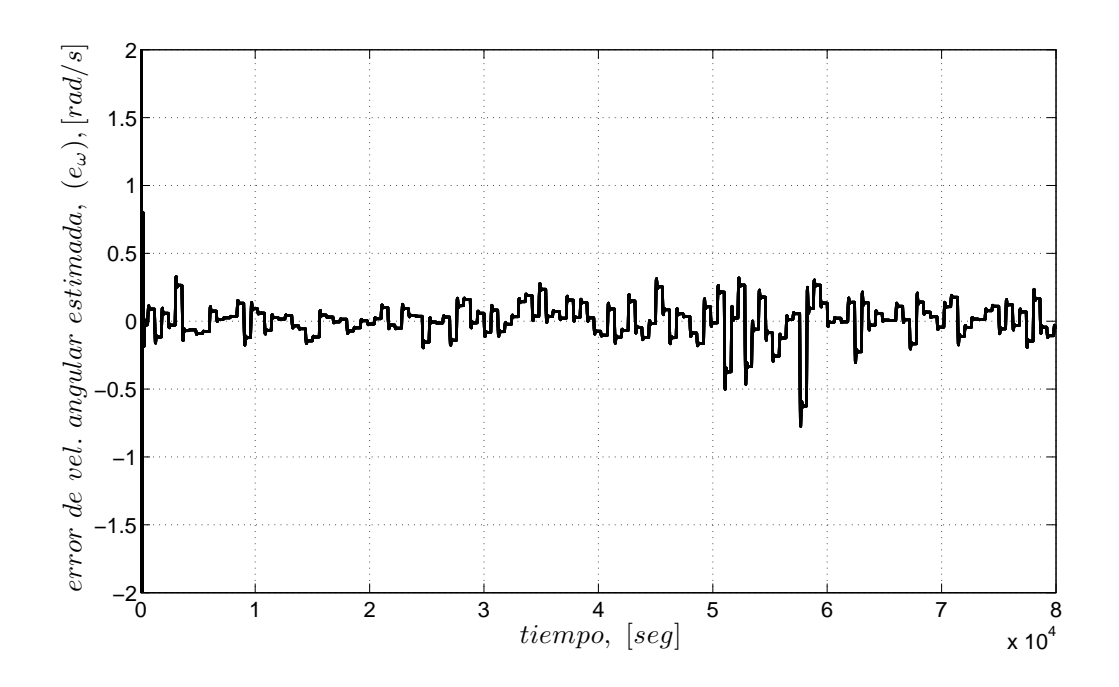

Figura 3.20: Error de estimación de  $\omega$ .

$$
\Phi_2(\Theta \Sigma - \Theta \widehat{\Sigma}) = [\omega^2 \ \omega] \begin{bmatrix} -\frac{\widehat{\sigma}_2^2}{\widehat{\sigma}_1} & 2\frac{\widehat{\sigma}_2}{\widehat{\sigma}_1} & 0 & 0 \\ -\frac{\widehat{\sigma}_2}{\widehat{\sigma}_1} \widehat{\sigma}_3 & \frac{\widehat{\sigma}_3}{\widehat{\sigma}_1} & \frac{\widehat{\sigma}_2}{\widehat{\sigma}_1} & 0 \end{bmatrix} \begin{bmatrix} \widetilde{\sigma}_1 \\ \widetilde{\sigma}_2 \\ \widetilde{\sigma}_3 \\ \widetilde{\sigma}_4 \end{bmatrix}
$$
(3.30)  

$$
= \Phi_2 \nabla F(\sigma) \widetilde{\Sigma}
$$

donde

$$
\dot{K} = -\tilde{\Sigma}^T \left[ \Phi_1^T \Phi_1 + \Phi_1^T \Phi_2 \nabla F(\sigma) \right] \tilde{\Sigma}
$$
\n(3.31)

Analizando la matriz  $\Phi_1^T \Phi_1 + \Phi_1^T \Phi_2 \nabla F(\sigma)$ , el punto de equilibrio  $\tilde{\Sigma}$  es estable en el sentido de Lyapunov si se cumple que

$$
\widehat{v}^2 \widehat{\sigma}_1^2 + \omega \widehat{\sigma}_2 \widehat{\sigma}_3 > \omega^2 \widehat{\sigma}_2^2 \tag{3.32}
$$

Si se trabaja en la región de generación de la turbina, se tiene que

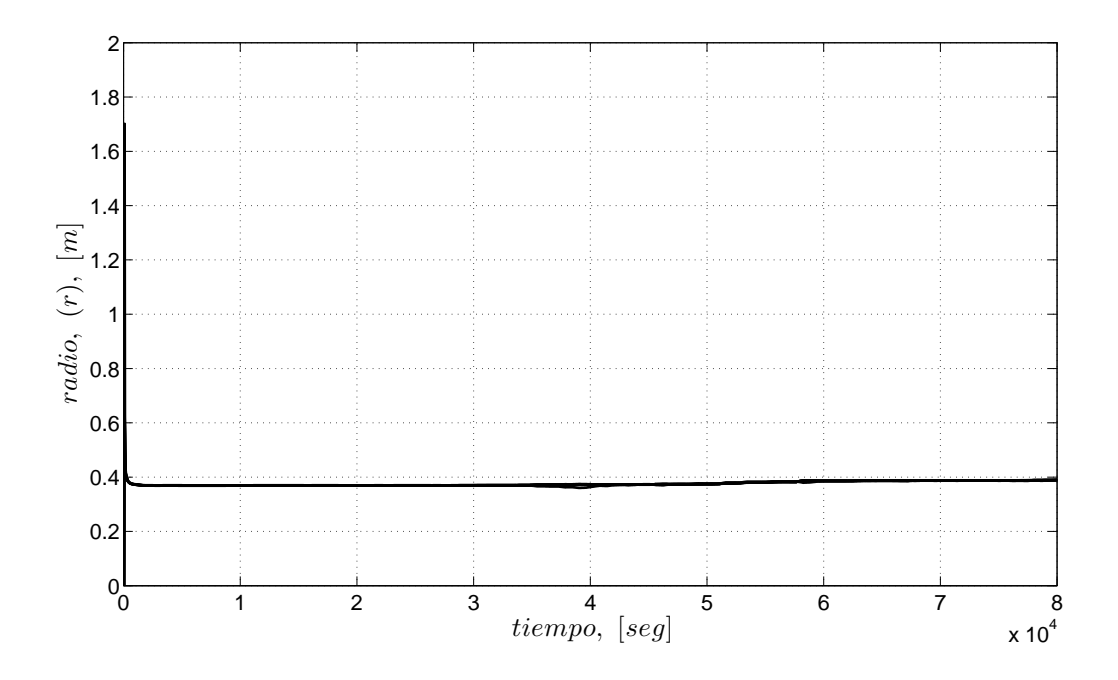

Figura 3.21: Radio estimado, r.

$$
\widehat{V}_r \ge 0 \Rightarrow \widehat{V} - \omega \widehat{r} \ge 0
$$

esto implica que  $\hat{V} > \omega$ , por lo tanto  $\hat{V}^2 + \omega >> \omega^2$ . Por ello es necesario que  $\hat{\sigma}_1 > \hat{\sigma}_2$ .

Esta condición se puede forzar, de ser necesario, durante el proceso de identificación, si se usa algún método de proyección.

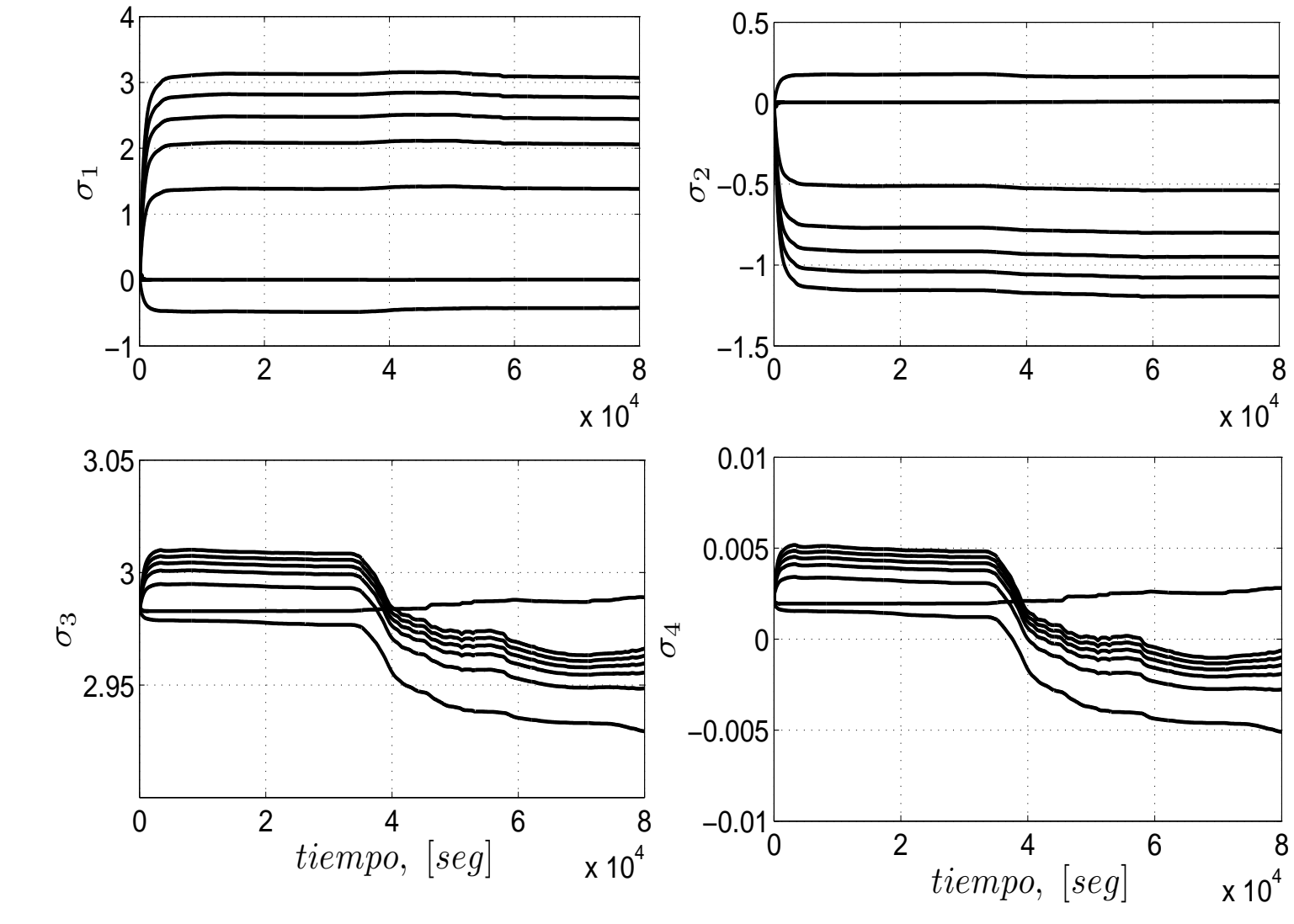

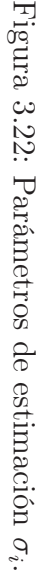

61

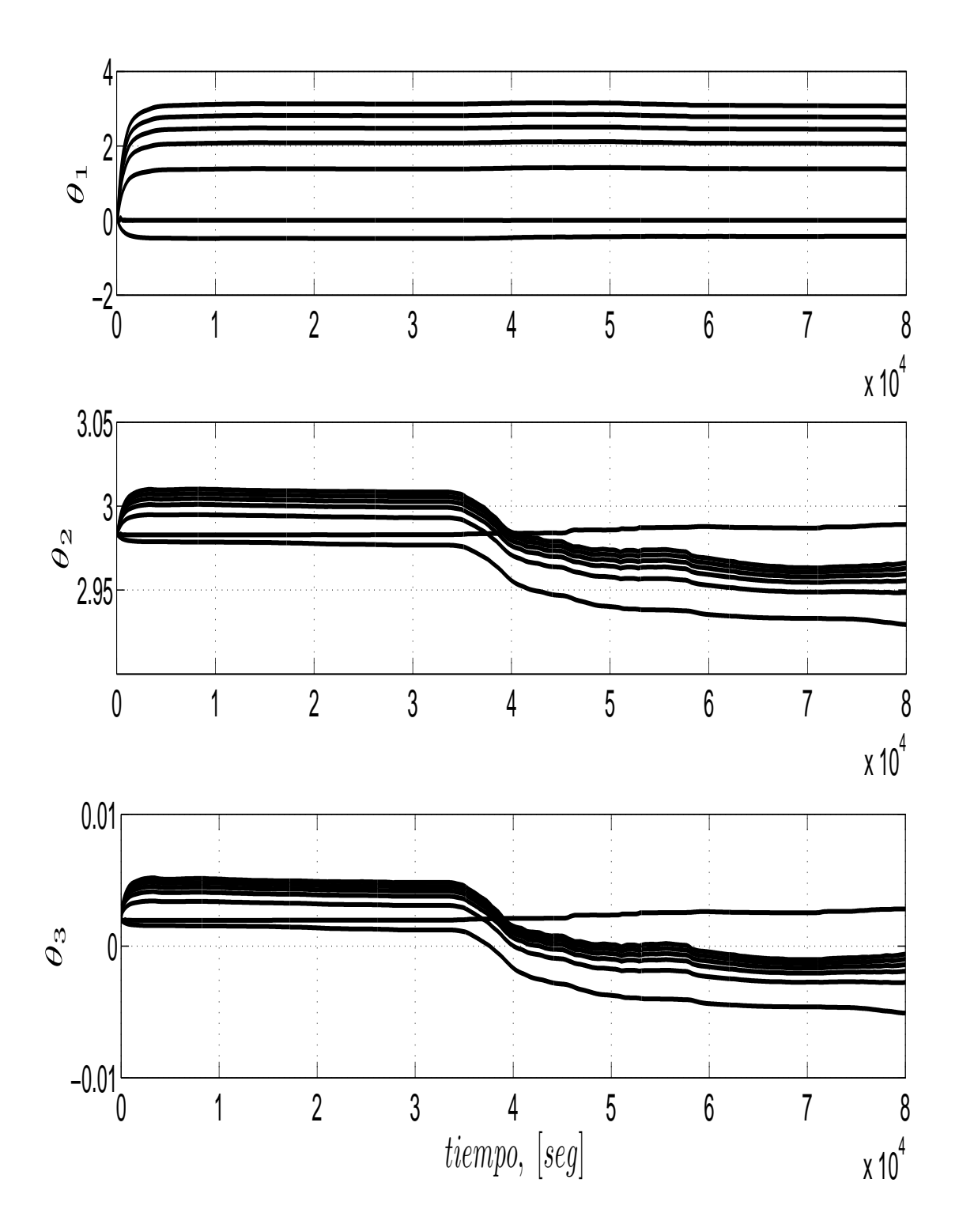

Figura 3.23: Parámetros del modelo  $\theta_i$ .

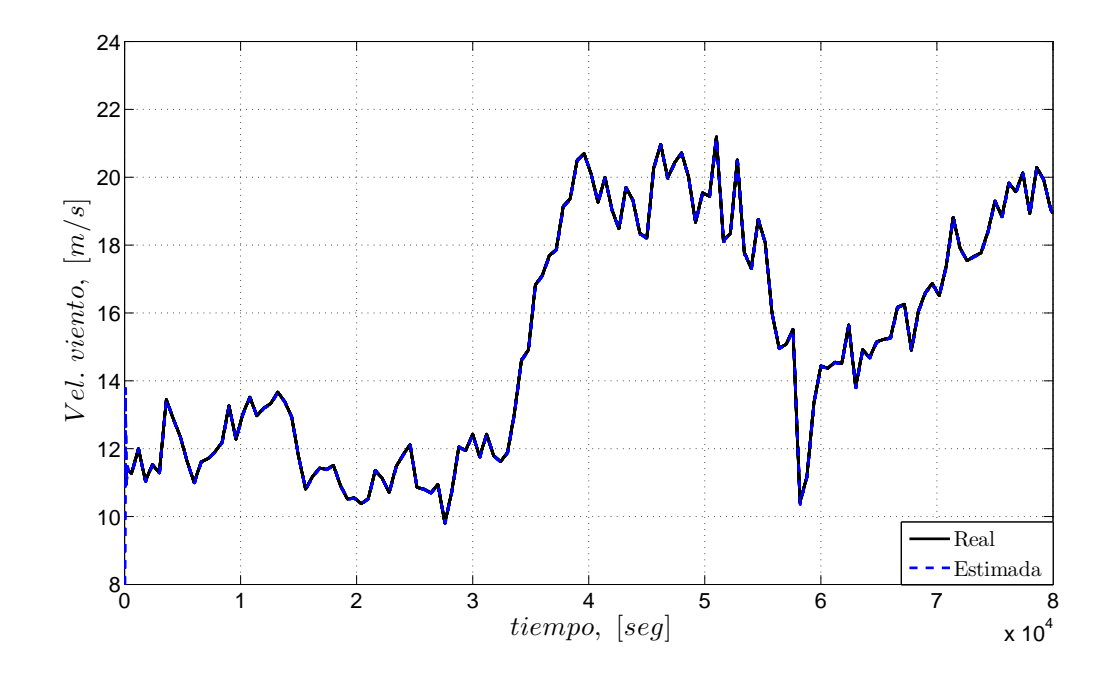

Figura 3.24: Estimación del viento.

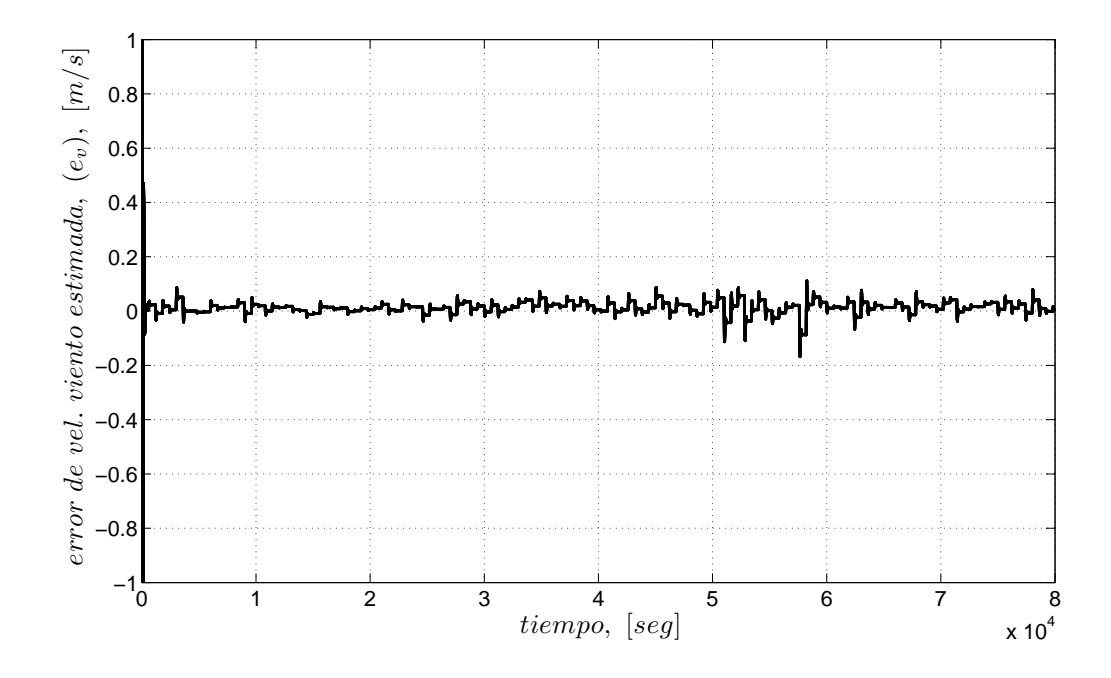

Figura 3.25: Error de estimación del viento.

# Capítulo 4

# Validación del modelo

### 4.1. Introducción

Un modelo matemático es una ecuación o un conjunto de ecuaciones que representan el comportamiento de un sistema o una construcción matemática diseñada para estudiar un sistema o un fenómeno. Los elementos estructurales básicos de un modelo son las variables, parámetros, las constantes y las relaciones entre las variables y los parámetros. La estimación de los parámetros de un modelo consiste en un conjunto de procedimientos estadísticos y numéricos utilizado para obtener valores numéricos razonables de los parámetros en el modelo (valores basados en los datos observados). La estimación de los parámetros proporciona la conexión entre los datos y el modelo, entre estadística y simulación. En la construcción de un modelo matemático se tienen tres paso: construcción del modelo, determinación de los parámetros (especificación del modelo) y validación de modelo.

En la construcción de un modelo se necesita tener conocimiento tanto de las partes que conforman el sistema como de las interacciones existentes entre ellas, de esta forma se aproxima más el modelo a la realidad cuanto más detallado sea dicho conocimiento. En el procedimiento de ajuste del modelo, se asumen relaciones particulares entre las variables, donde se aceptan algunas desviaciones entre los datos y el modelo para obtener un modelo que explique satisfactoriamente el fenómeno en estudio. En el proceso de modelación, una etapa fundamental es la validación del modelo, sobre todo

aquel que será utilizado para propósito de predicción. La validación se define como la comparación de las predicciones del modelo con los valores observados del sistema real para determinar si el modelo es adecuado para el propósito establecido. Un método para determinar cuán bien se comporta un modelo es comparar las predicciones del modelo con un modelo existente o con valores observados del sistema real.

En el capítulo 3 se mostró la capacidad del modelo, dado por la Ec. (2.16), de reproducir las curvas obtenidas por el modelo heurístico de referencia, al cual se le aplicó un perfil de viento real como entrada principal. En este capítulo se mostrarán los resultados obtenidos del modelo al ser confrontado con los datos observados de un sistema experimental.

#### 4.2. Desarrollo

Los datos del sistema experimental son los siguientes

- $v = 5$  m/s
- $R = 25$  cm
- $\alpha = 0$ <sup> $\circ$ </sup>
- $\bullet \omega = variable$

El perfil de viento es constante debido a las limitaciones del túnel de viento donde se instaló el sistema experimental, mientras el perfil de velocidad angular se muestra en la Fig. 4.1.

La velocidad angular, la corriente y voltaje de armadura son señales disponibles del sistema, de tal forma con la relación de la corriente y voltaje se tienen la potencia generada en el sistema. La turbina está directamente acoplada al generador, por lo que se considera que la potencia eléctrica es igual a la potencia mecánica, de tal forma el par mecánico está dado por

$$
T = \frac{P}{\omega}.\tag{4.1}
$$

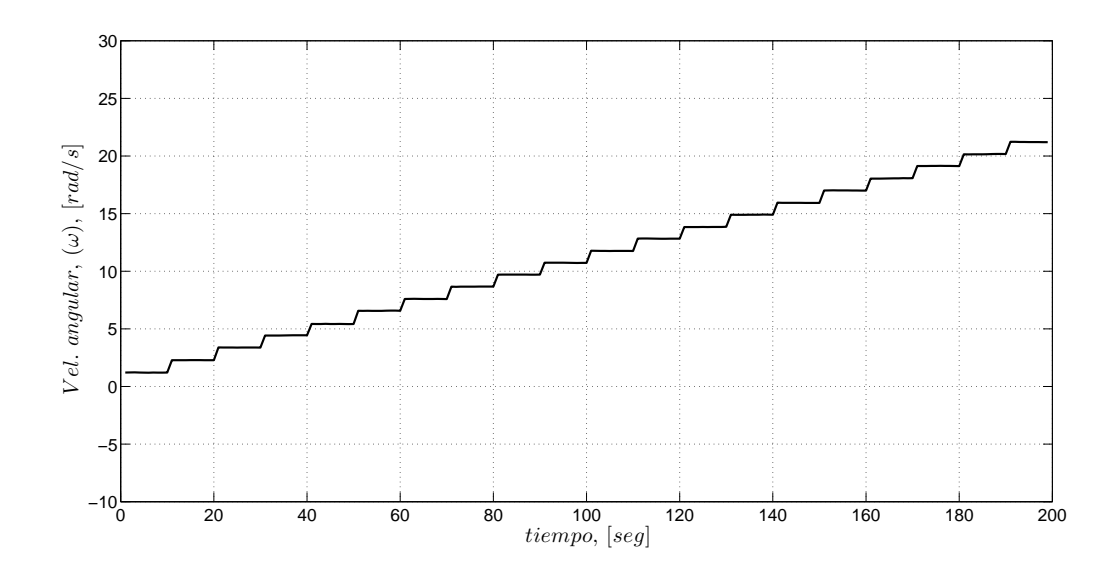

Figura 4.1: Perfil de velocidad angular.

Utilizando el observador de la sección 3.2.2 con perfil de viento constante, los resultados para el estimado de la velocidad de viento no fueron buenos, no así el mostrado para el par mecánico y la velocidad angular que si lograron converger a los reales.

Al tener la entrada constante,  $(v)$ , y las mediciones de dos variables, el algoritmo identifica los parámetros  $\theta_i$  con los cuales se logra obtener el estimando del par y de la velocidad angular, pero no así para lograr la estimación de la velocidad del viento y del radio. Esto se debe a que la excitación no es suficiente para permitir identificar el valor real de los parámetros  $\theta_i$ , debido a que el número de variables independientes es grande.

Al no tener la capacidad de generar un perfil de viento variable en el sistema experimental, se considera contar con las mediciones de tres variables como son: potencia  $(P)$ , par mecánico  $(T)$  y velocidad angular  $(\omega)$ , y se llevan a cabo unas modificaciones al observador.

#### 4.2.1. Tercer observador (Modelo 3)

El estimado del par mecánico esta dado como

$$
\widehat{T} = \widehat{\theta}_1 sign(\widehat{v_r})\widehat{v_r}^2 + \widehat{\theta}_2 \widehat{v_r} + \widehat{\theta}_3
$$
\n(4.2)

parametrizando de la forma

$$
\widehat{T} = [sign(\widehat{v_r})\widehat{v_r}^2 \quad \widehat{v_r} \quad 1] \begin{bmatrix} \widehat{\theta_1} \\ \widehat{\theta_2} \\ \widehat{\theta_3} \end{bmatrix} = \widehat{\Phi}\widehat{\Theta}
$$
\n(4.3)

donde $\widehat{\theta_i}$ son los parámetros a estimar, $\widehat{v_r}$ es la velocidad relativa estimada dada por la Ec.  $(4.4)$  que depende de la velocidad angular,  $(\omega)$ , y los estimados de la velocidad del viento,  $(\widehat{v})$ , y el radio,  $(\widehat{r})$ .

$$
\widehat{v_r} = \widehat{v} - \widehat{r}\omega \tag{4.4}
$$

Utilizando las relaciones de las Ecs. (4.5)-(4.7), donde la Ec. (4.5) representa la potencia estimada a través del par mecánico estimado y la velocidad angular medida, mientras que la Ec. (4.6) permite obtener la estimación de la velocidad angular por medio de la potencia real y el par estimado, y finalmente la Ec. (4.7) estima el radio equivalente mediante la observación de  $\widehat{r}\widehat{\omega}$  y del valor de  $\widehat{\omega}$ .

$$
\widehat{P} = \widehat{T}\omega \tag{4.5}
$$

$$
\widehat{\omega} = \frac{P}{\widehat{T}} \tag{4.6}
$$

$$
\widehat{r} = \frac{\widehat{r}\widehat{\omega}}{\widehat{\omega}}\tag{4.7}
$$

Con los valores arrojados por las Ecs.  $(4.3)$ , $(4.5)$  y  $(4.6)$ , se construyen los errores de estimación como

$$
\widetilde{T} = T - \widehat{T} \tag{4.8}
$$

$$
\widetilde{P} = P - \widehat{P} \tag{4.9}
$$

$$
\widetilde{\omega} = \omega - \widehat{\omega} \tag{4.10}
$$

mientras los parámetros se obtienen con simple estimación paramétrica por medio de las Ecs. (4.11) y (4.12)

$$
\dot{\Theta} = \frac{\Gamma \Phi^T \tilde{T}}{m^2} \tag{4.11}
$$

$$
\dot{\Gamma} = -\frac{\Gamma \Phi^T \Phi \Gamma}{m^2} \tag{4.12}
$$

donde  $\Gamma$  y  $m^2$  cumplen con lo mencionado en la sección 2.4.1.

El observador adaptable está definido por las Ecs. (4.13) y (4.14), donde la Ec. (4.13) permite obtener el valor de la velocidad del viento, y a su vez se utiliza en la Ec. (4.4). El valor de  $r\omega$  se obtiene como un solo término con la Ec. (4.14), a diferencia de la Ec.  $(3.13)$  en la sección 3.2.2 donde solo se obtiene el valor de  $\omega$ , mientras que la Ec. (4.7) permite obtener el valor del radio r.

$$
\dot{\widehat{v}} = L_1 \widetilde{T} + L_2 \widetilde{P} + L_3 \widetilde{\omega} \tag{4.13}
$$

$$
\dot{\widehat{r}\omega} = L_4 \widetilde{T} + L_5 \widetilde{P} + L_6 \widetilde{\omega} \tag{4.14}
$$

#### Resultados

A continuación se mostrarán los resultados obtenidos, donde En la tabla 4.1 se muestran los valores para las ganancias  $L_i$  utilizadas.

La Fig. 4.2 muestra la señal de estimación y real del par mecánico. Se puede ver que la señal estimada presenta oscilaciones al inicio, después de un corto tiempo está converge al valor real. El error que se presenta es aproximadamente del 3 %, el cual se observa en la Fig. 4.3. La estimación de la velocidad angular se muestra en las

| $L_i$       | <i>V</i> alor |
|-------------|---------------|
| $L_1$       | 5.11954085    |
| $L_{2}$     | 0.2           |
| $L_3$       | 0.05          |
| $L_{4}$     | 0.00007850    |
| $L_5$       | 0.005         |
| $L_{\rm 6}$ | 0.000005      |

Tabla 4.1: Valores de las ganancias para el algoritmo del observador (Modelo 3).

Figs. 4.4 y 4.5. En la Fig. 4.4 se observa como la señal estimada converge al valor real después de 20 segundos, y está presenta un error de estimación menor del 3 % que se puede ver en la Fig. 4.5. El comportamiento al estimar la potencia es parecido al mostrado por la velocidad angular. Se observa en la Fig. 4.6 que la señal estimada sufre oscilaciones en los primeros incrementos, y después de un tiempo breve esta converge. El error es menor del 3.5 % (ver Fig. 4.7). El tiempo que tarda en converger el par, la potencia y la velocidad angular, es el tiempo que les toma a los parámetros  $\theta_i$  en llegar a un valor constante y mantenerse como se observa en la Fig. 4.8. Mientras los valores estimados de la velocidad del viento y el radio, r, se obtienen directamente del observador adaptable, los cuales se muestran en las Figs. 4.9 - 4.11. En la Fig. 4.9 se muestra la capacidad del observador de obtener el valor real de la velocidad de viento con un error menor del 1 % (ver Fig. 4.10. Mientras que la Fig. 4.11 presenta el valor estimado del radio, r, que pertenece al área de barrido por la turbina y de la cual tomá la energía del viento para transformarla en energía mecánica que transmite al generador.

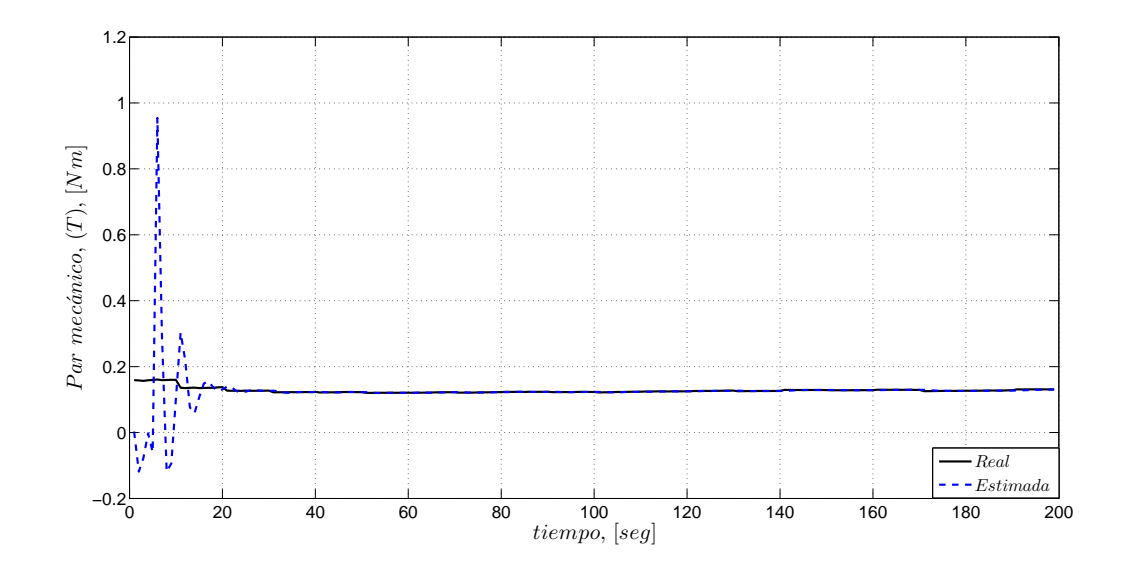

Figura 4.2: Estimación del par.

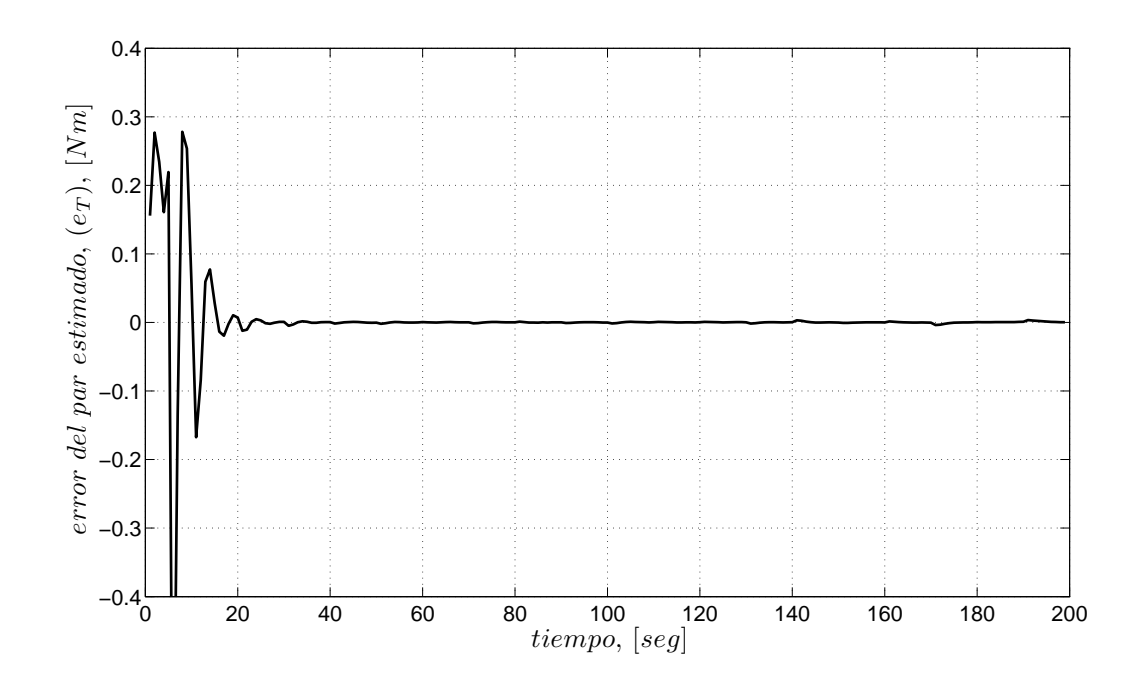

Figura 4.3: Error de estimación del par.

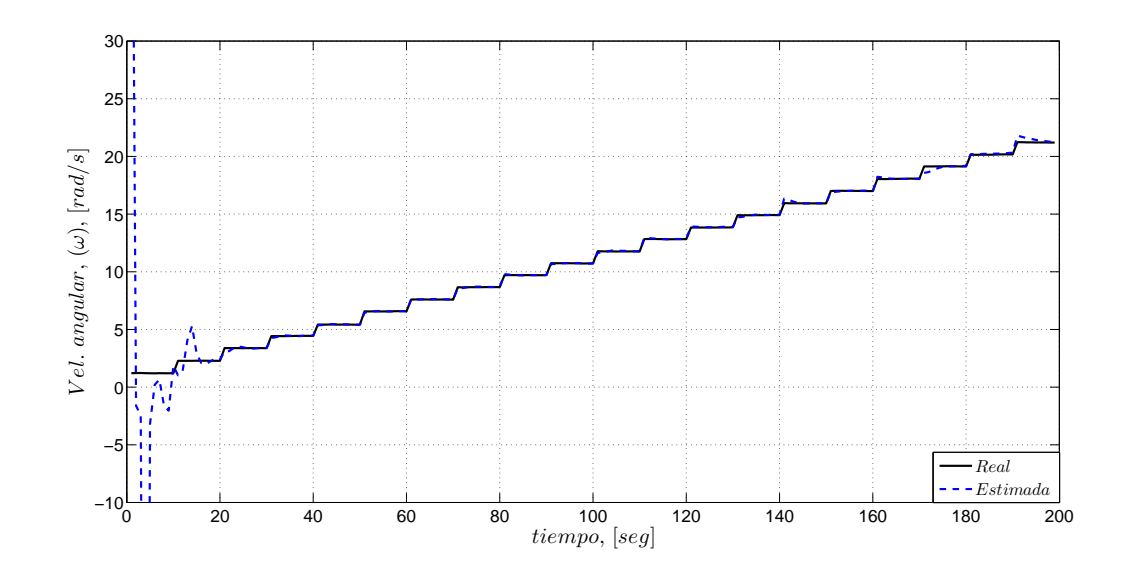

Figura 4.4: Estimación de la velocidad angular, $\omega.$ 

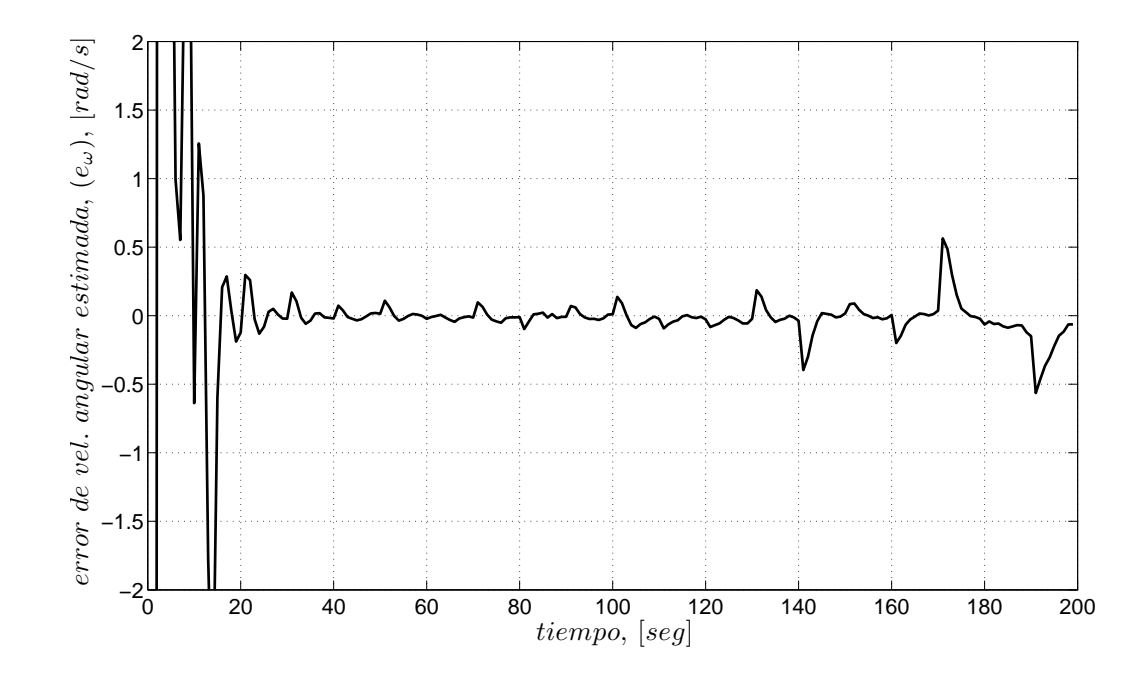

Figura 4.5: Error de estimación de  $\omega$ .

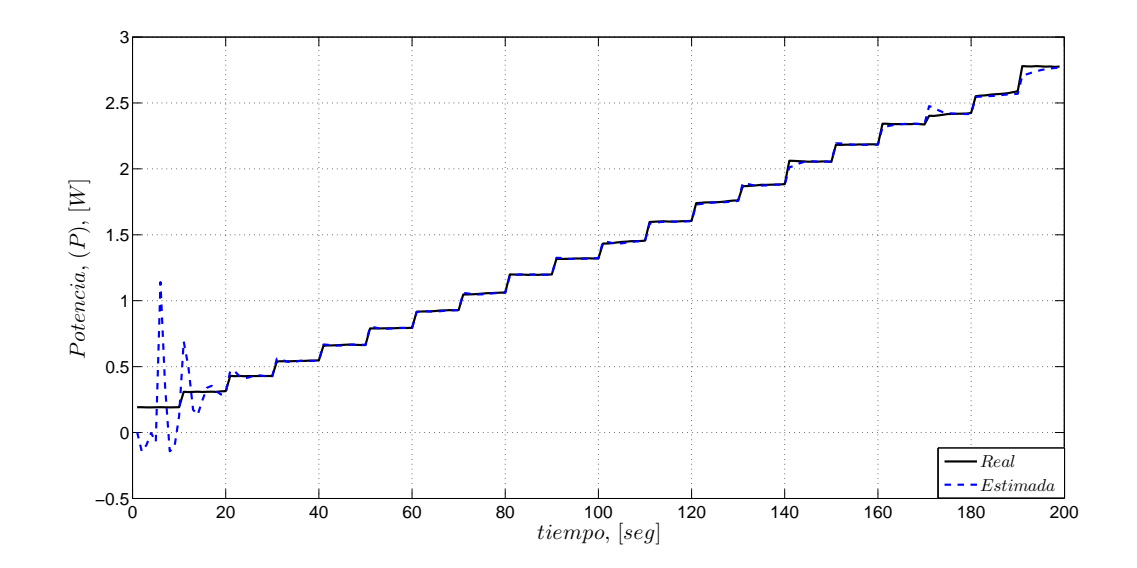

Figura 4.6: Estimación del potencia.

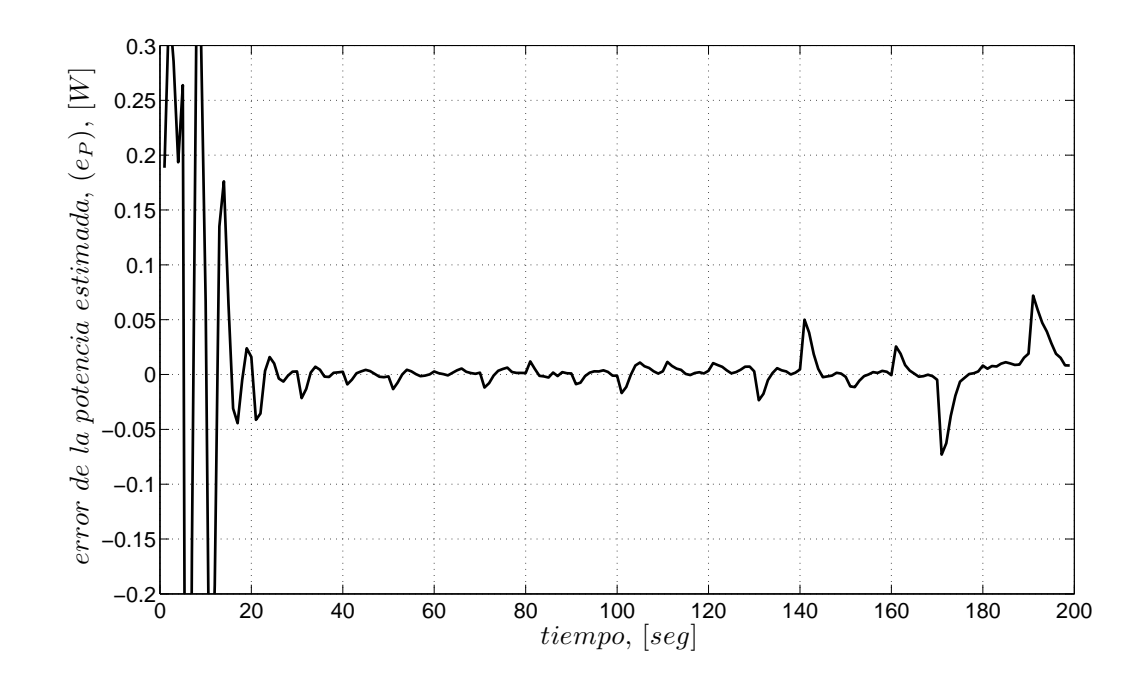

Figura 4.7: Error de estimación del potencia.

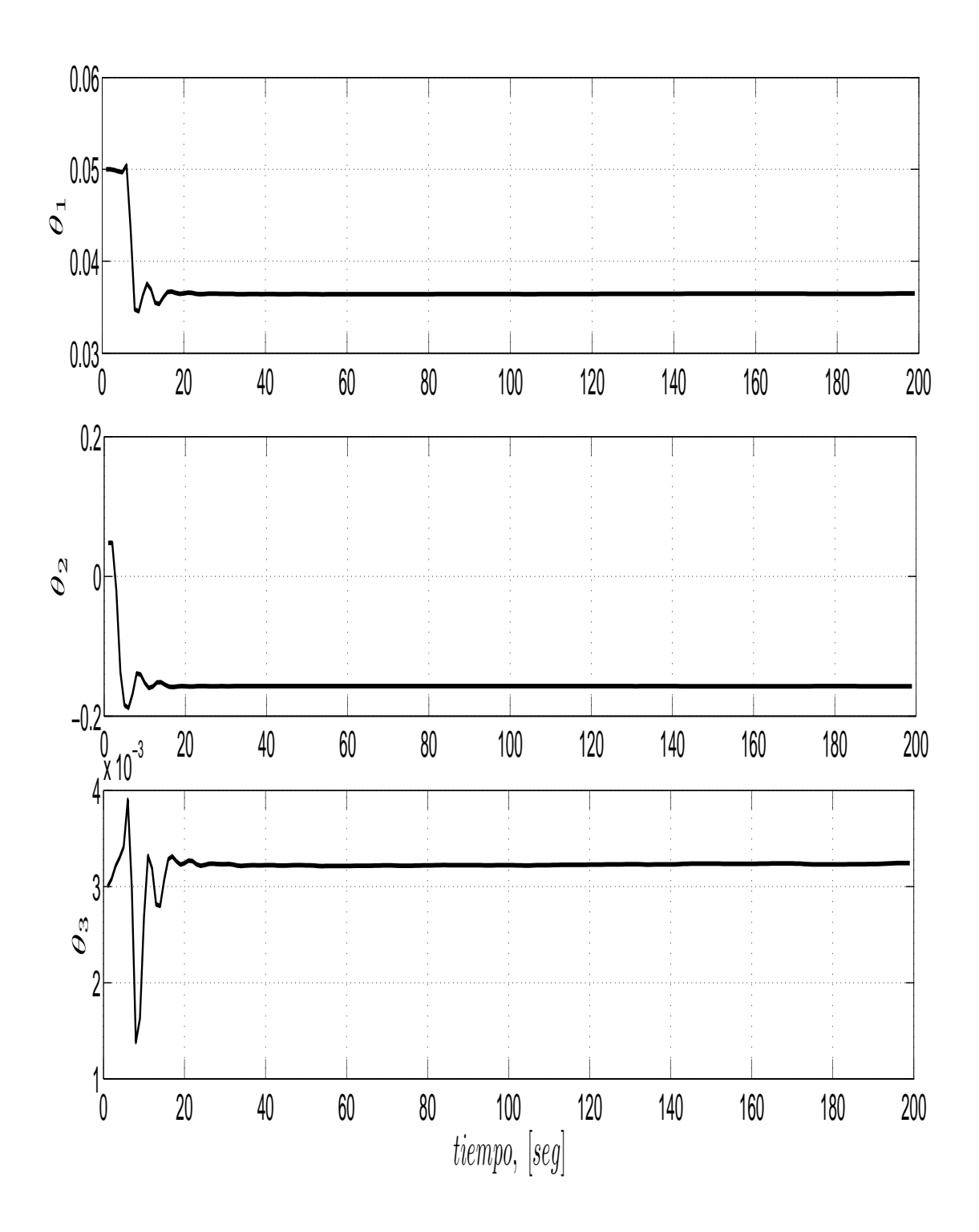

Figura 4.8: Parámetros de estimación,  $\theta_i$ .

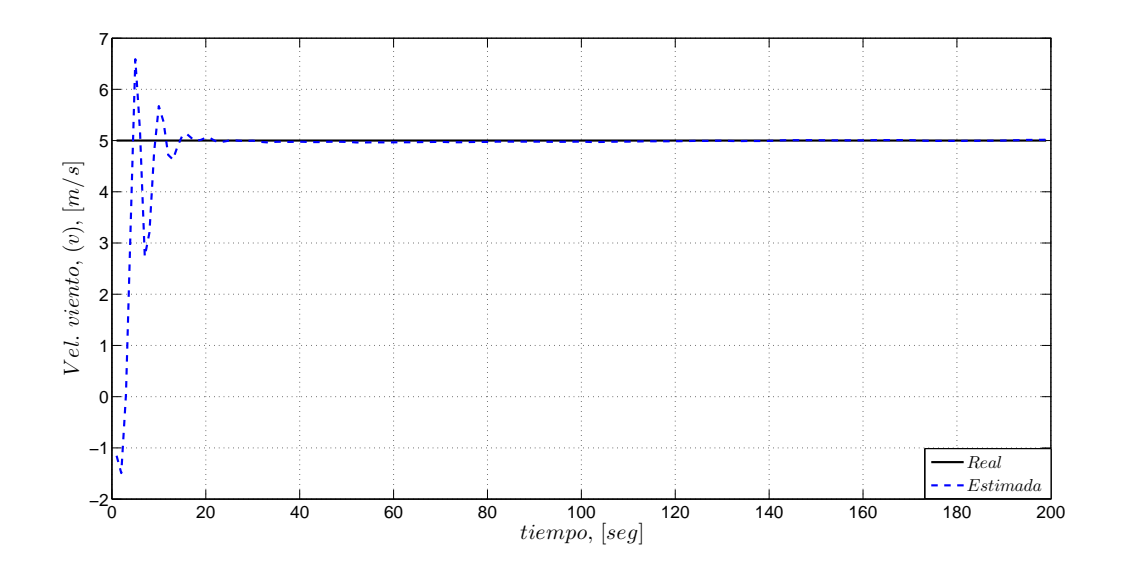

Figura 4.9: Estimación del viento.

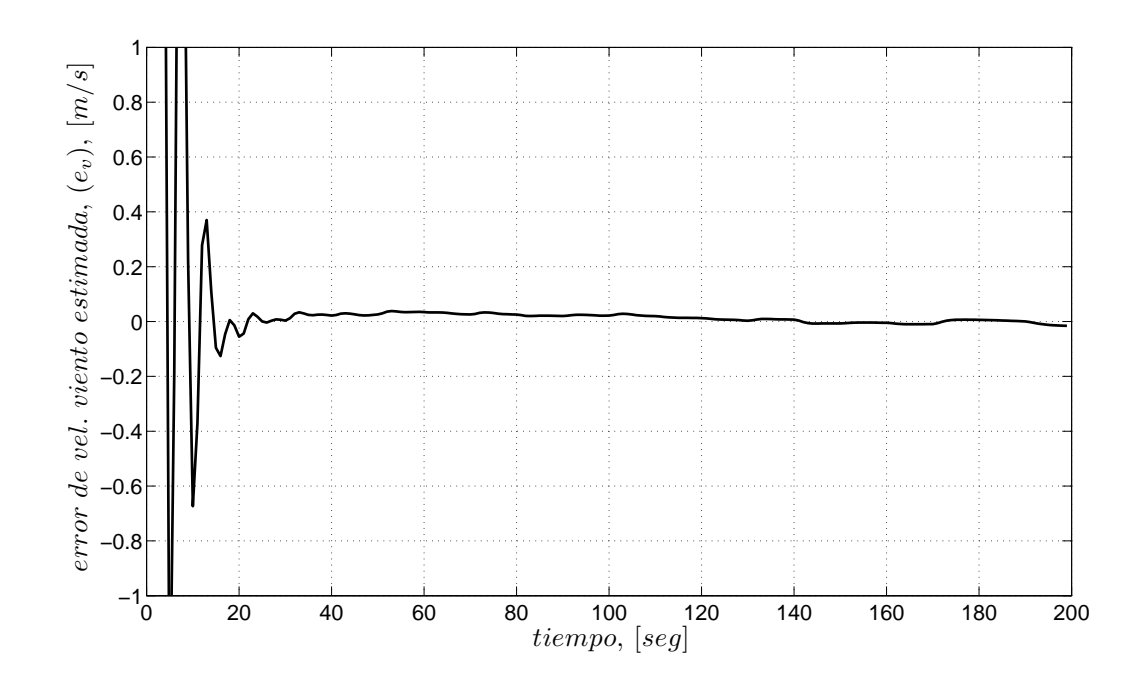

Figura 4.10: Error de estimación del viento.

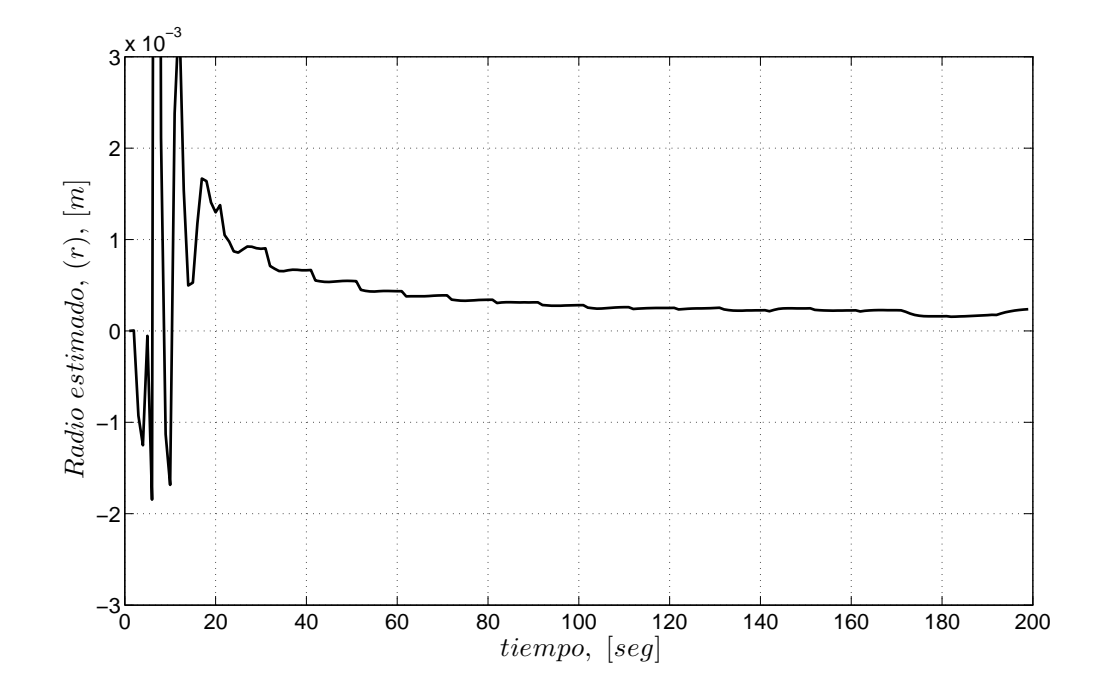

Figura 4.11: Estimación del radio r.

# Capítulo 5

# Conclusiones

Este proyecto surgió por la necesidad de contar con un modelo simple pero preciso de una turbina eólica para propósitos de control de "potencia" y "par mecánico". La hipótesis es que ambos la potencia y el par aplicados por una turbina son generados por la fricción entre el viento y la superficie de las hélices, fenómeno responsable de la sustentación y el arrastre de la turbina, por lo que se considera a la velocidad relativa,  $v_r$ , (relación de velocidades entre viento y las hélices) como la principal variable para su modelado.

Para comprobar la hipótesis, se propusieron tres modelos lineales (de forma polinomial con tres y cuatro parámetros) con una parametrización simple en comparación con los reportados en la literatura (con términos matemáticos complejos con más de cuatro parámetros). Los modelos se confrontaron con la versión expandida de un modelo heurístico de potencia por medio de simulaciones. El modelo con mejores resultados se validó con datos experimentales de un sistema eólico a escala implementado en las instalaciones del Instituto de Ingeniería de la Universidad Nacional Autónoma de México. También, se diseñó un observador adaptable para recuperar la velocidad de viento utilizando el modelo anterior, su parametrización lineal permite aplicar cualquier algoritmo estándar para identificar la velocidad del viento y los parámetros in situ.

Las principales aportaciones del trabajo son:

- a) un modelo con estructura fácil de parametrizar con una variable principal (velocidad relativa) que caracteriza los dos estados de trabajo de las hélices (turbina y ventilador),
- b) un observador cuyo algoritmo recupera la señal de entrada (velocidad del viento), y permite diseñar trayectorias eléctricas controlando al generador, lo que mejoría la eficiencia de generación de energía eléctrica, y mantendría dentro de una región segura de trabajo al sistema eólico.

Por otra parte, la capacidad del modelo de par mecánico para caracterizar la turbina es "local", pero da pauta para integrar mejoras, y así lograr una caracterización "global" de la turbina. Para lo cual, se recomienda introducir el ángulo de ataque, α; ya sea introducirlo directamente en el modelo de par mecánico, o también en el radio equivalente, r, ya que es una variable que afecta directamente la capacidad de transformación de energía de la turbina.

De esta investigación se escribieron dos artículos para el Congreso de la Asociación de México de Control Automático con sede en el CINVESTAV del Instituto Politécnico Nacional y en la Universidad Autónomas de Zacatecas (ver (Villanueva y Alvarez-Icaza 2008a) y (?), respectivamente), tres artículos para congresos internacionales con sedes en Seoul, Korea (ver (Villanueva y Alvarez-Icaza 2008b)), Saint Petersburg, Russia (ver (Villanueva y Alvarez-Icaza a)) y Arlington, VA, USA (ver (Villanueva y Alvarez-Icaza b)). Se publicó un artículo en la revista indexada International Journal of Modelling, Identification and Control (ver (Villanueva y Alvarez-Icaza 2009)), otro artículo está en revisión en la revista Renewable Energy, y un tercer artículo está en proceso de escritura.

# Referencias

- Alvarez-Icaza, L. y R. Jiménez (2002). Real-time identification of magnetorheological damper. IFAC 2002 World Congress 2252, T–ThA02.
- Alvarez-Icaza, L. y L. Olmos (2001). Observador y adaptación paramétrica de un modelo dinámico de fricción llanta/pavimento. Memorias del Segundo Taller Nacional de Observación y Estimación en Sistemas no Lineales C Verde y J. Moreno eds. Instituto de Ingeniería., 189–196.
- Balas, M., A. Wright, M. Hand, y K. Stol (2003). Dynamics and control of horizontal axis wind turbines. en Proceedings of the 39th IEEE Conference on Decision and Control, pp. 3781–3793.
- Bati, A., K. Rashid, y S. Khudair (2008). A new methodology to the control problem of horizontal axis wind power plants using adaptive neural network. Proceedings of the 17th Worl Congress The International Federation of Automatic Control , 15921–15926.
- Bhowmik, S. y R. Spée (1998). Wind speed estiamtion based variable speed wind power generation. IEEE Proccedings of the 24th Annual Conference of the Industrial Electronics Society 2, 596–601.
- Bianchi, F., R. Mantz, y C. Christiansen (2004). Gain scheduling control of variable-speed wind energy conversion systems using quasi-lpv models. Control Engineering Practice 13 (2), 247–255.
- Blanco Silva, F. (2004). Página de internet. http://rinconciencia.go.to.
- Busawon, K., M. Jovanovic, y L. Dodson (2006). Power coefficient estimation in a

wind energy conversion system. Proceeding of 12th International Power Electronics and Motion Control Conference. EPE-PEMC , 1273–1877.

- Canudas, C., P. Dupont, y B. Armstrong-Hélouvry (1994). A survey of models, analysis tools and compensation methods for the control of machines with friction. Automatica 30 (7), 1083–1138.
- Canudas de Wit, C., H. Olsson, J. Åstrom, y P. Lischinsky (1995). A new model for control of systems with friction. IEEE Transaction on Automatic Control 40 (3), 419–425.
- Chiroque, J., T. Sánchez, y C. Dávila (2008). Microaerogenerador it-pe-100 para electrificación rural. http://www.solucionespracticas.org.pe/.
- Dadone, A. y L. Dambrosio (2001). Estimator based adaptive fuzzy logic control tecnique for a wind turbine-generator system. Energy Conversion and Management, PERGAMON, 135-153.
- Danish (2008). Danish Wind Industry Association, annual report 2008. http://www.windpower.org.
- Gouriérés, D. (1982). Wind Power Plants: Theory and Design. Pergamon Press.
- Heier, S. (1998). Grid Integration of Wind Energy Conversion Systems. Wiley.
- Ioannou, P. A. y J. Sun (1996). Robust Adaptive Control. PTR Prentice-Hall.
- Iyasere, E., M. Salah, D. Dawson, y J. Wanger (2008). Nonlinear robust control to maximize energy capture in a variable speed wind turbine. Proceeding of the American Control Conference , 1824–1829.
- Johnson, K., L. Pao, M. Balas, y L. Fingersh (2004). Stability of an adaptive torque controller for variable speed wind turbine. In Proceedings of the 2004 Conference in Decision and Control , 4316–4323.
- Komatsu, M., H. Miyamoto, H. Ohmori, y A. Sano (2001, June). Output maximization control of wind turbine based on extremum control strategy. en Proceedings of the American Control Conference, pp. 1739–1740.
- Li, H., K. Shi, y P. MacLaren (2005). Neural network based sensorless maximum wind energy capture with compesated power coefficient. IEEE Transactions on Industry Application 4, 1548–1556.
- Lima, M., J. Silvino, y P. de Resende (1999).  $h_{\infty}$  control for a variable-speed adjustable-pitch wind energy convertion system. Proceedings of the IEEE International Symposium on Industrial Electronics , 556–561.
- Lin, Z. y G. Qingding (2003). Adjustable-pitch and variable-speed control of wind turbines using nonlinear algorithm. en Proceedings Sixth International Conference on Electrical Machines and Systems, pp. 270–273.
- Miller, A., E. Muljadi, y D. S. Zinger (1997). A variable speed wind turbine power control. IEEE Transactions on Energy Conversion 12 (2), 181–186.
- Mok, K. (2005). Identification of power coefficient of wind turbines. Proceeding of the IEEE Power Engineering Society General Meeting 2, 2078– 2082.
- Monroy, A. y L. Alvarez-Icaza (2006). Real-time identification of wind turbine rotor power coefficient. Proceedings of the 45th IEEE Conference on Decision and Control , 3690–3695.
- Monroy, A., L. A. Icaza, y G. Espinosa (2008). Passivity based control for variable speed constant frecuency operation a dfig wind turbine. International Journal of Control 81, 1399–1407.
- Muhando, E. B., T. Senjyu, E. Omine, y T. Funabashi (2008, July). Full state feedback digital control of wecs with state estimation by stochastic modeling desing. Proceeding of the IEEE Power and Energy Society General Meeting-Conversion and Delivery of Electrical Energy , 1–8.
- Odgaard, P. F., C. Damgaard, y R.Ñielsen (2008). On-line estimation of wind turbine power coefficients using unknown input observers. Procceding of the 17th World Congress The International Federation of Automatic Control , 10646– 10651.
- Olsson, H., J. Åström, C. Canudas de Wit, M. Gäfvert, y P. Lischinsky (1998, December). Friction models and friction compensation. European Journal of

Control 4 (3), 176–195.

- Qiao, W., W. Zhou, J. M. Aller, y R. G. Harley (2004). Wind speed estimation based sensorless output maximization control for a wind turbine driving a dfig. IEEE Transactions on Power Electronics 23, 1156–1169.
- Sbarbaro, D. y R. Peña (2000, diciembre). A non linear wind velocity observer for a small wind energy system. en Proceedings of the 39th IEEE Conference on Decision and Control, pp. 3086 – 3087.
- Sedighizadeh, M., K. M., E. S., y A.-H. D. (2005, august). Nonlinear model identification and control of wind turbine using wavenets. Proceeding of the 2005 IEEE Conference on Control Applications , 114–119.
- Simões, M., B. Bose, y R. Spiegel (1997). Fuzzy logic based intelligent control of variable speed cage machine wind generation system. IEEE Transactions on Power Electronics 12, 87–95.
- Song, Y., B. Dhinakara, y X. Bao (2000, June). Control of wind turbines using nonlinear adaptive field excitation algorithms. Proceedings of the American Control Conference , 1551–1555.
- Song, Y., B. Dhinakaran, y X. Bao (2000). Variable speed control of wind turbines using nonlinear and adaptive algorithms. Journal of Wind Engineering and Industrial Aerodynamics 85, 293–308.
- Tan, K. y S. Islam (2004). Optimum control strategies in energy conversion of pmsg wind turbine system without mechanical sensors. IEEE Transactions on Energy Conversion 19, 392–399.
- Valenciaga, F., P. Puleston, y P. Battaitto (2003, December). Power control of a solar/wind generation system without wind measurement: A passivity/sliding mode approach. IEEE Transaction on Energy Convertion 18 (4), 501–507.
- Villanueva, J. (2007). Modelado de aerogeneradores a través de efectos disipativos. Master's thesis, Programa de Maestría y Doctorado en Ingeniería, Universidad Nacional Autónoma de México.
- Villanueva, J. y L. Alvarez-Icaza. Modeling mechanical torque in wind turbines. 18th IEEE International Conference on Control Applications Part of 2009 IEEE Multi-conference on Systems and Control .
- Villanueva, J. y L. Alvarez-Icaza. Wind turbine torque and wind speed estimation. Proccedings of the ASME 2011 Dynamics Systems and Control Conference DSCC2011 .
- Villanueva, J. y L. Alvarez-Icaza (2008a, October). Modelo para la potencia de una turbina eólica. Research in Computing Science Special issue: Advances in Automatic Control and Engineering 36 (1), 221–230.
- Villanueva, J. y L. Alvarez-Icaza (2008b, July 6-11). Wind turbine modeling by friction effects. Procceding of the 17th World Congress The International Federation of Automatic Control , 2008–2013.
- Villanueva, J. y L. Alvarez-Icaza (2009, April). Modelling wind turbine mechanical power by friction effects. International Journal of Modelling, Identification and Control 6 (3), 205–212.
- Zinck, K., P. Brath, y J. Stoustrup (2007). Gain-scheduled linear quadratic control of wind turbines operating at high wind speed. Proceeding of IEEE International Conference on Control Applications , 276–281.

# Apéndice A

# Anexo A

### A.1. Prueba de Estabilidad

El modelo propuesto para el par está dado por

$$
T = v_r^2 \theta_1 + v_r \theta_2 + \theta_3 \tag{A.1}
$$

con

$$
v_r = v - r\omega \tag{A.2}
$$

Tomando las Ec. (A.1) y (A.2) se propone el par estimado como

$$
\widehat{T} = \widehat{v_r}^2 \widehat{\theta}_1 + \widehat{v_r} \widehat{\theta}_2 + \widehat{\theta}_3 \tag{A.3}
$$

$$
\widehat{v_r} = \widehat{v} - \widehat{r}\omega \tag{A.4}
$$

Sustituyendo Ec. (A.4) en (A.3) se tiene

$$
\widehat{T} = \widehat{v}^2 \widehat{\theta}_1 - 2\widehat{v}\widehat{r}\omega \widehat{\theta}_1 + \widehat{r}^2 \omega^2 \widehat{\theta}_1 + \widehat{v}\widehat{\theta}_2 - \widehat{r}\omega \widehat{\theta}_2 + \widehat{\theta}_3 \tag{A.5}
$$

que se parametriza de la forma

$$
\widehat{T} = \Phi_1 \widehat{\Sigma} + \Phi_2 \Theta \widehat{\Sigma}
$$
 (A.6)

donde

$$
\Phi_1 = \begin{bmatrix} \hat{v}^2 & -2\hat{v}\omega & \hat{v} & 1 \end{bmatrix}
$$

$$
\Phi_2 = \begin{bmatrix} \omega^2 & -\omega \end{bmatrix}
$$

$$
\widehat{\Sigma} = \begin{bmatrix} \hat{\sigma_1} \\ \hat{\sigma_2} \\ \hat{\sigma_3} \\ \hat{\sigma_4} \end{bmatrix}
$$

$$
\Theta \widehat{\Sigma} = \begin{bmatrix} \hat{\sigma_2}^2/\hat{\sigma_1} \\ \hat{\sigma_2}\hat{\sigma_3}/\hat{\sigma_1} \end{bmatrix}
$$

los parámetros $\theta_i$ están dados por

$$
\widehat{\theta}_1 = \widehat{\sigma}_1
$$

$$
\widehat{\theta}_2 = \widehat{\sigma}_3
$$

$$
\widehat{\theta}_3 = \widehat{\sigma}_4
$$

$$
\widehat{r} = \frac{\widehat{\sigma}_2}{\widehat{\sigma}_1}
$$

Con respecto al algoritmo de mínimos cuadrados recursivos, se define el error y la estimación de los parámetros como

$$
\widetilde{T} = T - \widehat{T} \tag{A.7}
$$

$$
\dot{\hat{\Sigma}} = -\Gamma \Phi_1^T \widetilde{T} \tag{A.8}
$$

Utilizando la estructura de la Ec. (A.6), se toman $T$  y  $\widehat T,$  y se sustituyen en Ec. (A.7). Se desarrolla de la siguiente manera

$$
\begin{aligned}\n\widetilde{T} &= T - \Phi_1 \widehat{\Sigma} - \Phi_2 \Theta \widehat{\Sigma} \\
&= \Phi_1 \Sigma - \Phi_2 \Theta \Sigma - \Phi_1 \widehat{\Sigma} - \Phi_2 \Theta \widehat{\Sigma} \\
&= \Phi_1 (\Sigma - \widehat{\Sigma}) + \Phi_2 (\Theta \Sigma - \Theta \widehat{\Sigma})\n\end{aligned}
$$

por lo que, el error de estimación está dado por

$$
\widetilde{T} = \Phi_1 \widetilde{\Sigma} + \Phi_2 (\Theta \Sigma - \Theta \widehat{\Sigma}) \tag{A.9}
$$

#### Candidata a función de Lyapunov

La propiedades de estabilidad son analizadas en términos del parámetro de error  $\widetilde{\Sigma}$  =  $\Sigma$  –  $\widehat{\Sigma}$  Para el análisis de estabilidad para la implementación de la ley de adaptación se propone la candidata a función de Lyapunov

$$
K = \frac{1}{2} \widetilde{\Sigma}^T \Gamma^{-1} \widetilde{\Sigma}
$$
 (A.10)

derivando la función dada por la Ec. (A.10), se tiene

$$
\dot{K} = \tilde{\Sigma}^T \Gamma^{-1} \dot{\tilde{\Sigma}} \tag{A.11}
$$

sustituyendo las Ecs. (A.8) y (A.9) en la Ec. (A.11), desarrollando

$$
\dot{K} = -\tilde{\Sigma}^T \Gamma^{-1} \Gamma \Phi_1^T \tilde{T}
$$
\n
$$
= -\tilde{\Sigma}^T \Phi_1^T \tilde{T}
$$
\n
$$
= -\tilde{\Sigma}^T \Phi_1^T [\Phi_1 \tilde{\Sigma} + \Phi_2 (\Theta \Sigma - \Theta \hat{\Sigma})]
$$

por lo que,  $\dot{K}$  está dada por

$$
\dot{K} = -\tilde{\Sigma}^T \Phi_1^T \Phi_1 \tilde{\Sigma} - \tilde{\Sigma}^T \Phi_1^T \Phi_2 (\Theta \Sigma - \Theta \hat{\Sigma}) \tag{A.12}
$$

se observa que el primer término es cuadrático, por lo que nos garantiza que la matriz es positiva semi-definida, mientras que el segundo término no lo garantiza. Analizando el segundo término,

$$
\Phi_2(\Theta \Sigma - \Theta \widehat{\Sigma}) = \omega^2 \frac{\sigma_2^2}{\sigma_1} - \omega \frac{\sigma_2}{\sigma_1} \sigma_3 - \omega^2 \frac{\widehat{\sigma}_2^2}{\widehat{\sigma}_1} - \omega \frac{\widehat{\sigma}_2}{\widehat{\sigma}_1} \widehat{\sigma}_3
$$

$$
= \omega^2 \left[ \frac{\sigma_2^2}{\sigma_1} - \frac{\widehat{\sigma}_2^2}{\widehat{\sigma}_1} \right] - \omega \left[ \frac{\sigma_2}{\sigma_1} \sigma_3 - \frac{\widehat{\sigma}_2}{\widehat{\sigma}_1} \widehat{\sigma}_3 \right]
$$

Expandiendo en serie de Taylor los términos no lineales de $\sigma$ 

$$
\begin{bmatrix}\n\frac{\sigma_2^2}{\sigma_1} - \frac{\hat{\sigma_2}^2}{\hat{\sigma_1}}\n\end{bmatrix}\n\Rightarrow\n\frac{\sigma_2^2}{\sigma_1} = \frac{\hat{\sigma_2}^2}{\hat{\sigma_1}} - \frac{\hat{\sigma_2}^2}{\hat{\sigma_1}^2}\tilde{\sigma_1} + 2\frac{\hat{\sigma_2}}{\hat{\sigma_1}}\tilde{\sigma_2}
$$
\n
$$
\begin{bmatrix}\n\frac{\sigma_2}{\sigma_1}\sigma_3 - \frac{\hat{\sigma_2}}{\hat{\sigma_1}}\hat{\sigma_3}\n\end{bmatrix}\n\Rightarrow\n\frac{\sigma_2}{\sigma_1}\sigma_3 = \frac{\hat{\sigma_2}}{\hat{\sigma_1}}\hat{\sigma_3} + \frac{\hat{\sigma_2}}{\hat{\sigma_1}}\tilde{\sigma_3} + \frac{\hat{\sigma_3}}{\hat{\sigma_1}}\tilde{\sigma_2} - \frac{\hat{\sigma_2}}{\hat{\sigma_1}^2}\hat{\sigma_3}\tilde{\sigma_1}
$$

Sustituyendo las expansiones

$$
\Phi_2(\Theta \Sigma - \Theta \widehat{\Sigma}) = \omega^2 \left[ \frac{\hat{\sigma}_2^2}{\hat{\sigma}_1} - \frac{\hat{\sigma}_2^2}{\hat{\sigma}_1^2} \widetilde{\sigma}_1 + 2 \frac{\hat{\sigma}_2^2}{\hat{\sigma}_1} \widetilde{\sigma}_2 - \frac{\hat{\sigma}_2^2}{\hat{\sigma}_1^2} \right] - \dots \n\ldots - \omega \left[ \frac{\hat{\sigma}_2}{\hat{\sigma}_1} \widehat{\sigma}_3 + \frac{\hat{\sigma}_2}{\hat{\sigma}_1} \widetilde{\sigma}_3 + \frac{\hat{\sigma}_3}{\hat{\sigma}_1} \widetilde{\sigma}_2 - \frac{\hat{\sigma}_2}{\hat{\sigma}_1^2} \widehat{\sigma}_3 \widetilde{\sigma}_1 - \frac{\hat{\sigma}_2}{\hat{\sigma}_1^2} \widehat{\sigma}_3 \right]
$$
\n
$$
= \omega^2 \left[ -\frac{\hat{\sigma}_2^2}{\hat{\sigma}_1^2} \widetilde{\sigma}_1 + 2 \frac{\hat{\sigma}_2}{\hat{\sigma}_1^2} \widetilde{\sigma}_2 \right] - \omega \left[ \frac{\hat{\sigma}_2}{\hat{\sigma}_1^2} \widetilde{\sigma}_3 + \frac{\hat{\sigma}_3}{\hat{\sigma}_1^2} \widetilde{\sigma}_2 - \frac{\hat{\sigma}_2}{\hat{\sigma}_1^2} \widehat{\sigma}_3 \widetilde{\sigma}_1 \right]
$$
\n
$$
= \left[ -\omega^2 \frac{\hat{\sigma}_2^2}{\hat{\sigma}_1^2} + \omega \frac{\hat{\sigma}_2}{\hat{\sigma}_1^2} \widehat{\sigma}_3 \ ; \ 2\omega^2 \frac{\hat{\sigma}_2}{\hat{\sigma}_1} - \omega \frac{\hat{\sigma}_3}{\hat{\sigma}_1} \ ; \ -\omega \frac{\hat{\sigma}_2}{\hat{\sigma}_1} \ ; \ 0 \right] \left[ \begin{array}{c} \widetilde{\sigma}_1 \\ \widetilde{\sigma}_2 \\ \widetilde{\sigma}_3 \end{array} \right]
$$

$$
= [\omega^2 \ \omega] \begin{bmatrix} -\frac{\widehat{\sigma}_2^2}{\widehat{\sigma}_1} & 2\frac{\widehat{\sigma}_2}{\widehat{\sigma}_1} & 0 & 0 \\ -\frac{\widehat{\sigma}_2}{\widehat{\sigma}_1}\widehat{\sigma}_3 & \frac{\widehat{\sigma}_3}{\widehat{\sigma}_1} & \frac{\widehat{\sigma}_2}{\widehat{\sigma}_1} & 0 \end{bmatrix} \begin{bmatrix} \widetilde{\sigma}_1 \\ \widetilde{\sigma}_2 \\ \widetilde{\sigma}_3 \\ \widetilde{\sigma}_4 \end{bmatrix}
$$
  
=  $\Phi_2 \nabla F(\sigma) \widetilde{\Sigma}$ 

donde

$$
\dot{K} = -\tilde{\Sigma}^T \Phi_1^T \Phi_1 \tilde{\Sigma} - \tilde{\Sigma}^T \Phi_1^T \Phi_2 \nabla F(\sigma) \tilde{\Sigma}
$$
\n(A.13)

$$
\dot{K} = -\tilde{\Sigma}^T \left[ \Phi_1^T \Phi_1 + \Phi_1^T \Phi_2 \nabla F(\sigma) \right] \tilde{\Sigma}
$$
\n(A.14)

Analizando la matriz  $\Phi_1^T \Phi_1 + \Phi_1^T \Phi_2 \nabla F(\sigma)$ 

$$
\Phi_1^T \Phi_1 + \Phi_1^T \Phi_2 \nabla F(\sigma) =
$$

$$
\begin{bmatrix}\n\hat{v}^4 - \hat{v}^2 \omega^2 \frac{\hat{\sigma}_2^2}{\hat{\sigma}_1^2} + \hat{v}^2 \omega \frac{\hat{\sigma}_2}{\hat{\sigma}_1^2} \hat{\sigma}_3 & -2\hat{v}^3 \omega + 2\hat{v}^2 \omega^2 \frac{\hat{\sigma}_2}{\hat{\sigma}_1} - \hat{v}^2 \omega \frac{\hat{\sigma}_3^2}{\hat{\sigma}_1} & \hat{v}^3 - \hat{v}^2 \omega \frac{\hat{\sigma}_2}{\hat{\sigma}_1} & \hat{v}^2 \\
-2\hat{v}^3 \omega + 2\hat{v} \omega^3 \frac{\hat{\sigma}_2^2}{\hat{\sigma}_1^2} - 2\hat{v} \omega^2 \frac{\hat{\sigma}_2}{\hat{\sigma}_1^2} \hat{\sigma}_3 & 4\hat{v}^2 \omega^2 - 4\hat{v} \omega^3 \frac{\hat{\sigma}_2}{\hat{\sigma}_1} + 2\hat{v} \omega^2 \frac{\hat{\sigma}_3}{\hat{\sigma}_1} & -2\hat{v}^2 \omega + 2\hat{v} \omega^2 \frac{\hat{\sigma}_2}{\hat{\sigma}_1} & -2\hat{v} \omega \\
\hat{v}^3 - \hat{v} \omega^2 \frac{\hat{\sigma}_2^2}{\hat{\sigma}_1^2} + \hat{v} \omega \frac{\hat{\sigma}_2}{\hat{\sigma}_1^2} \hat{\sigma}_3 & -2\hat{v}^2 \omega + 2\hat{v} \omega^2 \frac{\hat{\sigma}_2}{\hat{\sigma}_1} - \hat{v} \omega \frac{\hat{\sigma}_3^3}{\hat{\sigma}_1} & \hat{v}^2 - \hat{v} \omega \frac{\hat{\sigma}_2^2}{\hat{\sigma}_1} & \hat{v} \\
\hat{v}^2 - \omega^2 \frac{\hat{\sigma}_2^2}{\hat{\sigma}_1^2} + \omega \frac{\hat{\sigma}_2}{\hat{\sigma}_1^2} \hat{\sigma}_3 & -2\hat{v} \omega + 2\omega^2 \frac{\hat{\sigma}_2}{\hat{\sigma}_1} - \omega \frac{\hat{\sigma}_3^3}{\hat{\sigma}_1} & \hat{v} - \omega \frac{\hat{\sigma}_2^2}{\hat{\sigma}_1} & 1\n\end{bmatrix}
$$

Encontramos que depende del término

$$
\hat{v}^4 - \hat{v}^2 \omega^2 \frac{\hat{\sigma}_2^2}{\hat{\sigma}_1^2} + \hat{v}^2 \omega \frac{\hat{\sigma}_2}{\hat{\sigma}_1^2} \hat{\sigma}_3 > 0
$$
  

$$
\frac{\hat{v}^2}{\hat{\sigma}_1^2} \left[ \hat{v}^2 \hat{\sigma}_1^2 - \omega^2 \hat{\sigma}_2^2 + \omega \hat{\sigma}_2 \hat{\sigma}_3 \right] > 0
$$

por lo que el punto de equilibrio Σ será estable en el sentido de Lyapunov mientras se cumpla

$$
\widehat{v}^2 \widehat{\sigma}_1^2 + \omega \widehat{\sigma}_2 \widehat{\sigma}_3 > \omega^2 \widehat{\sigma}_2^2
$$

Si se trabaja en la región de generación de la turbina, se tiene que

$$
\widehat{V}_r \geq 0 \Rightarrow \widehat{V} - \omega \widehat{r} \geq 0
$$

esto implica que  $\hat{V} > \omega$ , por lo tanto  $\hat{V}^2 + \omega >> \omega^2$ . Por ello es necesario que  $\hat{\sigma}_1 > \hat{\sigma}_2$ .

Esta condición se puede forzar, de ser necesario, durante el proceso de identificación, si se usa algún método de proyección.

# Apéndice B

# Anexo B

#### B.1. Equipo experimental

En esta sección se dará una breve explicación del sistema eólico experimental, el cual fue construido dentro de las instalaciones del Instituto de Ingeniería de la Universidad Nacional Autónoma de México. Se incluyen también las especificaciones de los elementos que integran al sistema (ver Fig. B.1).

#### B.1.1. Túnel de Viento

El túnel es una herramienta de investigación que permite el estudio de los efectos del movimiento del aire alrededor de un objeto sólidos, simulando las condiciones en que pudiera estar el sistema real. En las instalaciones del Laboratorio túnel de viento del Instituto de Ingeniería (Fig. B.2) se han llevado trabajos como; el modelo del Palacio de los Deportes, el Puente atirantado de la carretera México-Acapulco, el Puente en Cancún y recientemente pruebas a un modelo de un edificio de 48 niveles de la ciudad de México. El sistema de trabajo del túnel es de circuito cerrado ya que el viento generado circula por la cámara varias veces, cuenta con una sección de trabajo de  $0.80m X 1.20m y$  longitud de  $2.40m$  (Fig. B.3). El flujo de aire se genera por medio de un motor de 75 HP produciendo velocidades de viento de 1 hasta 50  $m/s$ . Por razones de seguridad del equipo, el rango de trabajo es de 1-25 $m/s$ . La

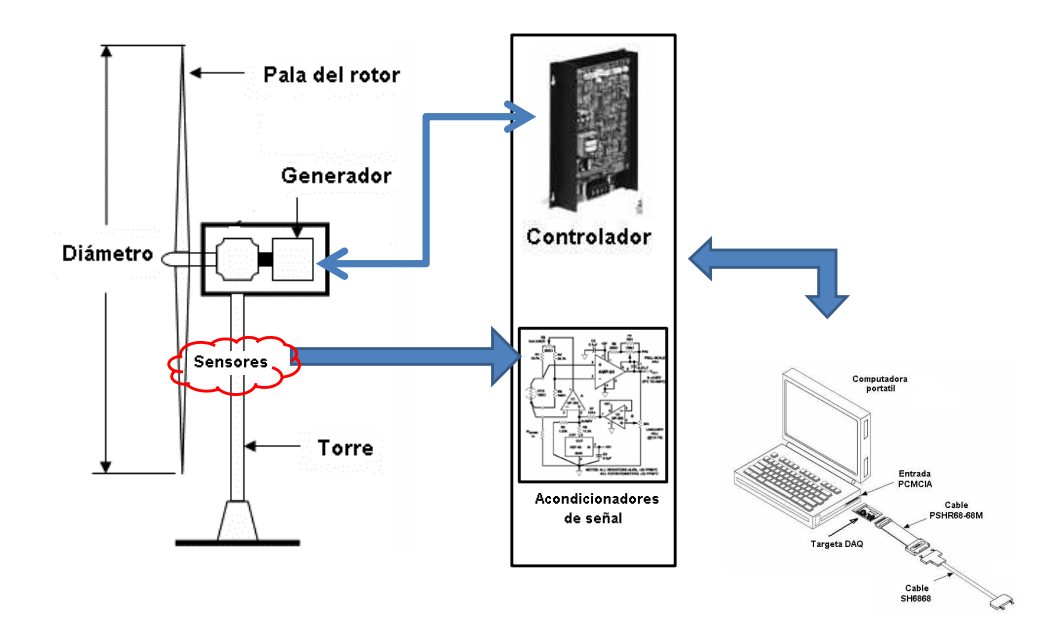

(a) Esquema general.

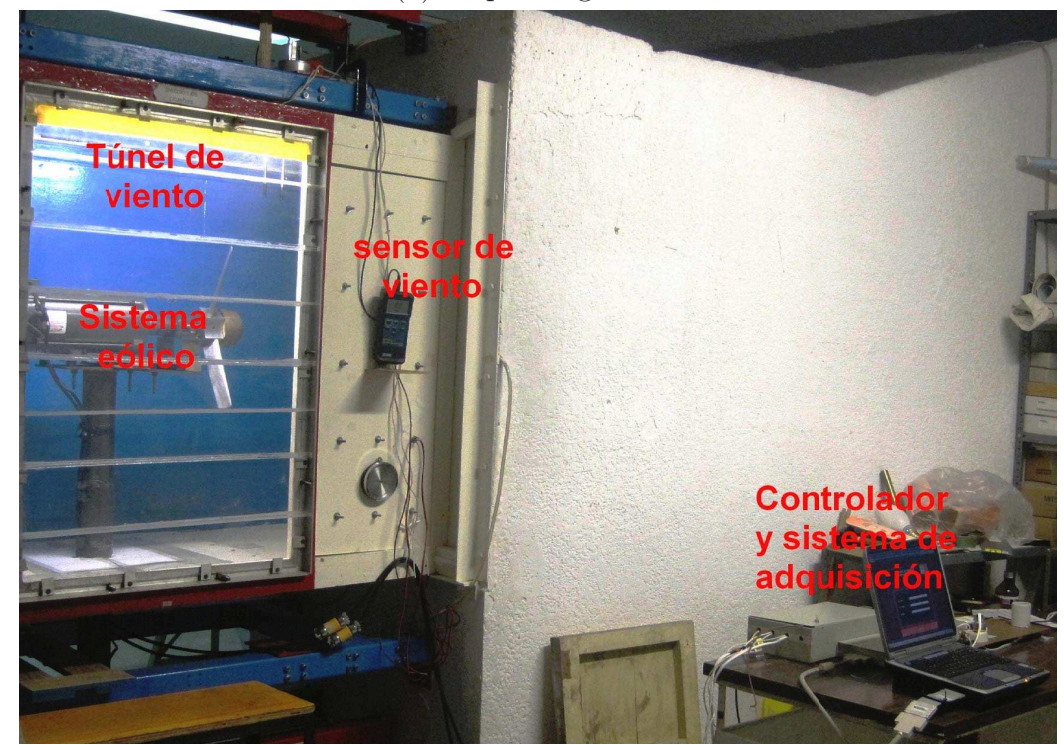

(b) Sistema experimental real.

Figura B.1: Diagrama General del Sistema Experimental

velocidad de motor se controla mediante un inversor marca Hitachi modelo SJ300 (ver Fig. B.4).

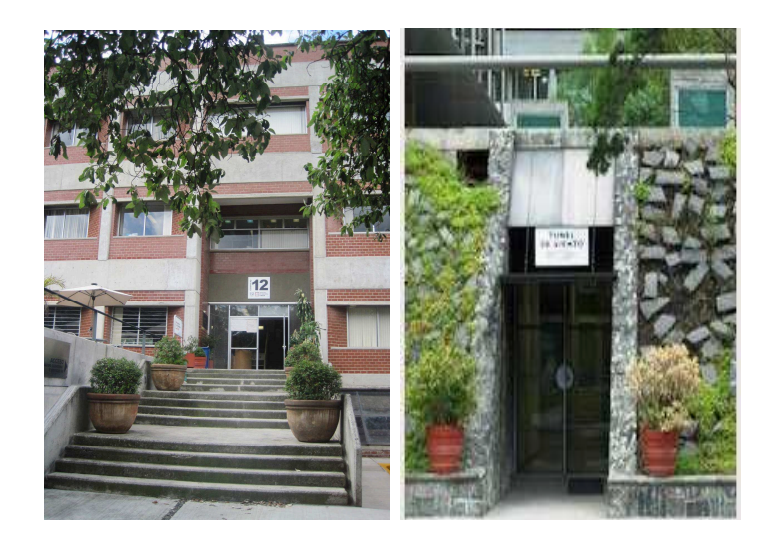

Figura B.2: Instituto de Ingeniería y túnel.

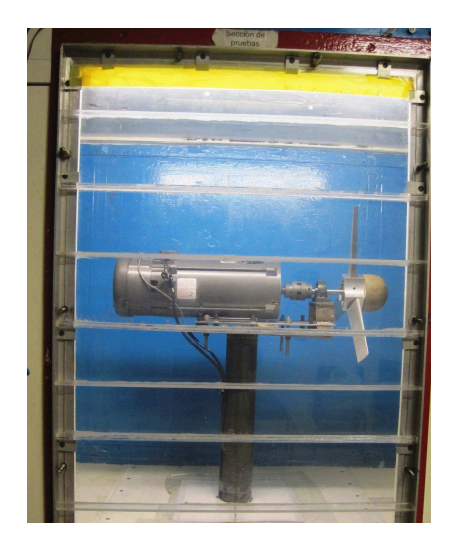

Figura B.3: Sección de prueba del túnel.

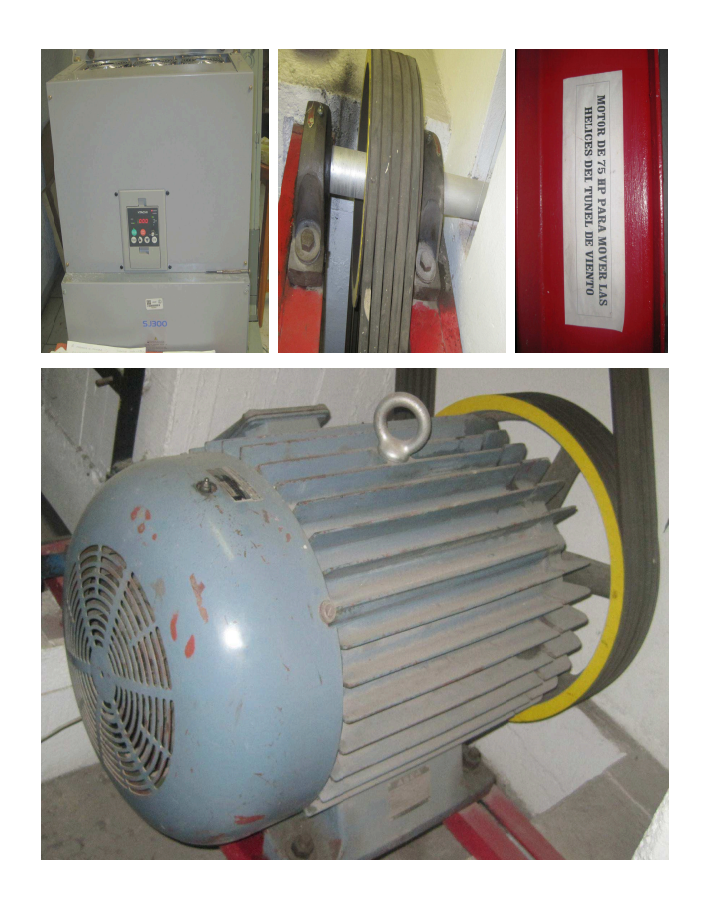

Figura B.4: Sistema para generar el flujo de aire dentro del túnel.

#### B.1.2. Sistema eólico experimental

Un esquema general de una turbina eólica industrial está compuesto por (Fig. B.5),

- 1. Cimientos
- 2. Conexión a la red eléctrica
- 3. Torre
- 4. Escalera de acceso
- 5. Sistema de orientación
- 6. Góndola
- 7. Generador
- 8. Anemómetro
- 9. Freno
- 10. Multiplicadora
- 11. Pala
- 12. Raíz de pala
- 13. Buje

Mientras que un sistema mini-eólico comercial para un hogar por lo general está compuesto por un rotor, un generador o alternador montado en una estructura, una cola, la torre, el cableado, y los componentes del sistema de balance: controladores, inversores y las baterías.

Una diferencia importante entre el sistema eólico industrial y el mini-eólico que debe ser considerada en cualquier equipo experimental es la capacidad de variar el ángulo de ataque de las hélices, ya que dentro del sistema de control el manipular el ángulo permite llevar a la turbina a una zona de operación segura y buen desempeño.

Dado que los sistemas mini-eólicos comerciales tienen un ángulo fijo en sus hélices y el diámetro de la turbina es más grande que la sección de trabajo del túnel de viento del Instituto de Ingeniería, para llevar a cabo este trabajo se construyó el sistema experimental con la capacidad de cambiar el ángulo de las hélices manualmente y
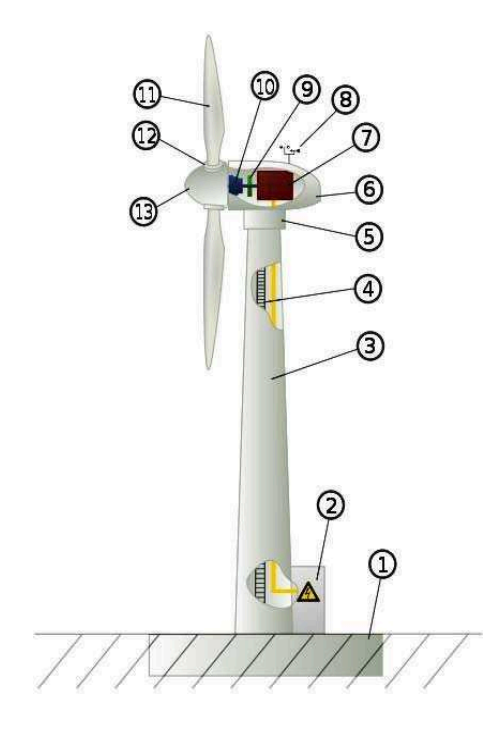

Figura B.5: Esquema general de una turbina eólica.

el diámetro máximo permitido por el túnel de viento. El diseño del cuerpo y de las hélices del sistema eólico presentan limitaciones aerodinámicas y de eficiencia<sup>1</sup>, pero cuenta con las características necesarias para llevar a cabo las pruebas experimentales.

#### Diseño de la turbina experimental

En el diseño de la turbina se consideró el movimiento del ángulo en las hélices, a través de engranes cónicos que permitieran unir las hélices y girarlas simultáneamente. Los engranes están montados en postes que sujetan a su vez las hélices. El diseño de la base de la turbina está sujeto al mecanismo de los engranes y el peso mismo de la pieza. La turbina está conformado por tres piezas: el cuerpo, la base del eje y el cono (buje). El cuerpo es el elemento que une cada una de las piezas de la turbina, la base del eje une la turbina y el eje del generador, mientras el cono es la pieza que

<sup>1</sup>El objetivo de este trabajo no es el diseño de turbinas o hélices para mejorar su eficiencia aerodinámica, por lo que se buscó que el diseño presente la capacidad de manipular el ángulo de las hélices.

rompe el viento al frente de la turbina (Fig. B.6).

El diseño de las hélices se tomó del trabajo (Chiroque, Sánchez, y Dávila 2008) que muestra la construcción de un mini-aerogenerador. Dentro del trabajo se muestran los datos de construcción para el molde del perfil de la hélice tipo NACA 4415 (Fig. B.7). Estos datos se utilizaron para programar y construir las hélices de nuestra turbina en el equipo CNC del Instituto de Ingeniería de la UNAM.

### Sistema Eléctrico

El sistema eléctrico incluye una parte eléctrica y una parte electrónica. La etapa de adquisición de datos depende de un buen acoplamiento de señales entre ambas partes del sistema, es decir, se debe tener un adecuado acondicionamiento de señales para poder medir los estados del sistema. La parte eléctrica del sistema consiste en un motor DC que se utiliza como generador y su control de potencia, mientras la eléctronica incluye los circuitos de acondicionamiento de señales que están ligados a los sensores utilizados para medir los estados y la tarjeta DAQ y el control de velocidad del generador que se diseñó. En este apartado se introducirán las especificaciones generales de cada elemento que integra el sistema (Fig. B.1).

#### ■ Motor DC

El sistema eléctrico del micro-aerogenerador se conforma por un motor CD de imán permanente y un controlador regenerativo marca Baldor. La capacidad del motor se obtuvo considerando la potencia máxima que el viento puede entregar en el área cubierta por la turbina con una velocidad de  $25 \, m/s$ , la potencia se calculo de la siguiente forma

$$
P = 0.5\pi \rho R^2 v_{max}^3 = 0.5\pi (1.225)(0.59)(0.25)^2 (25)^3 = 1108.6846 W
$$

de esta manera, realizando la conversión de watts a caballos de fuerza, se tiene

$$
P = \frac{1108.6846}{750} = 1.4782 hp
$$

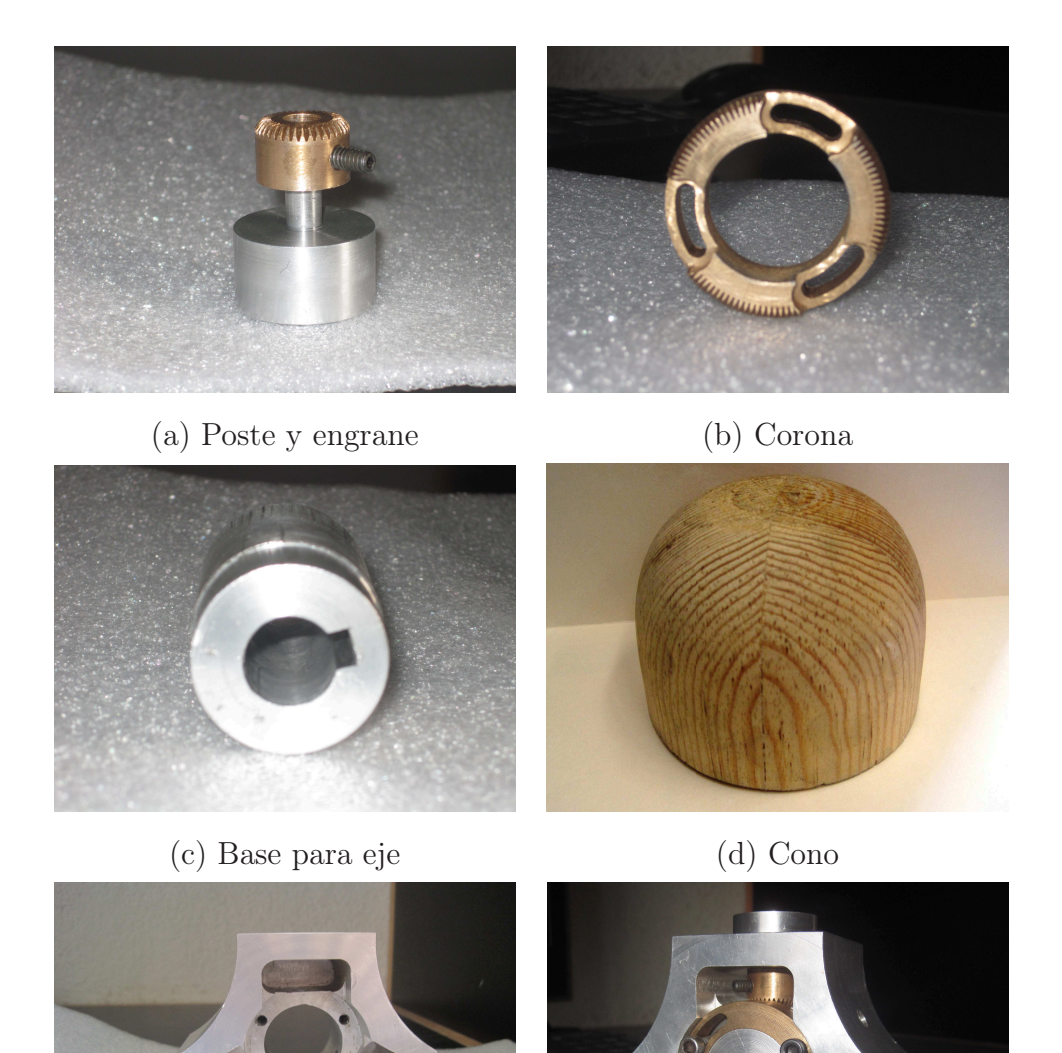

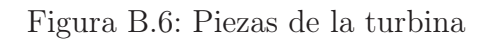

(e) Cuerpo (f) Cuerpo armado

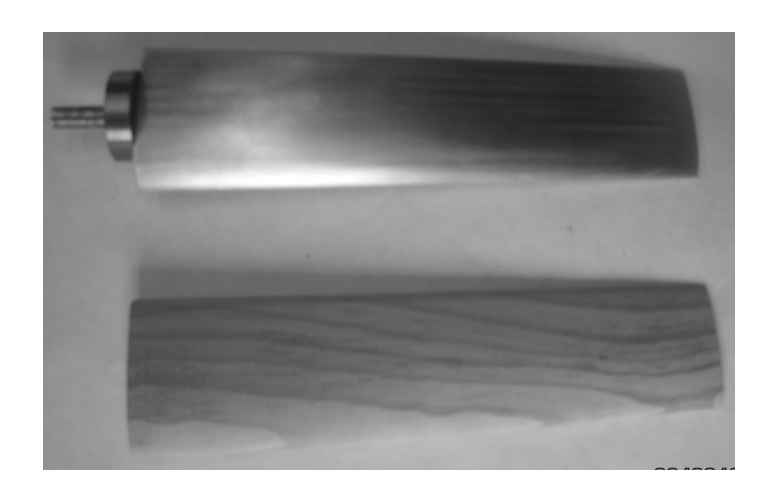

(a) Hélice en madera y aluminio fabricada en equipo CNC.

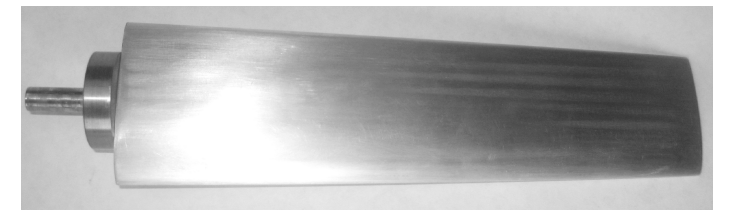

(b) Hélice de Aluminio.

Figura B.7: Perfil de hélice tipo NACA-4415

| <b>BALDOR-MOTOR DC</b>          |    |           |          |              |                     |                   |       |  |
|---------------------------------|----|-----------|----------|--------------|---------------------|-------------------|-------|--|
| ESPECIFICACIONES GENERALES      |    |           |          |              |                     |                   |       |  |
| Modelo                          |    |           | CDPT3585 |              |                     |                   |       |  |
| No. especificaciones eléctricas |    |           |          |              | 35WGZ170            |                   |       |  |
| Motor DC                        |    |           |          |              | Tacómetro Integrado |                   |       |  |
| Potencia (HP)                   |    |           |          |              | 2.00                |                   |       |  |
| Voltaje de armadura (V)         |    |           |          |              |                     | 180               |       |  |
| Voltaje de campo $(V)$          |    |           |          |              |                     | 180               |       |  |
| Corriente de armadura $(A)$     |    |           |          |              | 9.6                 |                   |       |  |
| Velocidad (RPM)                 |    |           |          |              | 1750                |                   |       |  |
| Temperatura                     |    |           |          |              |                     | 40C               |       |  |
| No. especificaciones Mecánicas  |    |           |          |              | 35LYP529            |                   |       |  |
| Tipo:                           |    | DC        |          | Carcasa:     |                     | TEFC <sup>3</sup> |       |  |
| Marco:                          |    | 145TC     |          | Montaje:     |                     | F1                |       |  |
| Base:                           | RG | Rotación: | R        | Aislamiento: | F                   | Tipo estructura:  | 145TC |  |

Tabla B.1: Datos de fabrica del Motor DC

<sup>3</sup>Totally Enclosed Fan Cooled

por lo que se adquirió un motor DC de 2 Hp. La especificaciones generales del motor se presentan en la Tabla B.1, mientras en la Fig. B.8 muestra un esquema general de la estructura del motor<sup>2</sup>.

Control Regenerativo

El control regenerativo está diseñado para hacer que el motor opere fácilmente en ambas direcciones sin invertir las terminales del motor. Cuenta con un conjunto de SCR´s independientes utilizados para cada dirección. Con un control regenerativo (Fig. B.9), el paro es controlado mediante el uso de un voltaje regenerado por el motor y regresado a la línea de corriente alterna. El control de

<sup>2</sup>Cuenta con un tacómetro de precisión integrado de 50 vcd por cada 1000 rpm.

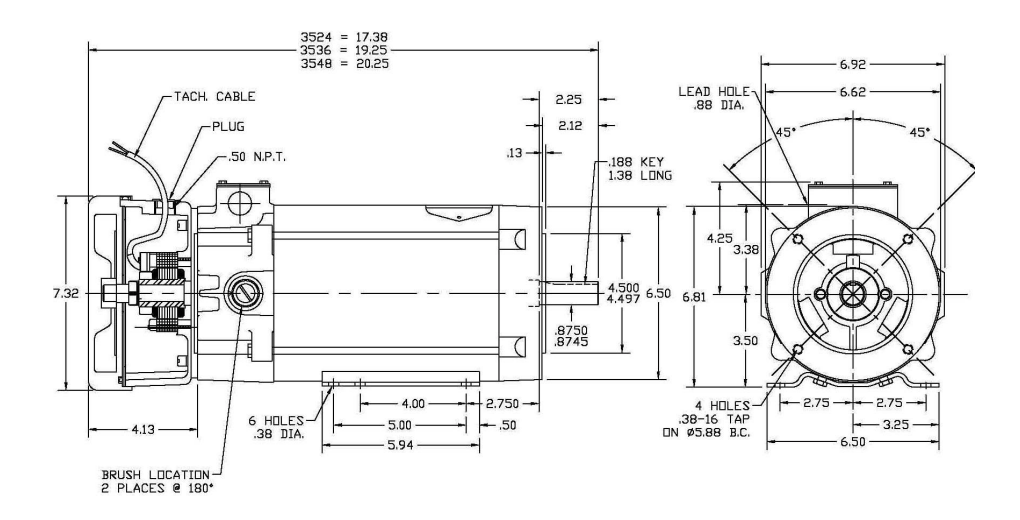

Figura B.8: Esquema general del motor DC.

velocidad es a través de un potenciometro de 5K. Las especificaciones generales están dada en la Tabla B.2.

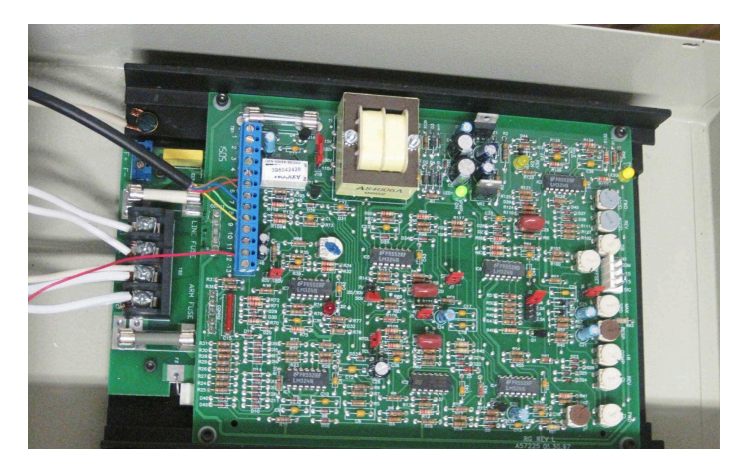

Figura B.9: Controlador del Motor DC

Sensor de Viento

Se utilizó un Termo-Anemómetro de Hilo Caliente marca EXTECH INSTRU-MENT(fig. B.10). Las especificaciones del sensor se muestran en la Tabla B.3- B.1.2.

El sensor está diseñado para dar la velocidad del viento de la siguiente forma:

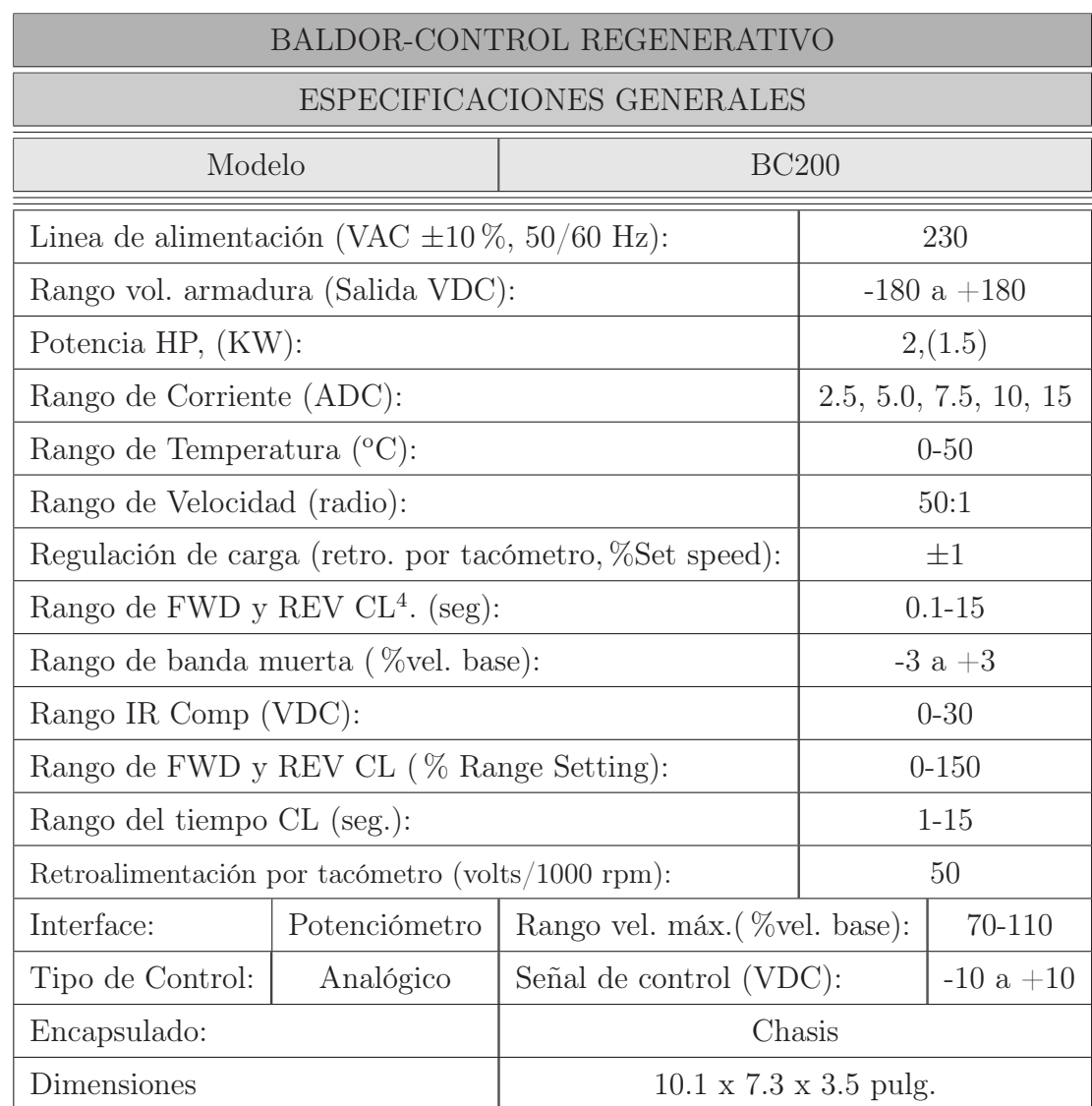

# Tabla B.2: Datos Generales del Control Regenerativo

- REV CL: Reverse Current Limit
- IR Comp: IR Compensation
- CL: Current Limit

<sup>4</sup> • FWD CL: Forward Current Limit

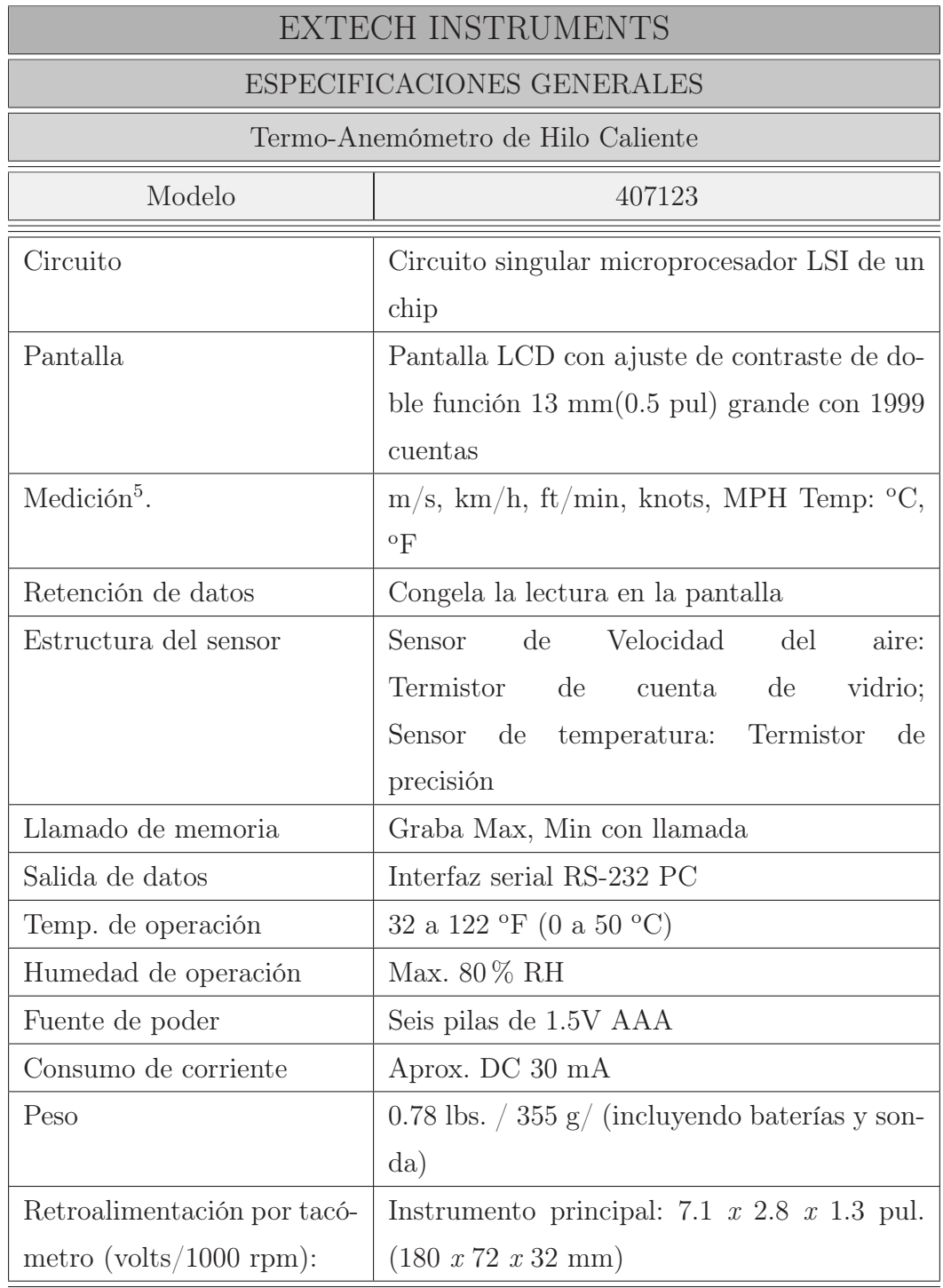

Tabla B.3: Datos Generales del Sensor de Viento

5

<sup>•</sup> m/s: metros/ por segundo

<sup>•</sup> km/h: kilómetros por hora

<sup>•</sup> ft/min: pies por min

<sup>•</sup> knots: millas náuticas por hora

<sup>•</sup> MPH: millas por horas

Ecuación de área El volumen de aire que fluye a través de un conducto o ventila puede determinarse tomando el área del conducto en unidades cuadradas (por ej., pies cuadrados) y multiplicando este valor por la velocidad linear medida (por ej., pies por minuto). Esto da:  $ft/min x f t^2 = ft^3/min$ (PCM)

> $PCM (ft^3/min) = Velocidad del aire (ft/min) x Årea (ft^2)$  $MCM (m^3/min) = Velocidad del aire (m/min) x Årea (m^2 x 60)$

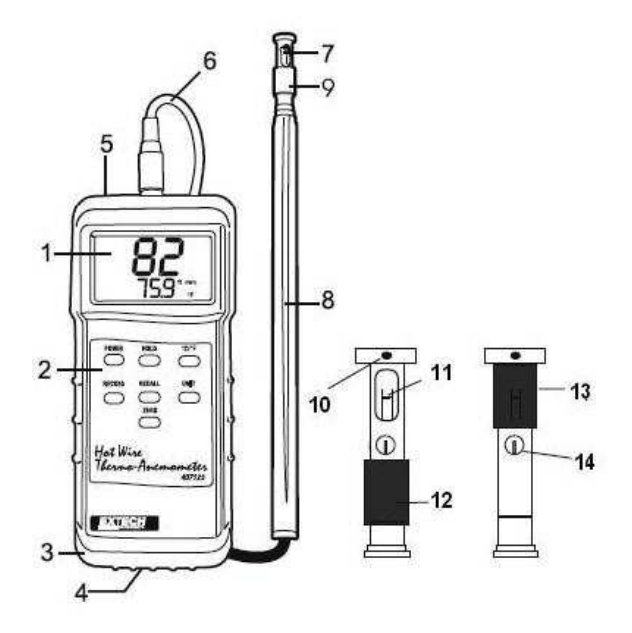

Figura B.10: Descripción del sensor de hilo caliente.

El sensor está conformado por las siguientes partes:

- 1. Pantalla LCD: Indica lecturas de velocidad y temperatura del aire, unidades de medición, icono de batería débil y otras alertas para el usuario
- 2. Botones:
	- POWER: Apagar y encender el medidor
- RETENCIÓN: Congela la lectura
- C/F: Selector de unidades de temperatura
- REGISTRO: Presione para registrar las lecturas más altas (MÁX) y más bajas (MÍN)
- RECUPERAR: Indica lecturas MÁX / MIN
- UNIDAD: Unidades de medida de velocidad del aire
- CERO: Presione para calibrar la pantalla a cero. (debe estar cerrada la tapa del sensor)
- 3. Funda protectora: Forro de hule que envuelve el medidor (debe quitarse para entrar al compartimiento de la batería)
- 4. Compartimiento de batería: Ubicado atrás del medidor
- 5. Enchufe de conexión para PC (RS-232): Acepta conector de 3.5 mm de un cable de interfaz para PC (cable y software para captura de datos disponible con parte número 407001).
- 6. Enchufe de entrada del sensor: Inserte el conector del sensor
- 7. Abertura del sensor: El aire debe fluir a través de la abertura para tener medidas correctas
- 8. Mango telescópico del sensor: Extensible hasta 1 m (39 pul.)
- 9. Cubierta protectora del sensor: Deslize ABAJO para abrir cuando esté en uso y ARRIBA cuando no esté en uso (Cierre al ajustar el medidor a cero)
- 10. Muesca para dirección del aire
- 11. Sensor velocidad del aire
- 12. Cubierta del sensor abajo en posición abierta (medición)
- 13. Cubierta del sensor arriba en posición cerrada (cero)
- 14. Sensor de temperatura

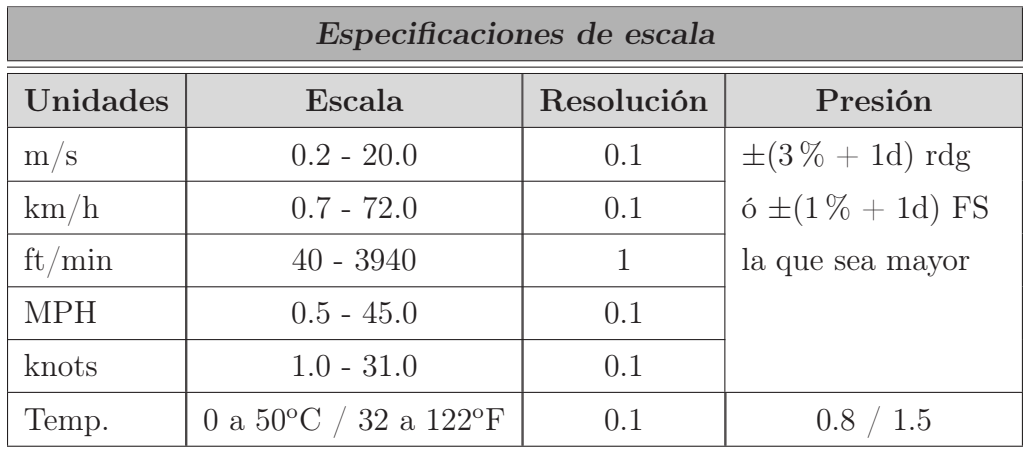

## B.1.3. Sistema de Adquisición de datos.

Para la validación del modelo es necesaria una serie de datos que nos permitan comparar el sistema real con el modelo. Para esto, las variables que se adquirieron son la velocidad angular (tacómetro), la corriente y el voltaje de armadura (generador) y la velocidad de viento (sensor de hilo caliente). Como en todo sistema de adquisición, se requiere una etapa de acondicionamiento, que adecua la señal a niveles compatibles que son mostrados en esta sección.

- Velocidad de viento: dado que el túnel solo trabaja con velocidades constantes y el sensor cuenta con su propio acondicionador y plataforma de adquisición las mediciones se introdujeron manualmente.
- Voltaje del generador: el voltaje nominal máximo del generador es de 180 VCD a 1750 RPM. Se diseño un acondicionador que disminuya el voltaje a 10 VCD (rango de entrada de tarjeta). Como protección para el sistema de adquisición, por medio de un arreglo de resistencias y un amplificador operacional en forma seguidor se llevó a cabo el acondicionamiento de la señal. La calibración del sistema se lleva a cabo por medio de una resistencia de calibración (Fig. B.11).
- Corriente del generador: se llevó a cabo mediante el uso de un elemento SHUNT<sup>6</sup>

<sup>6</sup> carga resistiva a través de la cual se deriva una corriente eléctrica. La resistencia del shunt es conocida con precisión y es utilizada para determinar la intensidad de corriente eléctrica que fluye

que entrega un voltaje proporcional a la corriente que cruza por él. La relación de voltaje/corriente es de 50mV por 15 A, esta relación implicó que se tuviera problemas de ruido y fuera la señal más difícil de adquirir. El diseño del acondicionador está dado en dos etapas, la primera parte los 50mv son elevados a 2 V por medio de un amplificador operacional (LM741), mientras en la segunda etapa los 2 V se elevan a 10 V por medio de un amplificador de instrumentación (AD620), que entrega una señal filtrada y libre de un porcentaje alto de ruido (Fig. B.12).

- Velocidad angular: Esta variable fue medida a través del tacómetro integrado al generado<sup>7</sup> . Dada las especificaciones del tacómetro donde el voltaje entregado es 50 VDC por 1000 RPM. Por lo tanto, el diseño del acondicionador es similar al utilizado para el voltaje (Fig. B.13), con una relación de 100:10 Volts.
- Control de velocidad: El generador cuenta con un controlador propio que permite variar la velocidad angular por medio de un potenciómetro con un rango de 0-10 Volts. Debido a lo ruidoso e impreciso del potenciómetro para calibrar el sistema, este se remplazó para utilizar un sistema digital, haciendo uso del software LabView. Se realizó un programa que permite diseñar perfiles de velocidades y enviarlos por medio de una tarjeta DAQ NI USB-6008. Dado que el sistema de cómputo y el módulo Baldor son sistemas independientes con voltajes de operación diferentes se diseñó un circuito por medio de un amplificador de aislamiento (ISO124), que permitiera el acoplamiento de ambos elementos.

El amplificador requiere un voltaje de  $\pm 15V$ , por lo cual se diseño su propia fuente utilizando un convertidor de voltaje AM1D0515 que convierte el voltaje entregado por la DAQ de 5V en los ±15V deseados. Para proteger el ISO124 se utilizó un simple amplificador operacional LM741 con un arreglo tipo seguidor de voltaje. El circuito se muestra en la Fig. B.14, los voltajes que no provienen

a través de esta carga, mediante la medición de la diferencia del voltaje a través de ella, valiéndose de la ley de Ohm  $(I = V/R)$ .

<sup>7</sup> esta velocidad es la misma para el generador y la turbina, debido a que sus rotores se encuentran acoplados directamente

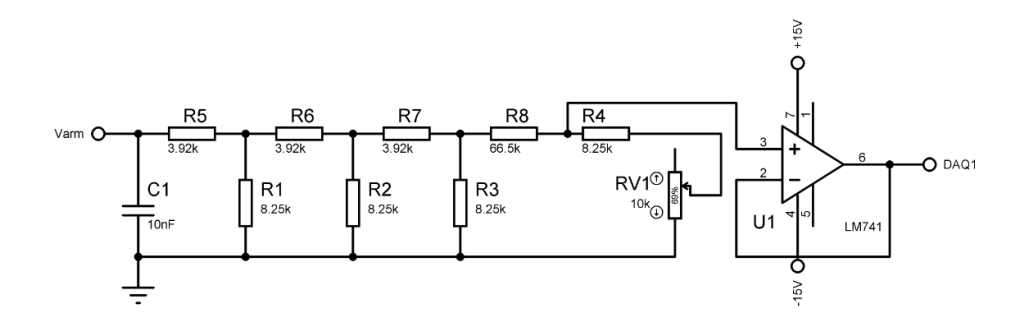

Figura B.11: Acondicionador de señal para el voltaje de armadura

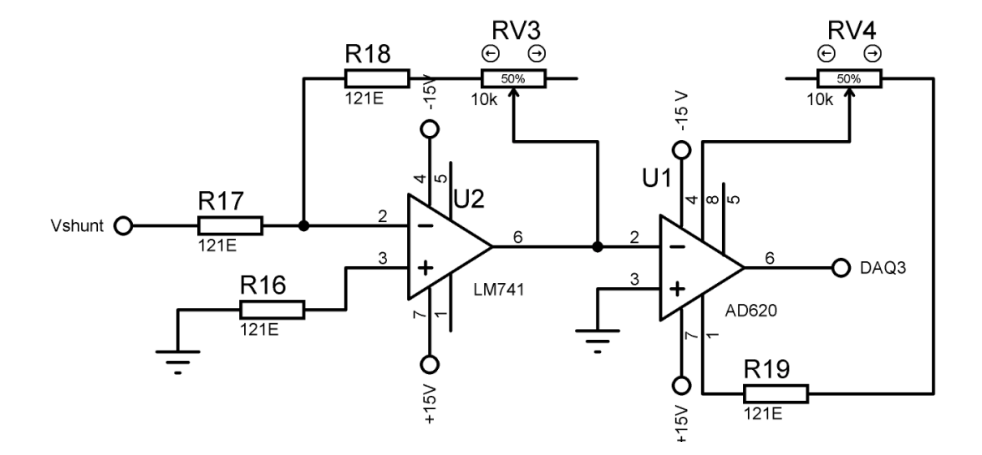

Figura B.12: Acondicionador de señal para la corriente.

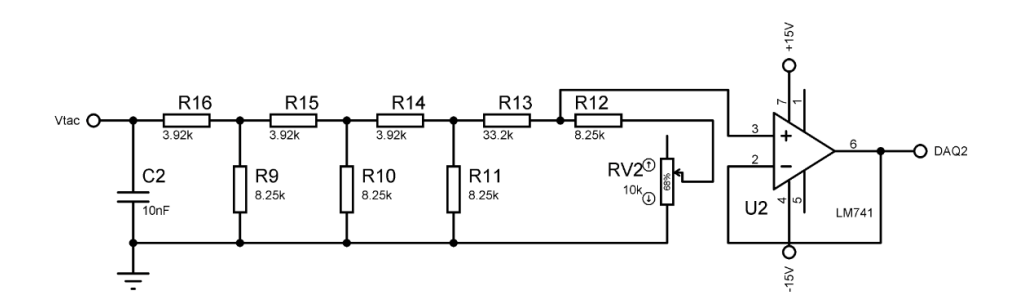

Figura B.13: Acondicionador de señal del tacómetro.

de la DAQ se obtienen de fuentes que alimentan a los circuitos de adquisición y que comparten tierra con el generador.

- Software de adquisición: Se desarrolló un programa en la plataforma de Lab-View, con el cual se realizá la calibración de los sensores. Este programa muestra las señales medidas y se puede diseñar la señal de control para la velocidad del generador que remplazó el potenciometro antes mencionado. El programa a su vez genera un archivo con los datos observados que se utilizaron para validar el modelo. Como interfase entre el programa y los acondicionadores se utilizó una tarjeta DAQ-6008 de National Instruments. La Fig. B.15 muestra las pantallas principales del programa.
- Tarjeta DAQ-6008: esta tarjeta cuenta con 8 entradas analógicas (12 bits, 10 kS/s), 2 salidas analógicas (12 bits a 150 S/s), 12 E/S digitales; contador de 32 bits, energizado por bus para una mayor movilidad, una conectividad de señal integrada y es compatible con LabVIEW, software utilizado en los programas. Los datos de especificaciones de la tarjeta están en la Tabla B.4.

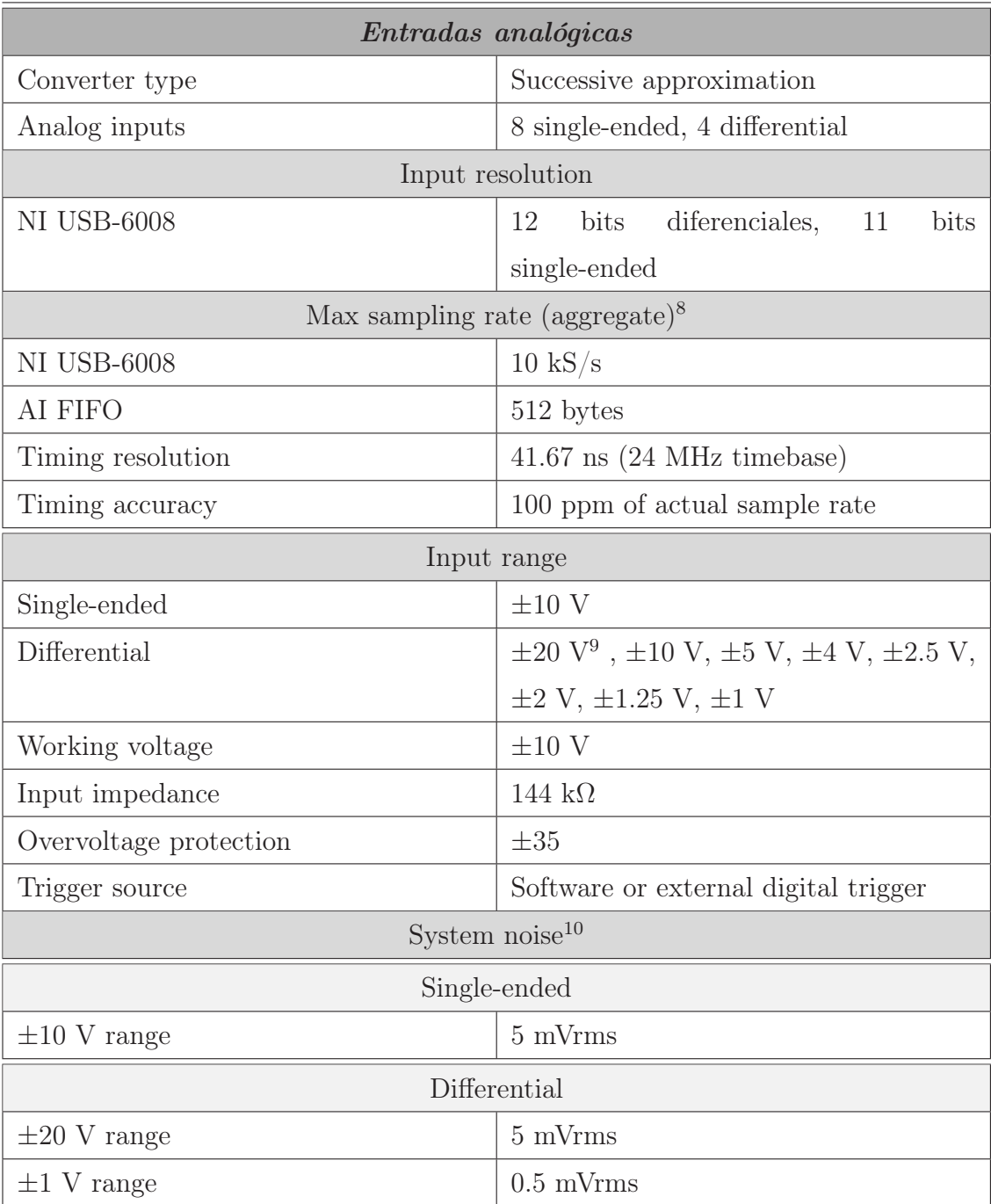

Tabla B.4: Entradas analógicas de la tarjeta.

 ${}^{8}$  System dependent

 $9\pm20$  V means that  $|(AI+) - (AI-)| = 20$  V. However, AI+ y AI– must both be within  $\pm10$  V of GND

<sup>10</sup>System noise measured at maximum sample rate

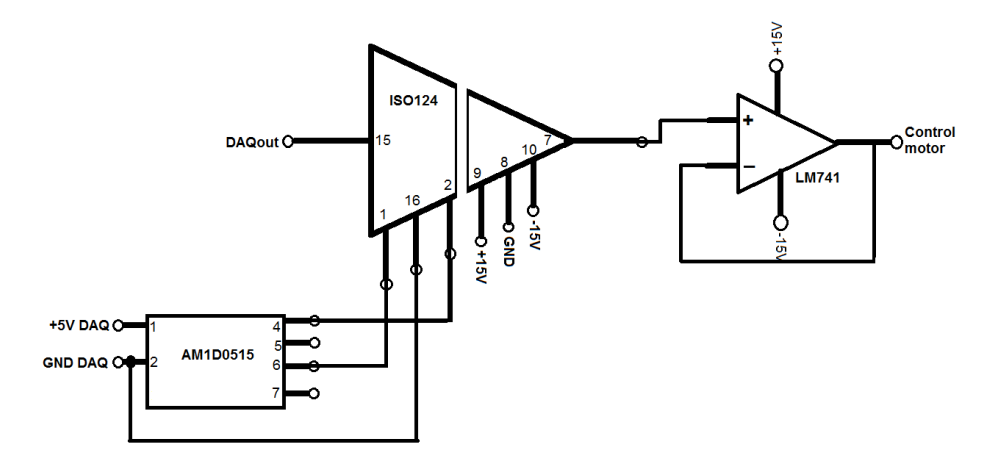

Figura B.14: Circuito de acoplamiento para DAQ-USB-6008 y el control de velocidad del generador.

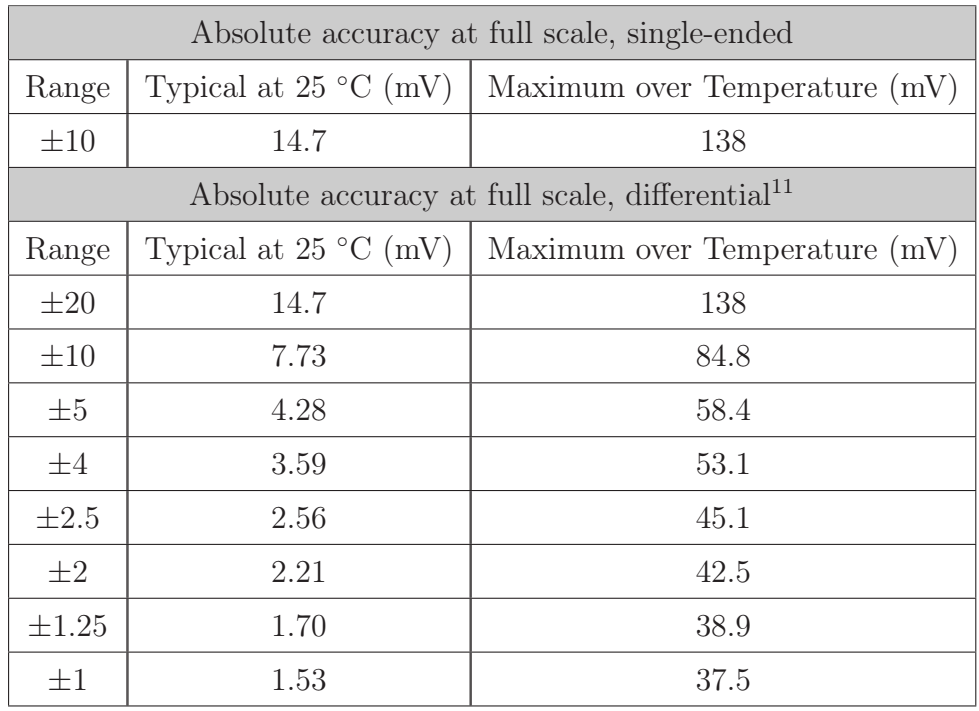

Tabla B.5: Rango de Temperatura en las Entradas.

 $\overline{\phantom{a}^{11}\mathrm{Input}}$  voltages may not exceed the working voltage range.

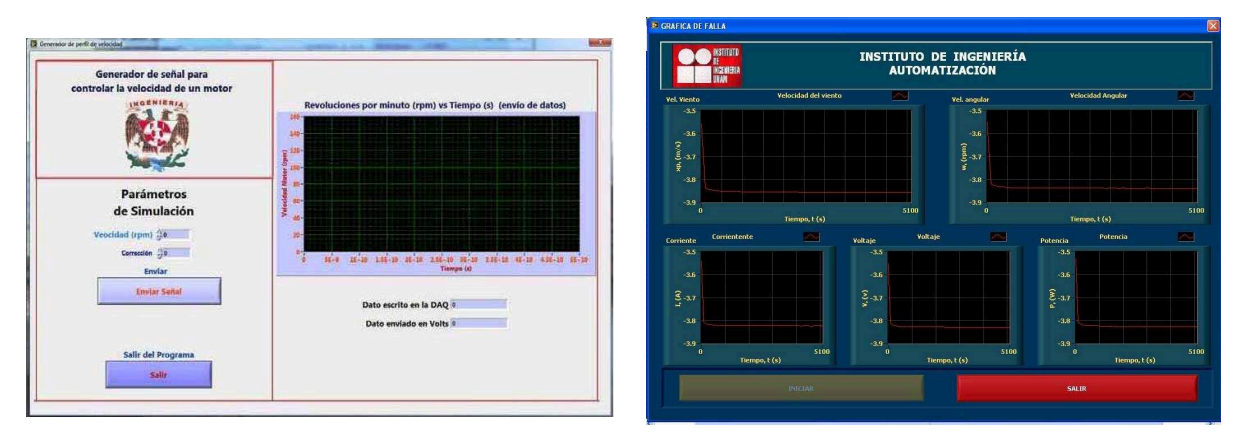

a) Pantalla de generación de señales b) Pantalla de adquisición de datos.

| Menu Calibración.vi                                                                               | E Calibración TransductoresVW_N.vi                                                                                                    | 图                                          |
|---------------------------------------------------------------------------------------------------|----------------------------------------------------------------------------------------------------|--------------------------------------------|
| <b>VSTITUTO</b><br><b>INSTITUTO DE INGENIERÍA</b><br><b>AUTOMATIZACIÓN</b><br>INGENIERIA<br>Likam | <b>INSTITUTO DE INGENIERÍA</b><br><b>AUTOMATIZACIÓN</b>                                                                               | <b>INSTITUT</b><br>INSENIERI<br>Liban      |
|                                                                                                   | $F$ RID<br>Vel. Viento                                                                                                    | <b>Unidades</b>                            |
|                                                                                                   | $210.0 -$                                                                                                    | m/s<br>Indicador<br>0.000                  |
| <b>Calibración directa</b>                                                                        | $100.0 -$<br>$160.0 -$                                                                                                    | <b>Iomar lectura</b>                       |
|                                                                                                   | $140.0 -$<br>$\frac{m}{2}$ 120.0 -                                                                                                    | <b>Valor Real</b><br>0.000<br>Pendiente    |
| <b>Calibración manual</b>                                                                         | $\frac{6}{8}$ 100.0 -<br>$80.0 -$                                                                                                    | 0.000<br>Ordenada                          |
| Salir                                                                                             | $60.0 -$<br>$40.0 -$<br>$20.0 -$<br>$0.0 -$<br>7.00<br>5.0066.00<br>8.00<br>9.00<br>10.00<br>$3.00$ $4.00$<br>2.00<br>1.00<br>Voltaje | 0.000<br>Volts<br>$-3.983$<br><b>SALIR</b> |

c) Pantalla principal de calibración d) Pantalla de gráfica de calibración

Figura B.15: Paneles del programa de adquisición de datos.

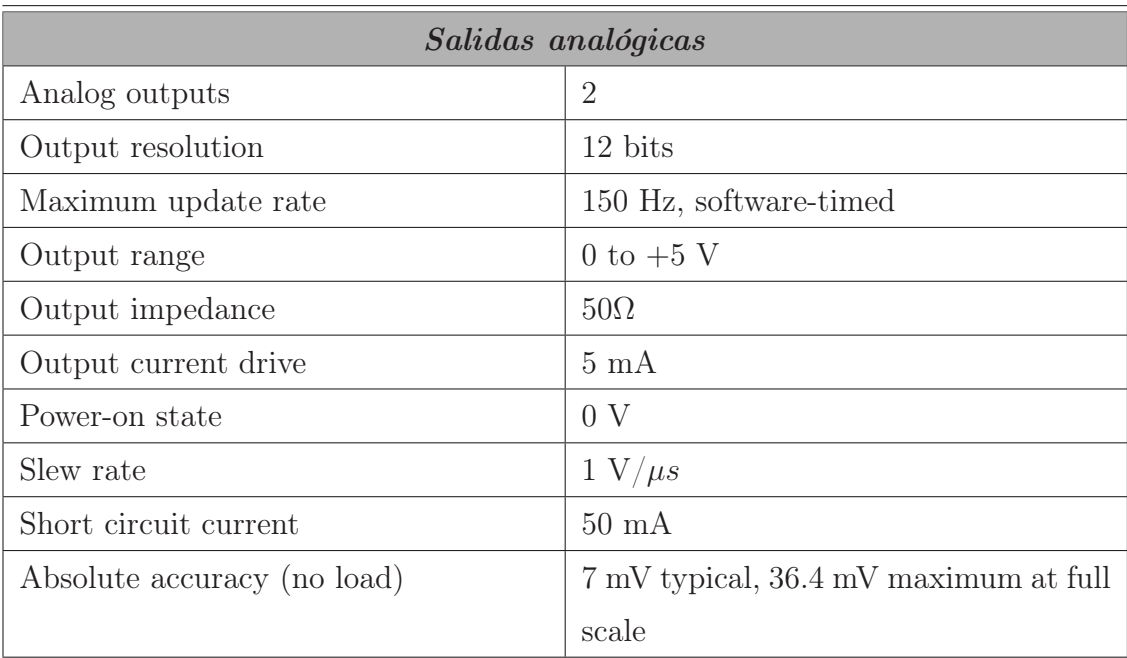

Tabla B.6: Salidas Analógicas del la tarjeta

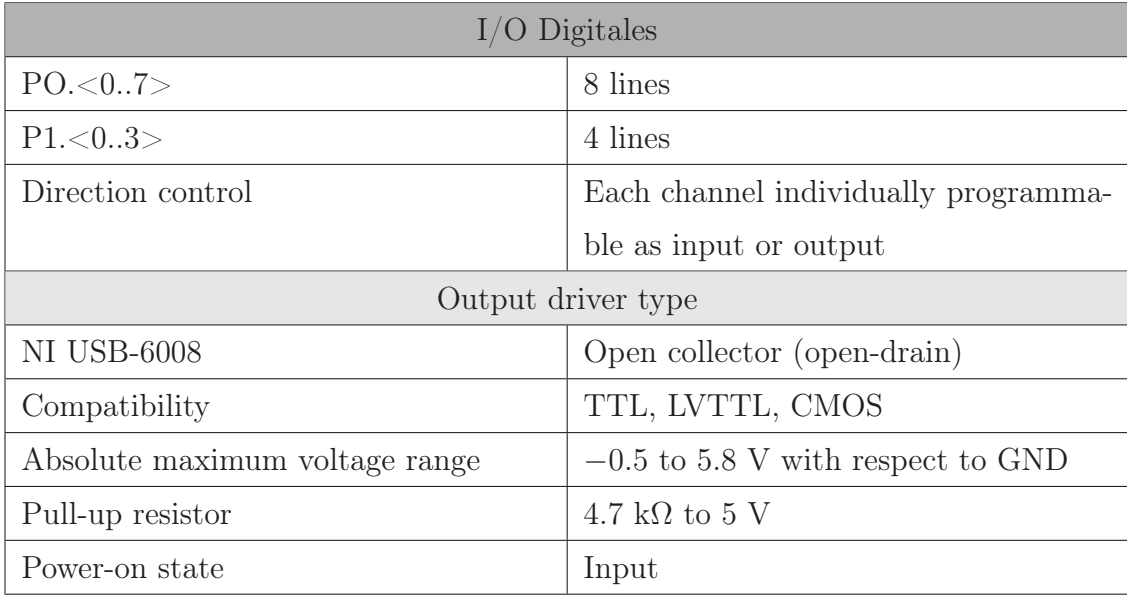

Tabla B.7: Especificaciones de voltaje en E/S digitales

| External Voltage                         |                                          |  |  |  |  |
|------------------------------------------|------------------------------------------|--|--|--|--|
| $+5$ V output (200 mA maximum)           | $+5$ V typical, $+4.85$ V minimum        |  |  |  |  |
| $+2.5$ V output $(1 \text{ mA maximum})$ | $+2.5$ V typical                         |  |  |  |  |
| $+2.5$ V accuracy                        | $0.25\%$ max                             |  |  |  |  |
| Reference temperature drift              | $50~\mathrm{ppm}/^{\circ}\mathrm{C}$ max |  |  |  |  |
| Power Requirements                       |                                          |  |  |  |  |
| <b>USB</b>                               |                                          |  |  |  |  |
| 4.10 to $5.25$ VDC                       | 80 mA typical, 500 mA max                |  |  |  |  |
| USB suspend                              | 300 $\mu$ A typical, 500 $\mu$ A max     |  |  |  |  |

Tabla B.8: Especificaciones de entradas y salidas digitales

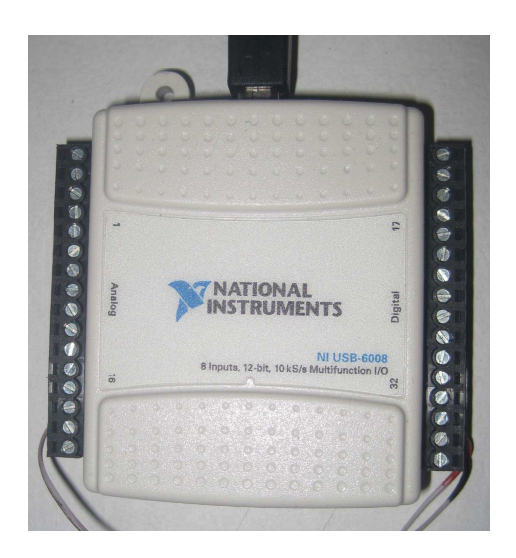

Figura B.16: Targeta DAQ NI USB-6008.